# **UNIVERSIDAD PRIVADA ANTENOR ORREGO FACULTAD DE INGENIERÍA**

PROGRAMA DE ESTUDIO DE INGENIERÍA DE COMPUTACIÓN Y SISTEMAS

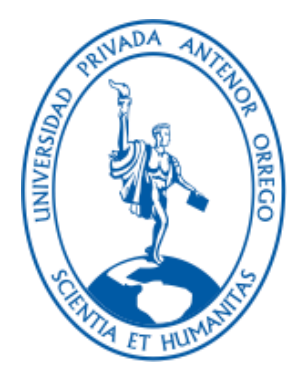

TESIS PARA OBTENER EL TÍTULO PROFESIONAL DE INGENIERO DE COMPUTACIÓN Y SISTEMAS

Marco de Trabajo basado en Design Sprint y método de cinco diamantes para el proceso de Gestión de Notas del Instituto Florencia de Mora

Línea de investigación: Sistemas de Información Organizacional

Autores:

Vásquez Gil, Wilder Robert Vera Santisteban, Jarson Raul

Jurado evaluador:

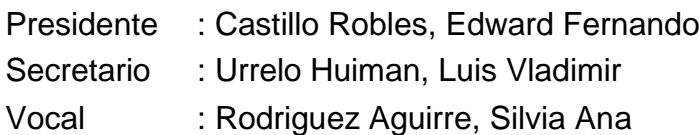

Asesor:

Infantes Quiroz, Freddy Henrry Código Orcid: <https://orcid.org/0000-0003-3722-7252>

> Trujillo–Perú 2023

Fecha de Sustentación: 2023/Julio/10

# Marco de Trabajo basado en Design Sprint y método de cinco diamantes para el proceso de Gestión de Notas del Instituto Florencia de Mora.

*por* Vásquez Gil, Wilder Robert - Vera Santisteban, Jarson Raul

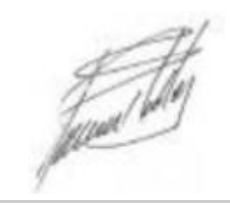

**Fecha de entrega:** 25-jul-2023 01:24p.m. (UTC-0500) **Identificador de la entrega:** 2136718716 **Nombre del archivo:** TESIS\_-\_DESIGN\_SPRINT\_2.docx (13.15M) **Total de palabras:** 8985 **Total de caracteres:** 47512

# Marco de Trabajo basado en Design Sprint y método de cinco diamantes para el proceso de Gestión de Notas del Instituto Florencia de Mora.

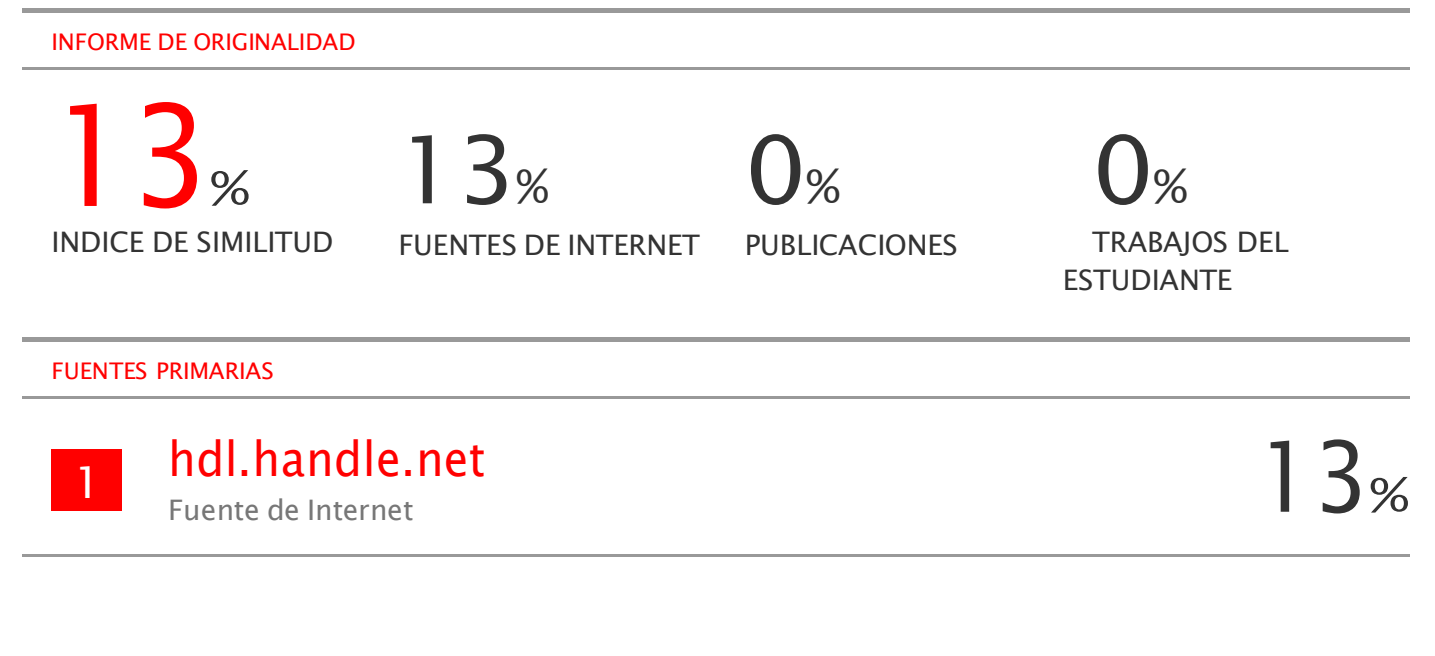

Excluir citas Apagado Excluir bibliografía Apagado

Excluir coincidencias < 3%

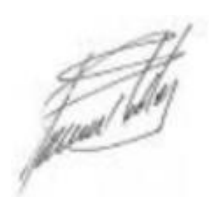

# **DECLARACIÓN DE ORIGINALIDAD**

Yo, Infantes Quiroz Freddy Henrry, docente del Programa de Estudio de Pregrado de la escuela de Ingeniería de Computación y Sistemas de la Universidad Privada Antenor Orrego, asesor de la tesis titulada

"Marco de Trabajo basado en Design Sprint y método de cinco diamantes para el proceso de Gestión de Notas del Instituto Florencia de Mora", de los autores Vásquez Gil Wilder Robert y Vera Santisteban Jarson Raul, dejo constancia de lo siguiente:

- El mencionado documento tiene un índice de puntuación de similitud del 13%. Así lo consigna el reporte de similitud emitido por el software Turnitin el día 25 de Julio del 2023.
- He revisado con detalle dicho reporte de la tesis "Marco de Trabajo basado en Design Sprint y método de cinco diamantes para el proceso de Gestión de Notas del Instituto Florencia de Mora" y no se advierte indicios de plagio.
- Las citas a otros autores y sus respectivas referencias cumplen con las normas establecidas por la Universidad.

Trujillo, 01 de septiembre del 2023.

APELLIDOS Y NOMBRES DEL ASESOR:

ORCID: 0000-0003-3722-7252

Infantes Quiroz, Freddy Henrry Vera Santisteban, Jarson Raul DNI: 40741843 DNI: 45044507 APELLIDOS Y NOMBRES DEL AUTOR (ES):

**APELLIDOS Y NOMBRES DEL AUTOR (ES):**

**Vásquez Gil, Wilder RobertDNI: 46744255** **Jurado de sustentación Oral**

Castillo Robles, Edward Fernando N° CIP: 192352 Presidente

Urrelo Huiman, Luis Vladimir N° CIP: 88212 **Secretario** 

Rodriguez Aguirre, Silvia Ana N° CIP: 107615 Vocal

Infantes Quiroz. Freddy Henrry

Asesor de Tesis

Entregado el: Aprobado por:

Br. Vásquez Gil, Wilder Robert DNI: 46744255

Br. Vera Santisteban, Jarson Raul DNI: 45044507

# **UNIVERSIDAD PRIVADA ANTENOR ORREGO FACULTAD DE INGENIERÍA**

PROGRAMA DE ESTUDIO DE INGENIERÍA DE COMPUTACIÓN Y SISTEMAS

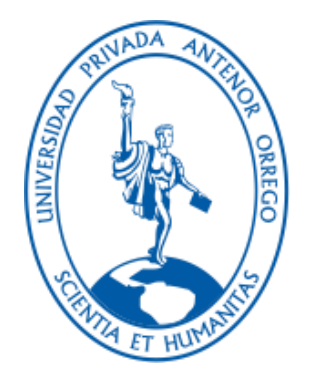

# TESIS PARA OBTENER EL TÍTULO PROFESIONAL DE INGENIERO DE COMPUTACIÓN Y SISTEMAS

Marco de Trabajo basado en Design Sprint y método de cinco diamantes para el proceso de Gestión de Notas del Instituto Florencia de Mora

Línea de investigación: Sistemas de Información Organizacional

Autores:

Vásquez Gil, Wilder Robert Vera Santisteban, Jarson Raul

Jurado evaluador:

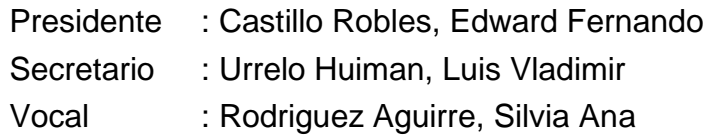

Asesor:

Infantes Quiroz, Freddy Henrry Código Orcid: <https://orcid.org/0000-0003-3722-7252>

> Trujillo–Perú 2023

Fecha de Sustentación: 2023/Julio/10

#### **DEDICATORIA**

Dedico la presente tesis primero a Dios, por guiarme y encaminarme. A mi madre, por su amor, paciencia, comprensión, motivación y apoyo incondicional a pesar de la distancia. A mi padre, abuelos, hermana y tíos por su esfuerzo y preocupación durante mi formación tanto profesional como ser humano. A mi esposa que confió siempre en mí y me impulsó a seguir adelante al igual que su familia, a mis hijos que son mi fuerza y motivo para nunca dejarme vencer.

También, agradecer a mi amigo Raul por el apoyo y esfuerzo dedicados a la presente tesis. Por último, a mi tía Norma, por cuidarme y protegerme desde el cielo.

Wilder Robert Vásquez Gil.

La presente tesis está dedicada a mi padre Raul Vera Carranza que siempre estará conmigo a pesar de su partida, a mi madre Zarela y hermana Jahaira que son mi fortaleza para seguir adelante. Así mismo, agradecer a mi amigo Wilder por su gran apoyo en el desarrollo de la presente tesis, familiares, amistades y profesores que fueron parte de mi aventura y desarrollo profesional. Jarson Raul Vera Santisteban.

# **AGRADECIMIENTOS**

Al Ing. Freddy Henrry Infantes Quiroz, por brindarnos su tiempo, paciencia y Comprensión durante todo el proceso de elaboración para poder culminar y Presentar esta tesis y aspirar a obtener el título profesional de Ingeniero de Computación y Sistemas.

Permítame resaltar su calidad profesional y humana.

#### **RESUMEN**

Br. Vásquez Gil, Wilder Robert Br. Vera Santisteban, Jarson Raul

La evaluación orienta la labor del docente y del estudiante, permitiendo tomar decisiones sobre los ajustes a realizar sobre el proceso de enseñanza y aprendizaje. Una vez iniciado el periodo académico los docentes utilizarán diferentes metodologías de enseñanza y evaluación que serán plasmadas en los Registro oficiales entregados al área de Secretaría académica para el consolidado de las notas en la fecha programada, teniendo como problemática que la gestión de notas se realiza a través de hojas de cálculo ante lo expuesto el problema es ¿Cómo automatizar el proceso de gestión de notas de acuerdo a las necesidades del Instituto Florencia de Mora, Año 2021?

La investigación propone un marco de trabajo basado en Design Sprint y método de cinco diamantes para automatizar el proceso de gestión de notas de acuerdo a las necesidades del Instituto; por consiguiente, presenta los objetivos específicos de investigar y analizar Design Sprint y método de cinco diamantes mediante revisión bibliográfica, crear el marco de trabajo basado Design Sprint y método de cinco diamantes y desarrollar las fases del marco de trabajo.

Al desarrollar el marco se obtiene en la fase de comprensión, comprender con las partes interesadas el contexto de las necesidades del instituto, en la fase de análisis de los procesos se realizó el diagrama de proceso AS-IS; en la fase de diseño de los procesos se realizó diagrama de proceso TO-BE; en la fase de prototipar se obtuvieron 29 interfaces web y en la fase de validar se verifico el nivel de satisfacción y tiempo basado en el prototipo funcional.

Palabras clave: Proceso de negocio, Design Sprint, BPM, BPMN

# **ABSTRACT**

Br. Vásquez Gil, Wilder Robert Br. Vera Santisteban, Jarson Raul

The evaluation guides the work of the teacher and the student, allowing decisions to be made about the adjustments to be made to the teaching and learning process. Once the academic period has started, the teachers will use different teaching and evaluation methodologies that will be reflected in the official records delivered to the academic secretariat area for the consolidation of the grades on the scheduled date, having as a problem that the management of grades is carried out through Through spreadsheets, given the above, the problem is how to improve the note management process of the Florencia de Mora Institute, Year 2021?

The research proposes a framework based on Design Sprint and the five-diamond method for the Institute's note management process; therefore, it presents the specific objectives of researching and analyzing Design Sprint and the Five Diamond Method through literature review, designing the framework based on Design Sprint and the Five Diamond Method, and developing the phases of the framework.

When developing the framework, it is obtained in the understanding phase, understanding with the interested parties the context of the needs of the institute, in the analysis phase of the processes the AS-IS process diagram was made; in the design phase of the processes, a TO-BE process diagram was made; In the prototyping phase, 29 web interfaces were obtained and in the validation phase, the level of satisfaction and time based on the functional prototype was verified.

Keywords: Business process, Design Sprint, BPM, BPMN

# **PRESENTACIÓN**

## <span id="page-11-0"></span>Señores Miembros del Jurado

De conformidad con lo estipulado en el Reglamento de Grados y Títulos de la Universidad Privada Antenor Orrego, ponemos a su disposición el informe de tesis titulado "Marco de Trabajo basado en Design Sprint y método de cinco diamantes para automatizar el proceso de Gestión de Notas del Instituto Florencia de Mora, Año 2021", para que sea revisado y evaluado y de ser aprobado pueda ser defendido oralmente para optar el título profesional de Ingeniero de Computación y Sistemas.

De antemano, nos excusamos de los errores involuntarios en que se hubiera incurrido en el desarrollo y redacción del misma, esperando del honorable jurado un justo dictamen.

Atentamente

Br. Vásquez Gil, Wilder Robert Br. Vera Santisteban, Jarson Raul

# **Tabla de Contenidos**

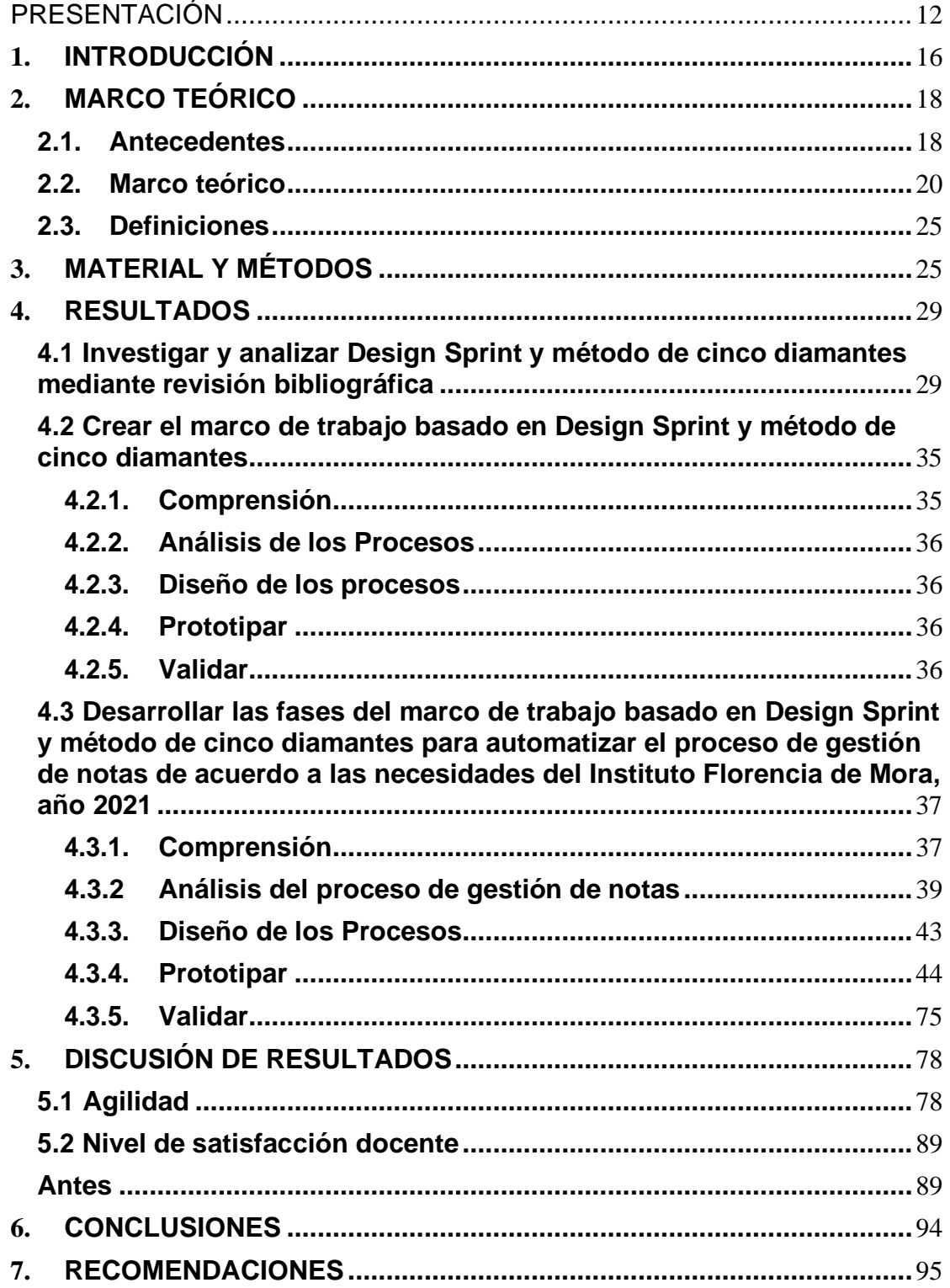

# **Índice de Tablas**

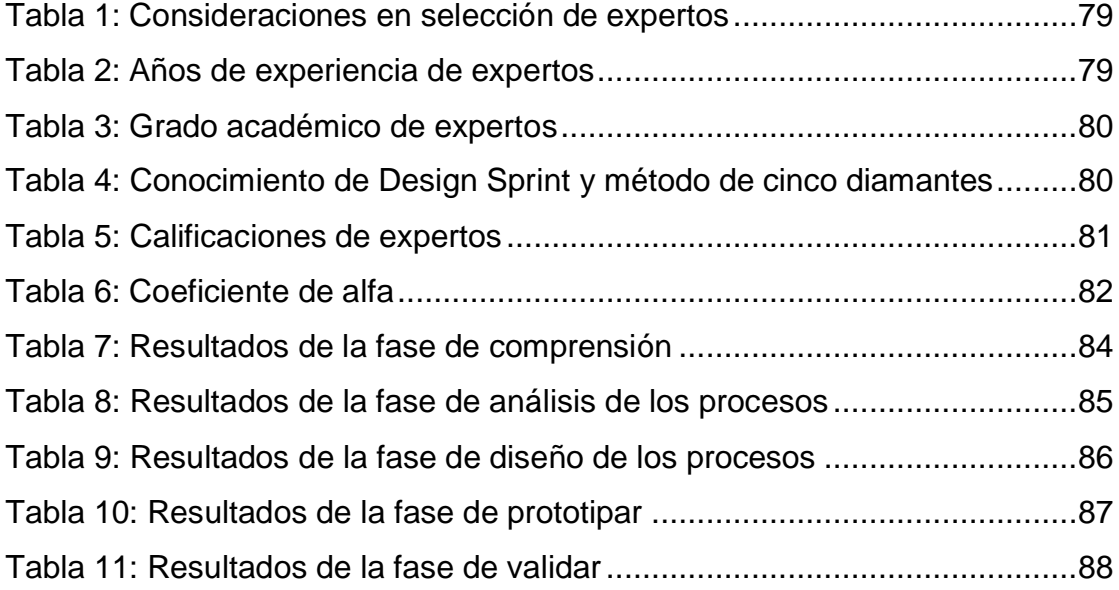

# **Índice de figuras**

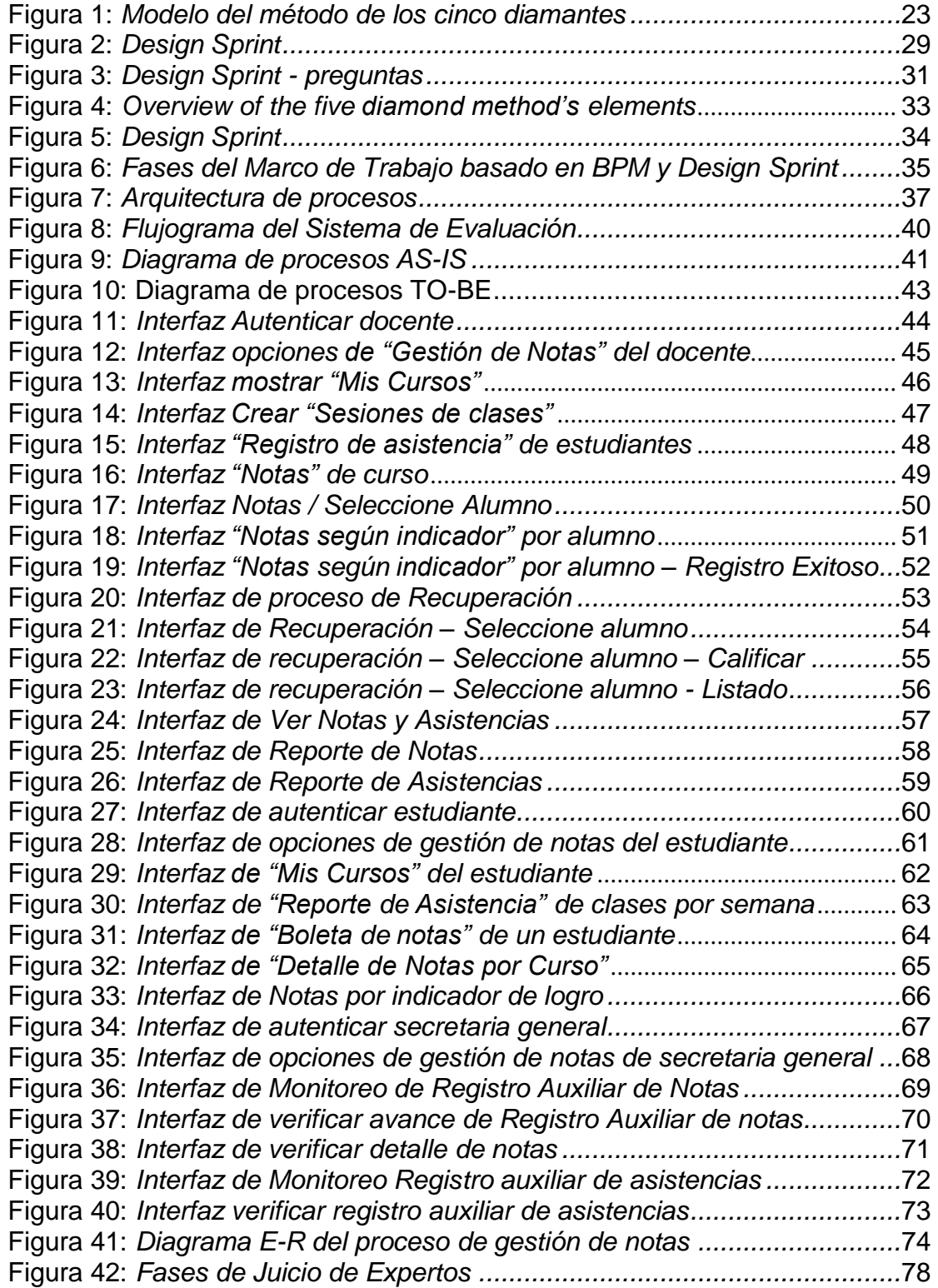

#### <span id="page-15-0"></span>**1. INTRODUCCIÓN**

#### **1.1. Planteamiento del Problema**

El Instituto Florencia de Mora forma profesionales técnicos en Contabilidad y Enfermería teniendo como Visión al 2025, ser un Instituto licenciado, con profesionales competitivos basados en sólidos valores; fomentando la investigación e innovación tecnológica, el emprendimiento y preservando el medio ambiente para el desarrollo local y regional, con responsabilidad social.

Dentro de las acciones establecidas el Instituto Florencia de Mora desea de Modernizar el sistema de información y comunicación, Sistematizar los diferentes procesos de Gestión y técnico pedagógicos, Introducir el uso racional de las nuevas tecnologías para apoyar la innovación y mejoramiento de los procesos de enseñanza-aprendizaje en el desarrollo de capacidades técnicas y profesionales e Implementar el sistema de evaluación del estudiante.

A razón de las acciones en el contexto de la gestión académica se encuentra el proceso de evaluación que es parte del proceso de aprendizaje, el cual debe ser continua y basada en indicadores que valoren el dominio de los saberes prácticos como conocimientos teóricos. La evaluación orienta la labor del docente y del estudiante, permite tomar decisiones sobre los ajustes a realizar sobre el proceso de enseñanza y aprendizaje. Una vez iniciado el periodo académico los docentes utilizarán diferentes metodologías de enseñanza, y evaluación que serán plasmadas en los Registro oficiales entregados al área de Secretaría académica para el consolidado de las notas en la fecha programada.

El instituto no sigue una forma de trabajo estándar y requiere la automatización del proceso de gestión de notas con la finalidad de gestionar su servicio de acuerdo a las necesidades.

El proceso de gestión de notas cuenta con la siguiente realidad problemática:

• Los registros oficiales se almacenan en hojas Excel lo cual solo permite una limitada cantidad de hojas y filas en Excel que con el tiempo llegaran al límite.

• El seguimiento de las notas solo es posible buscando al alumno en las hojas Excel.

• Los reportes consolidados de notas para su elaboración deben ser consolidados desde las hojas Excel.

#### **1.2. Delimitación del problema**

Instituto Florencia de Mora, Año 2021

#### **1.3. Formulación del Problema**

¿Cómo automatizar el proceso de gestión de notas de acuerdo a las necesidades del Instituto Florencia de Mora, Año 2021?

#### **1.4. Formulación de la Hipótesis**

Un marco de trabajo basado en Design Sprint y método de cinco diamantes permitirá automatizar el proceso de gestión de notas de acuerdo a las necesidades del Instituto Florencia de Mora, año 2021.

#### **1.5. Objetivos del estudio**

#### **1.5.1 General**

Proponer un marco de trabajo basado en Design Sprint y método de cinco diamantes para automatizar el proceso de Gestión de Notas de acuerdo a las necesidades del Instituto Florencia de Mora.

# **1.5.2 Específicos**

- Investigar y analizar Design Sprint y método de cinco diamantes mediante revisión bibliográfica.
- Crear el marco de trabaio basado Design Sprint y método de cinco diamantes.
- Desarrollar las fases del marco de trabajo basado en Design Sprint y método de cinco diamantes para automatizar el proceso de gestión de notas de acuerdo a las necesidades del Instituto Florencia de Mora, año 2021.

#### **1.6. Justificación del Estudio**

Organizacional: El marco permitirá optimizar el proceso de gestión notas del Instituto Florencia De Mora, Año 2021.

Académica: El uso del marco permitirá establecer las fases a realizar del proceso de gestión de notas.

Implicación práctica: Se consolidará el uso de la herramienta Bizagi Modeler para esquematizar las tareas de los procesos de negocio actual y solucionador basado en la notación BPMN.

# <span id="page-17-1"></span><span id="page-17-0"></span>**2. MARCO TEÓRICO**

#### **2.1.Antecedentes**

(Grisold et al., 2021) en su investigación "The Five Diamond Method for Explorative Business Process Management" se propusieron como objetivo proponer el Método de los Cinco Diamantes que permite guiar las actividades exploratorias de BPM apoyando a las organizaciones en la identificación de oportunidades de tendencias comerciales y tecnológicas e integrándolas en los procesos comerciales con propuestas de valor novedosas, para lo cual desarrolló una evaluación en dos fases, (1) un estudio piloto con

estudiantes y (2) dos aplicaciones del mundo real para adquirir experiencia en la recopilación de datos (por ejemplo, identificar y seleccionar tendencias de la industria y la tecnología) así como conocimientos sobre la aplicabilidad y utilidad del método. La investigación alcanzó los siguientes resultados de especificación de requisitos del método y objetivos de diseño, resumen del método, propósito, gestión empresarial y tecnología.

El principal aporte al trabajo de investigación es que el método ofrece un medio para identificar y explorar nuevas configuraciones dentro del espacio de diseño de los procesos comerciales, desafía los supuestos dominantes sobre el trabajo del proceso donde las actividades de rediseño se inician después de que se detectan los problemas. En consecuencia, proporciona la gestión prescriptiva al considerar simultáneamente el despliegue de los potenciales de las tecnologías digitales y las tendencias comerciales.

(Becerra Arevalo & Castillo Quispe, 2019) en su investigación METODOLOGÍA DESIGN THINKING PARA MEJORAR EL PROCESO DE APROBACIÓN DE PROYECTOS DE TESIS EN LA ESCUELA DE POSGRADO DE LA UNIVERSIDAD PRIVADA ANTENOR ORREGO AÑO 2019.

El propósito de la investigación es la mejora del proceso de aprobación de los proyectos de investigación de la escuela de Postgrado se realizó un comparativo del proceso de admisión entre marzo 2018 y 2019 obteniendo un crecimiento del 20% de maestrandos dando lugar a que el registro de investigaciones crezca en la Escuela de Posgrado dando lugar a la mejora de la gestión y servicio.

(Bueno Diaz & Hurtado Tomasto, 2020) en su investigación MARCO DE TRABAJO BASADO EN DESIGN THINKING PARA EL PROCESO DE NEGOCIO DE ORDENES DE PRODUCCIÓN DE BOTELLAS DE LEJÍA EN LA EMPRESA CLORIMAX E.I.R.L AÑO 2019.

El propósito de la investigación es usar Design Thinking como base para desarrollar fases del proceso de producción y modelar el proceso con BPMN.

El resultado final es el analizar y modelar la orden de producción de botellas basado en BPMN, así como realizar los prototipos.

(Jacinto Sandoval, 2019) en su investigación DISEÑO DE PROCESOS PARA MEJORAR LA EFICACIA DEL PROCESO DE PRÁCTICAS PRE-PROFESIONALES SUPERVISADAS DE LAS ESCUELAS PROFESIONALES ADSCRITAS A LA FACULTAD DE INGENIERÍA DE LA UPAO SUCURSAL PIURA APLICANDO BIZAGI MODELER BAJO EL ESTANDARD BUSINESS PROCESS SIMULATION (BPSIM).

El problema en la investigación es la administración del proceso de prácticas pre profesionales, que cuenta con procesos internos no establecidos, existe la falta del recurso humano en supervisar las prácticas pre profesionales, se incumple el reglamento.

El objetivo es el rediseño del proceso sucursal Piura basado en la metodología BPM-RAD. En la fase de implementar se utilizó el estándar BPSIM para la simulación del proceso de supervisión de tiempo propuesto con la finalidad de optimizarlo.

#### <span id="page-19-0"></span>**2.2.Marco teórico**

#### **2.1.1 Design Sprint**

(Jake Knapp, 2016) metodología creada por Jake Knapp en 2010 y que después de una revisión se actualizó en el año 2018 cuando laboraba en Google.

Design Sprint permite que los equipos puedan laborar de manera conjunta y poder resolver problemas y proporcionar las soluciones que puedan ser revisadas y dar su aprobación los usuarios.

Permite acelerar el poder tomar decisiones y disminuye los riesgos que tiene todo proyecto.

El propósito es construir los prototipos para testing realizados por futuros clientes; se utiliza para validar nuevas ideas, con la finalidad de resolver nuevas propuestas y oportunidades.

Design Sprint facilita que se aceleren y simplifiquen procesos de diseño de los productos basado en talleres de cocreación.

#### **Fases**

#### **1) Comprender**

Explorar el contexto y especificar los problemas. Para lo cual será necesario reunir al equipo y buscar relacionarlo con Stakeholders.

Los que participen deberán conocer y poder compartir los objetivos y conocer toda la información desde del inicio.

Es importante que se genere bases de datos compartidas en los participantes. Se realiza investigaciones pudiendo aportar componentes relevantes del negocio, usuarios y clientes, los competidores y análisis FODA.

#### **2) Investigar y definir**

Se aporta con documentación de investigaciones:

- Mapa de empatía.
- Entrevista
- Encuesta.
- FODA

En la definición, los equipos evalúan lo aprendido en la fase de comprensión con la finalidad de lograr el enfoque. Se debe lograr especificar el contexto y poder obtener la solución a los problemas.

Se finaliza con la selección del enfoque específico, objetivos y métricas de éxito en el desarrollo de los Sprints.

#### **3) Boceto**

Los equipos deben realizar bocetos de solución a los problemas. Para lo cual trabajaran de manera individual en soluciones que resuelvan problemas, sin tener en consideración las opiniones o propuestas de los otros equipos.

La labor de bocetos se puede realizar en papel y permite dar a conocer ideas.

#### **4) Decidir**

Se debe tomar decisiones sobre actividades que se realizaran en el prototipado. El propósito es saber que soluciones generan conflictos entre objetivos, clientes, usuarios, así como la organización.

Obteniendo Wireframes o Storyboard que nos permitirá realizar los prototipos.

#### **5) Prototipo**

En fase se iniciar a realizar prototipos de ideas y soluciones que se obtuvieron anteriormente. Los Diseñadores tienen como finalidad obtener un prototipo que pueda tener animaciones que permitan entender las funciones básicas que solucionen los problemas.

#### **6) Validar**

Los que observan las pruebas registran notas y generan registros de prueba de usuarios.

Después de validar se debe generar documentación para seguir con el desarrollo del producto o servicio.

Permite obtener resultados concretos y medibles, que nos permiten validar el concepto, puesto que será probado por usuarios en un contexto real.

#### **2.1.2 Método de cinco diamantes**

El método ayuda a las organizaciones a identificar e integrar oportunidades en nuevos procesos comerciales para crear nuevas propuestas de valor. (orientación al objetivo).

Por lo tanto, implica varias actividades representadas como un diamante general y cuatro diamantes subyacentes (Fig. 1). Los cuatro diamantes se refieren a (1) propósito, (2) negocio, (3) tecnología e (4) integración. La forma de diamante de estas actividades refleja el uso de pensamiento divergente y convergente durante el proceso, que se deriva de la MI (gestión de la innovación) (Grisold, 2021)

El método y las actividades subyacentes como diamantes, se basa en modelos populares. (Clune & Lockrey , 2014)

<span id="page-22-0"></span>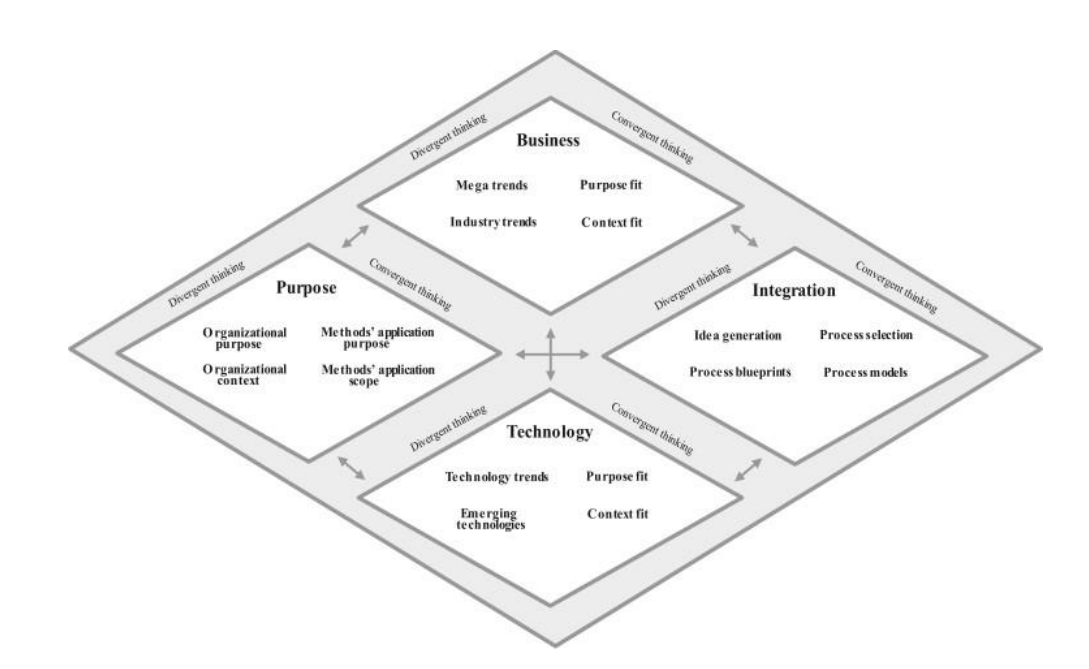

Figura 1: *Modelo del método de los cinco diamantes*

#### **2.1.3 BPM**

Disciplina que se centra en procesos empresariales para lograr objetivos en la organización basado en la mejora, rendimiento y gobierno de los procesos fundamentales del negocio (Nelis, 2014).

Combina procesos de negocio en una organización, teniendo en consideración a las personas y tecnologías. Los procesos pueden ser manuales o automatizados. (Schenone, 2011).

(Yungán, 2016) afirma que se puede aplicar a cualquier organización, sin ser relevante su giro económico.

Permite agilidad en los cambios y en tiempo real en procesos, incrementa rendimiento y productividad en la organización, así como las partes interesadas de los procesos; permite alinear la estrategia y ejecución; permite atender la opinión de clientes y demanda del mercado; aumenta la relación del negocio y las tecnologías de información.

Logra un mayor costo de retorno del uso de TI y permite modelar los procesos de la organización.

En el ciclo de mejora continua se tiene cuatro etapas:

- Modela procesos basado en notación gráfica (BPMN), que permite visualizar y discutir su función.
- Automatiza procesos con BPM Suite en donde las partes interesadas en cada etapa hacen su trabajo.
- Mide tiempos y cantidades de trabajo basado en indicadores de rendimiento (KPI's).
- Optimiza el análisis del proceso.

# <span id="page-24-0"></span>**2.3.Definiciones**

#### **2.1.4 Proceso de negocio:**

Son actividades interrelacionadas y estructuradas, basado en una secuencia específica que tiene como propósito producir un servicio o producto para los clientes, requiriendo que intervengan áreas y roles de personas que trabajan de manera colaborativa buscando objetivos de la dirección en una organización.

#### **2.1.5 Arquitectura de procesos:**

Es un conjunto de procesos de negocio y sus interdependencias; los procesos buscan el alineamiento estratégico de la organización, las categorías están basadas en el modelo de Porter que son 3 niveles: procesos de gestión, procesos core y procesos de soporte.

#### **2.1.6 Ciclo de vida BPM:**

Indica fases en la gestión de procesos de negocio e indica la organización de una iniciativa BPM para obtener la optimización de los procesos.

# <span id="page-24-1"></span>**3. MATERIAL Y MÉTODOS**

#### **3.1. Material**

#### **3.1.1 Población**

Proceso de gestión de notas de los docentes del Instituto Florencia de Mora del año 2021

#### **3.1.2. Muestra**

Proceso de gestión de notas de 5 docentes de la carrera de enfermería técnica del Instituto Florencia de Mora del I semestre del año 2021

#### **3.2. Método**

## **3.2.1 Tipo de Investigación**

**Experimental** 

## **3.2.2. Diseño de Investigación**

Cuasi-experimental

O1 = Gestión de notas antes del marco de trabajo basado en Design Sprint

O2= Gestión de notas después del marco de trabajo basado en Design Sprint

Diseño de pre-prueba y post-prueba con un grupo experimental:

GE O1 X O2

Donde:

O1 = Pre-prueba

O2 = Post-prueba

 $X =$  Marco de trabajo basado en Design Sprint

# **3.2.3. Variables de estudio y operacionalización**

VI: Marco de trabajo basado en Design Sprint y método de cinco diamantes.

VD: Automatizar el proceso de gestión de notas del Instituto Florencia de Mora, año 2021

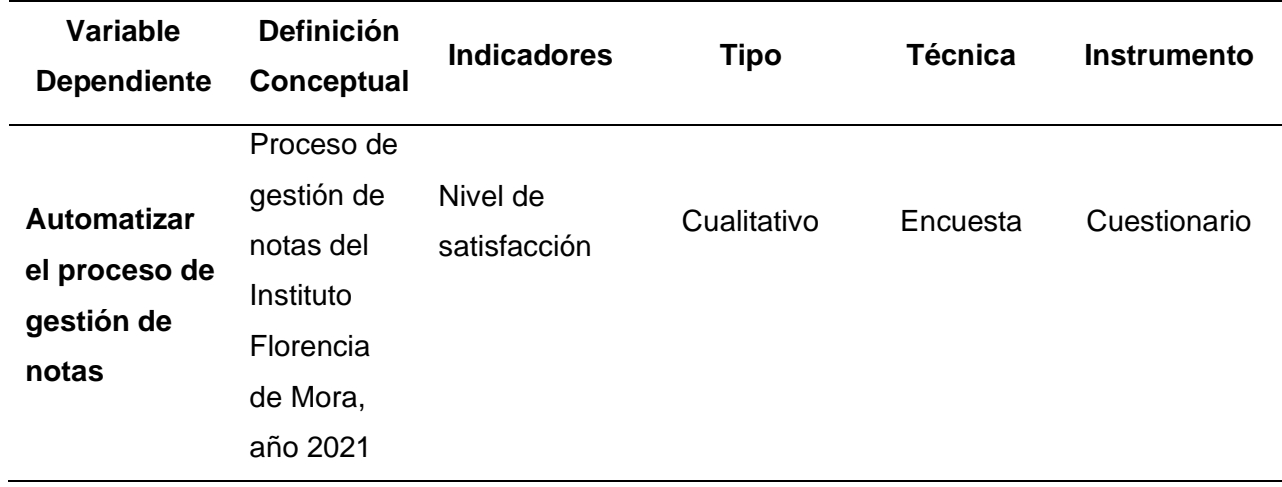

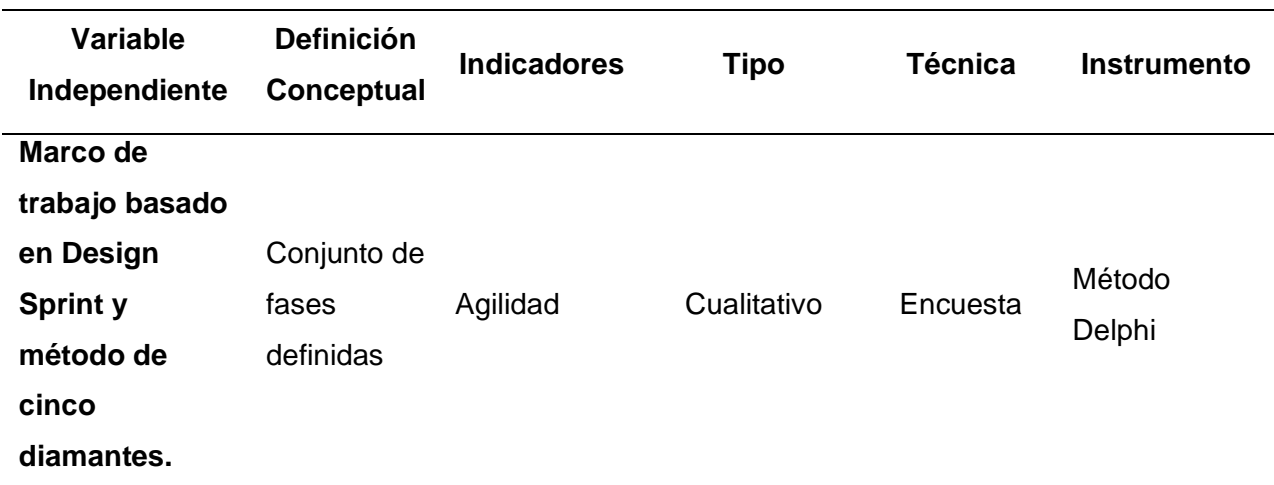

# **3.2.4. Instrumentos de recolección de Datos**

- Encuesta.
- Cuestionario.
- Método Delphi

# **3.2.5. Procedimiento**

- Investigar y analizar Design Sprint mediante revisión bibliográfica.
- **·** Desarrollar las fases del marco de trabajo basado en Design Sprint para el proceso de gestión de notas del Instituto Florencia de Mora, año 2021.
- Comprobar el marco de trabajo para el proceso de gestión de notas del Instituto Florencia de Mora mediante un prototipo funcional
- Aplicar instrumentos de investigación.
- Analizar resultados.
- Elaborar informe final.
- Presentar resultados.

# **3.2.6. Técnicas de análisis de datos**

Los datos se analizarán y procesarán de forma estadística con el software PSPP o Excel.

#### <span id="page-28-1"></span><span id="page-28-0"></span>**4. RESULTADOS**

# **4.1 Investigar y analizar Design Sprint y método de cinco diamantes mediante revisión bibliográfica.**

#### **Design Sprint**

Entorno en el que se requieren soluciones rápidas, es un método desarrollado en Google por Jake Knapp en 2010 (actualizada en 2018), cuando trabajaba en Google Ventures y permite crear soluciones, probar prototipos, validar ideas con stakeholders y obtener una visión del producto a desarrollar.

<span id="page-28-2"></span>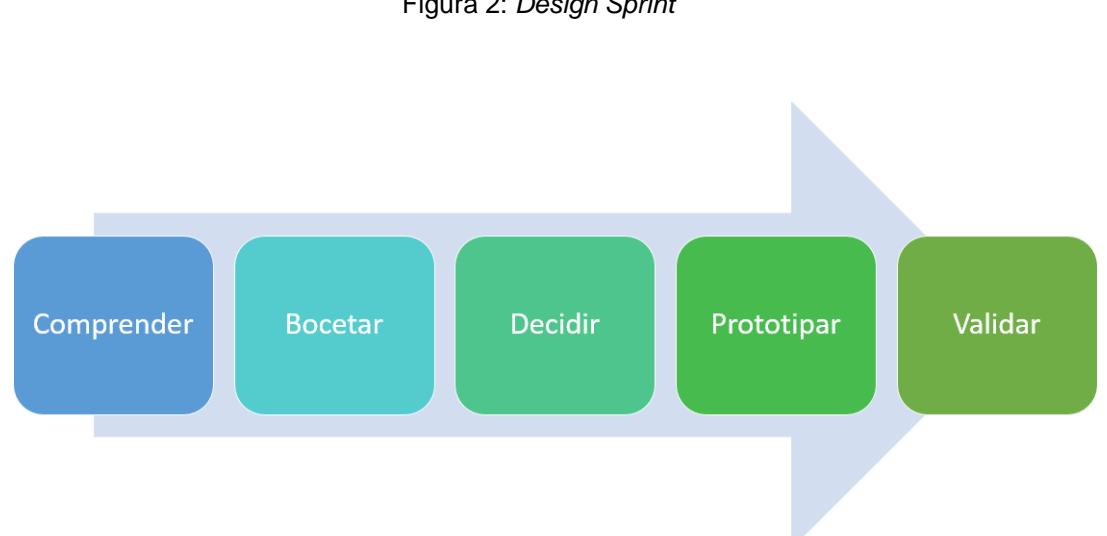

#### Figura 2: *Design Sprint*

#### **Fase 1: Comprender**

En esta fase el equipo debe: Determinar quién es el usuario, sus requerimientos, motivaciones y aspiraciones. Reconocer el producto y la organización

#### **Fase 2: Bocetar**

En esta fase se define sobre qué se actuará y cuáles son los principales insights obtenidos. Después, los miembros del equipo empezaran a realizar bocetos rápidos para transmitir una idea.

Las actividades a realizar son:

- Mapas de empatía, es una herramienta de visualización colaborativa que te permitirá representar cómo es tu usuario.
- User journey, es un mapa que detalla cómo el usuario utilizara nuestro producto para alcanzar determinados objetivos.
- Entrevistas
- Encuestas

# **Fase 3: Decidir**

En esta fase se realizará votación de cada boceto, de la votación se deberá obtener un storyboard consensuado, que indique claramente las interfaces a prototipar.

# **Fase 4: Prototipar**

En esta fase el equipo de diseño es el responsable de prototipar. El resultado al final no será un prototipo de alta fidelidad, sino uno interactivo que explique las funcionalidades básicas y lo fundamental de la solución.

# **Fase 5: Validar**

La última fase es la más transcendental para poder probar el trabajo anterior y quedar registrado y documentado, para lo cual se debe realizar pruebas con usuarios reales para ver cómo interactúan con el producto. l resultado obtenido será un documento como el siguiente:

<span id="page-30-0"></span>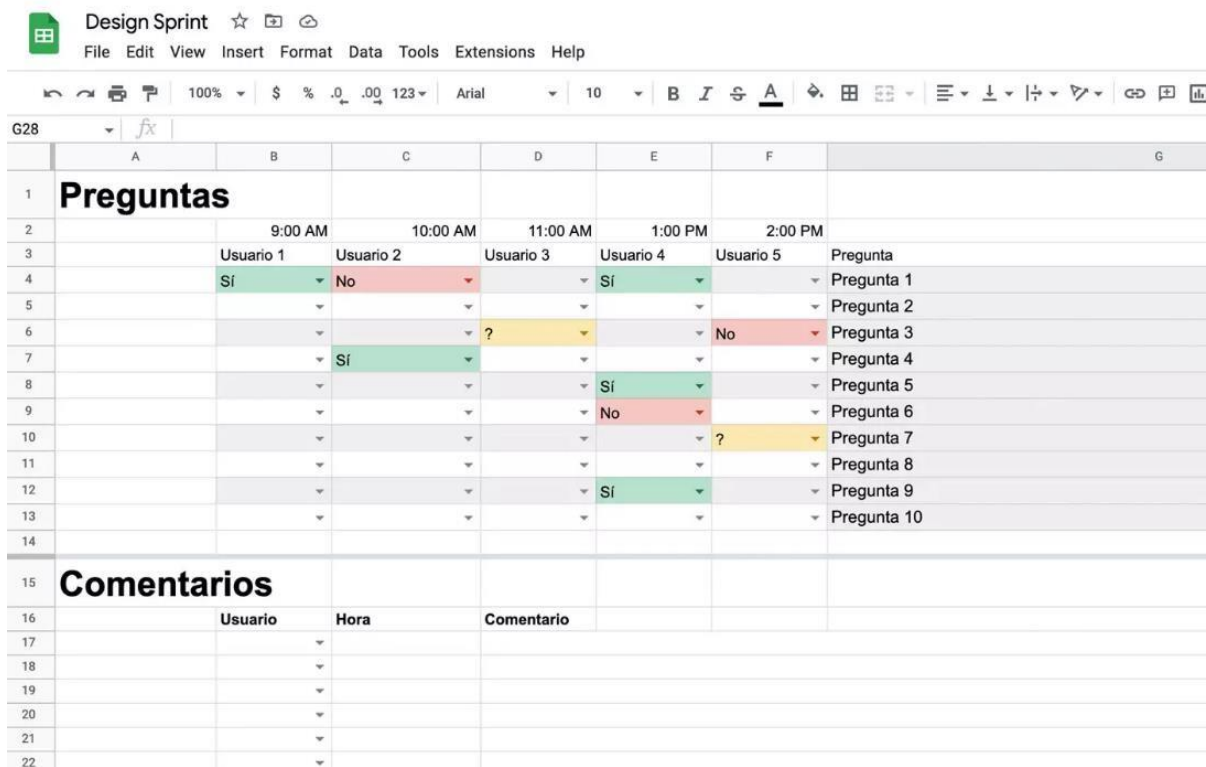

#### Figura 3: *Design Sprint - preguntas*

**Fuente:** <https://www.uifrommars.com/que-es-design-sprint-fases/>

# **Método de cinco diamantes**

El Método de los Cinco Diamantes se centra en las fases iniciales del proceso de innovación digital (Kohli y Melville 2019), que comprende la generación de ideas y selección de ideas, el Método Cinco Diamantes tiene como propósito crear nuevos procesos basados en oportunidades emergentes para proporcionar nuevas propuestas de valor para los clientes. (Grisold et al., 2021).

#### **Propósito:**

Durante la fase divergente, se requiere definir el propósito y el contexto en el que se encuentra la organización operativa. Reflexionando sobre el propósito de la organización, valores y normas subyacentes de la organización y definirlos en ausencia de sus productos y servicios.

La fase convergente sirve para definir el propósito y ámbito de aplicación del Método de los Cinco Diamantes (técnica). Esto es importante para alinear las expectativas, así como los focos de todos los participantes.

#### **Negocio:**

La actividad comienza con la fase divergente identificando mega tendencias seguidas por tendencias de la industria.

Posteriormente, durante la fase convergente, las identificadas tendencias de la industria se evalúan considerando el propósito definido.

#### **Tecnología:**

Durante la fase convergente, las tendencias tecnológicas y las tecnologías digitales se discuten en relación con la aplicabilidad a la organización. La selección de las tecnologías debe estar en consonancia con el propósito. Las tecnologías se seleccionan en términos de qué tan bien se ajustan a la organización. Con base en esta evaluación, las tendencias relevantes se seleccionan en la organización.

<span id="page-32-0"></span>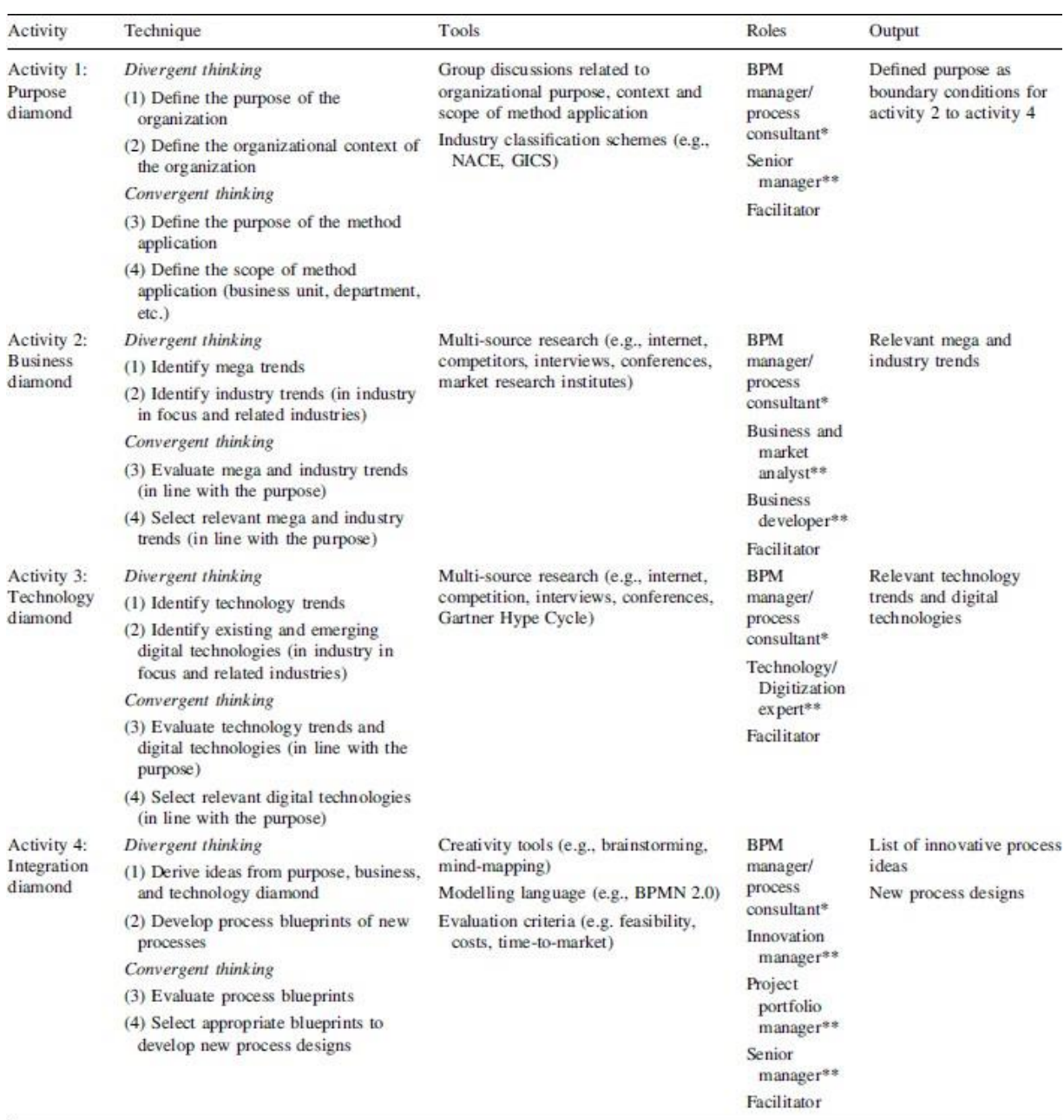

#### Figura 4: *Overview of the five diamond method's elements*

Fuente: (Grisold et al., 2021)

En base al análisis del ciclo BPM de (Dumas, La Rosa, Mendling, & Reijers, 2013) y el método de cinco de diamantes (Grisold et al., 2021) se integra en una propuesta que se detalla a continuación:

- **Fase de propósito:** Se basa en el contexto organizacional e identificación de procesos de la organización.
- **Fase de negocio y Tecnología:** Evaluar las tendencias de la industria basado en plataformas BPM
- **Fase de integración:** Generación de propuestas de ideas

Los cuatro diamantes se refieren a

(1) propósito, (2) negocio, (3) tecnología e (4) integración.

<span id="page-33-0"></span>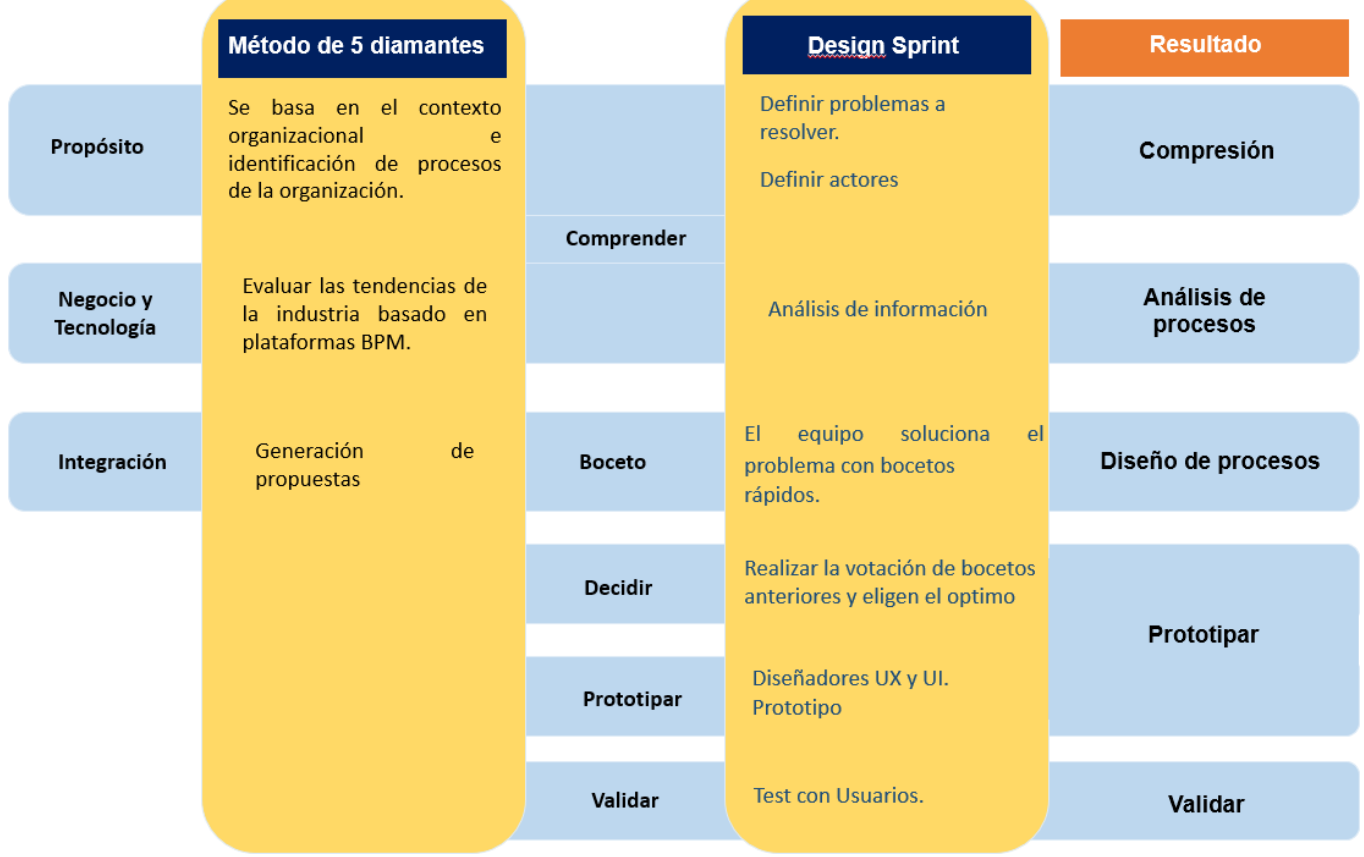

#### Figura 5: *Design Sprint*

# <span id="page-34-0"></span>**4.2 Crear el marco de trabajo basado en Design Sprint y método de cinco diamantes.**

<span id="page-34-2"></span>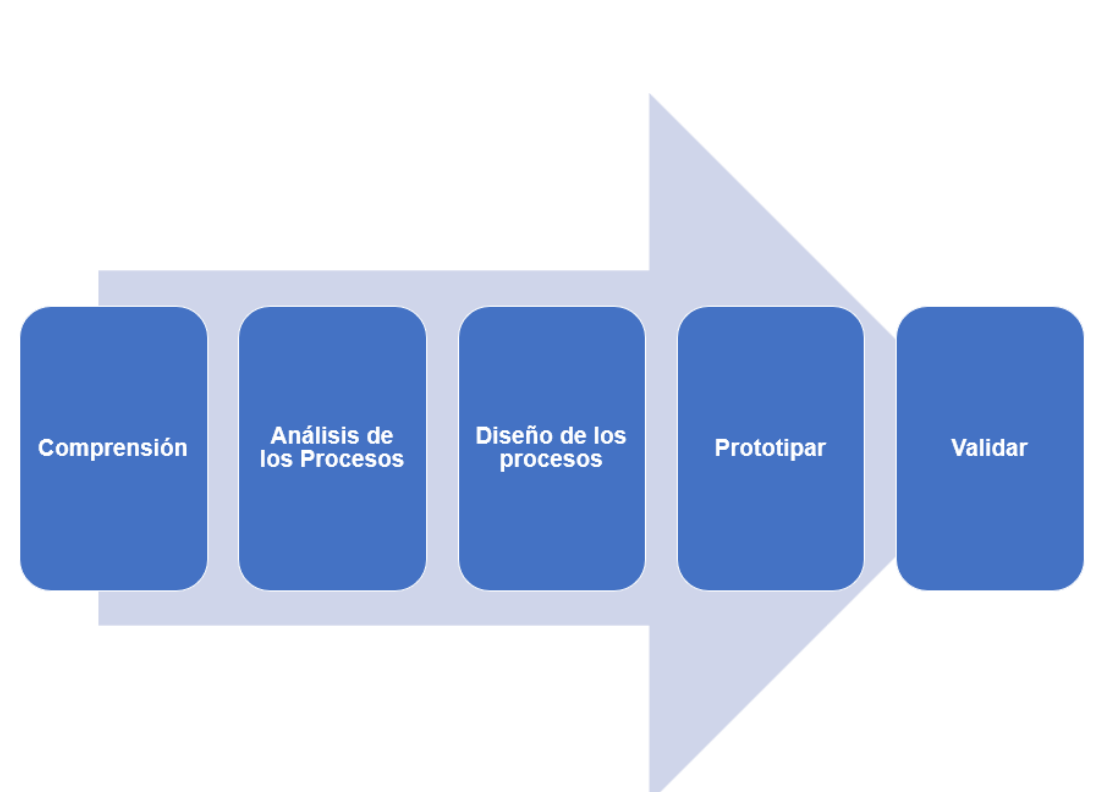

Figura 6: *Fases del Marco de Trabajo basado en Design Sprint y Método de cinco diamantes*

# <span id="page-34-1"></span>**4.2.1. Comprensión**

Se realiza sesiones en grupo para reconocer y alinear el contexto del negocio con las partes interesadas y reconocer los problemas en el proceso obteniendo:

▪ Documento sobre procedimientos de actuación, usuarios involucrados del proceso y principales perspectivas.

#### <span id="page-35-0"></span>**4.2.2. Análisis de los Procesos**

Se conoce y analiza el flujo actual del proceso y actividades involucradas, así como realizar técnicas de sesión en grupo utilizando la herramienta Bizagi Studio se obtiene el entregable:

▪ Diagrama de proceso de negocio AS- IS

#### <span id="page-35-1"></span>**4.2.3. Diseño de los procesos**

Se basa en la fase anterior para realizar el diseño del proceso permitiendo la mejora del proceso utilizando la herramienta Bizagi Studio se obtiene el entregable:

▪ Diagrama de proceso de negocio TO-BE

#### <span id="page-35-2"></span>**4.2.4. Prototipar**

Hace uso de la técnica de sesión grupal al usuario final y se crea interfaces funcionales (UI), basado en el diseño UX para que los usuarios finales interactúen de forma óptima obteniendo el entregable:

■ Interfaces Web Funcionales

# <span id="page-35-3"></span>**4.2.5. Validar**

En esta fase se utiliza la técnica de la encuesta a los usuarios finales para evaluar los resultados en la satisfacción del prototipo. En esta fase se obtendrán el entregable:

▪ Análisis de resultados de encuestas de satisfacción al usuario final.
**4.3 Desarrollar las fases del marco de trabajo basado en Design Sprint y método de cinco diamantes para automatizar el proceso de gestión de notas de acuerdo a las necesidades del Instituto Florencia de Mora, año 2021.**

#### **4.3.1. Comprensión**

#### **a) Arquitectura de procesos**

Los procesos del Instituto se observan en mapa general de procesos y están conformados: Procesos estratégicos orientan la dirección, los procesos clave servicios dirigidos a los estudiantes y los procesos de soporte se encargan de la provisión de recursos.

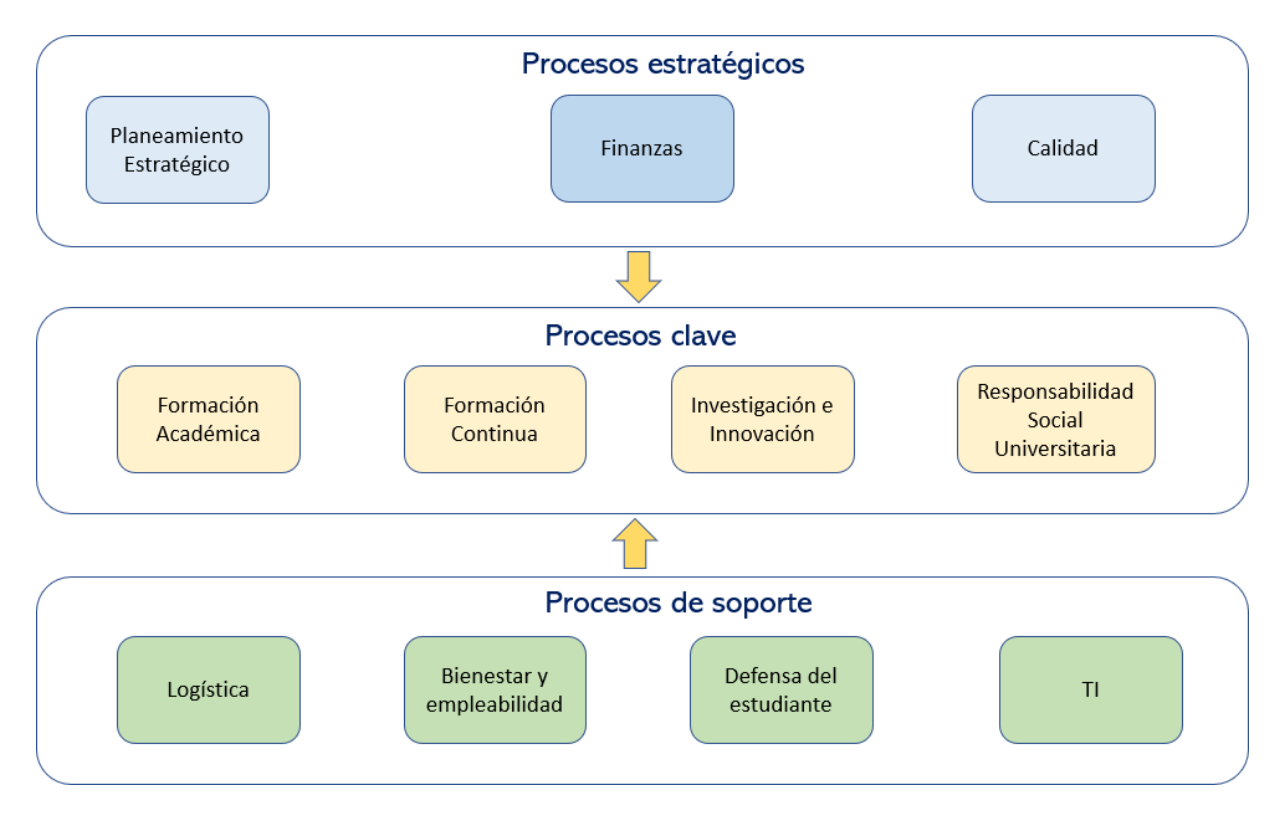

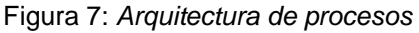

#### **b) Selección del proceso**

Al visualizar el mapa estratégico en los procesos clave se encuentra la Formación académica dentro de este proceso se encuentra la gestión de notas.

En el proceso de negocio de gestión de notas, basado en documentación de los procesos obtenido del sitio web institucional se realizó sesiones de grupo con los interesados:

Involucrados en las sesiones de grupo:

- Secretaria Académica
- Docente
- Mesa de partes
- Estudiante

En sesión grupal se obtiene los problemas:

- Errores en el Registro Auxiliar Evaluación, debido a que el docente agrega estudiantes no matriculados y registra asistencia las notas en una hoja Excel.
- Demora en verificar el Registro Auxiliar Evaluación por secretaria Académica, debido a que se realiza uno a uno en su respectiva hoja Excel que envió el docente, si detectan errores el docente debe volver a realizar el envío.
- Demora en mesa de partes en recepcionar y enviar el Registro Auxiliar Evaluación a secretaria académica.

#### **4.3.2 Análisis del proceso de gestión de notas.**

La evaluación es parte del proceso de aprendizaje, debe ser continua y basada en indicadores que valoren el dominio de los saberes prácticos como conocimientos teóricos.

La evaluación orienta la labor del docente y del estudiante, permite tomar decisiones sobre los ajustes a realizar sobre el proceso de enseñanza y aprendizaje.

Una vez iniciado el periodo académico los docentes utilizarán diferentes metodologías de enseñanza, y evaluación que serán plasmadas en los Registro oficiales entregados al área de secretaría Académica para el consolidado de las notas en la fecha programada.

La evaluación es parte del proceso de aprendizaje, debe ser continua. La evaluación será de acuerdo a las normas dispuestas por el Ministerio de Educación por competencia y capacidades logradas, durante el proceso educativo se realizan evaluaciones continuas en forma planificada, el mismo que tendrá un carácter acumulativo de desempeño del estudiante, el cual se valorara cuantitativamente del indicador de logro de cada capacidad, y los promedio serán el resultado de práctica, trabajos, exposiciones, evaluaciones orales y exámenes escritos.

39

#### **SECRETARIA ACADEMICA**

**DOCENTES** 

#### **ALUMNOS**

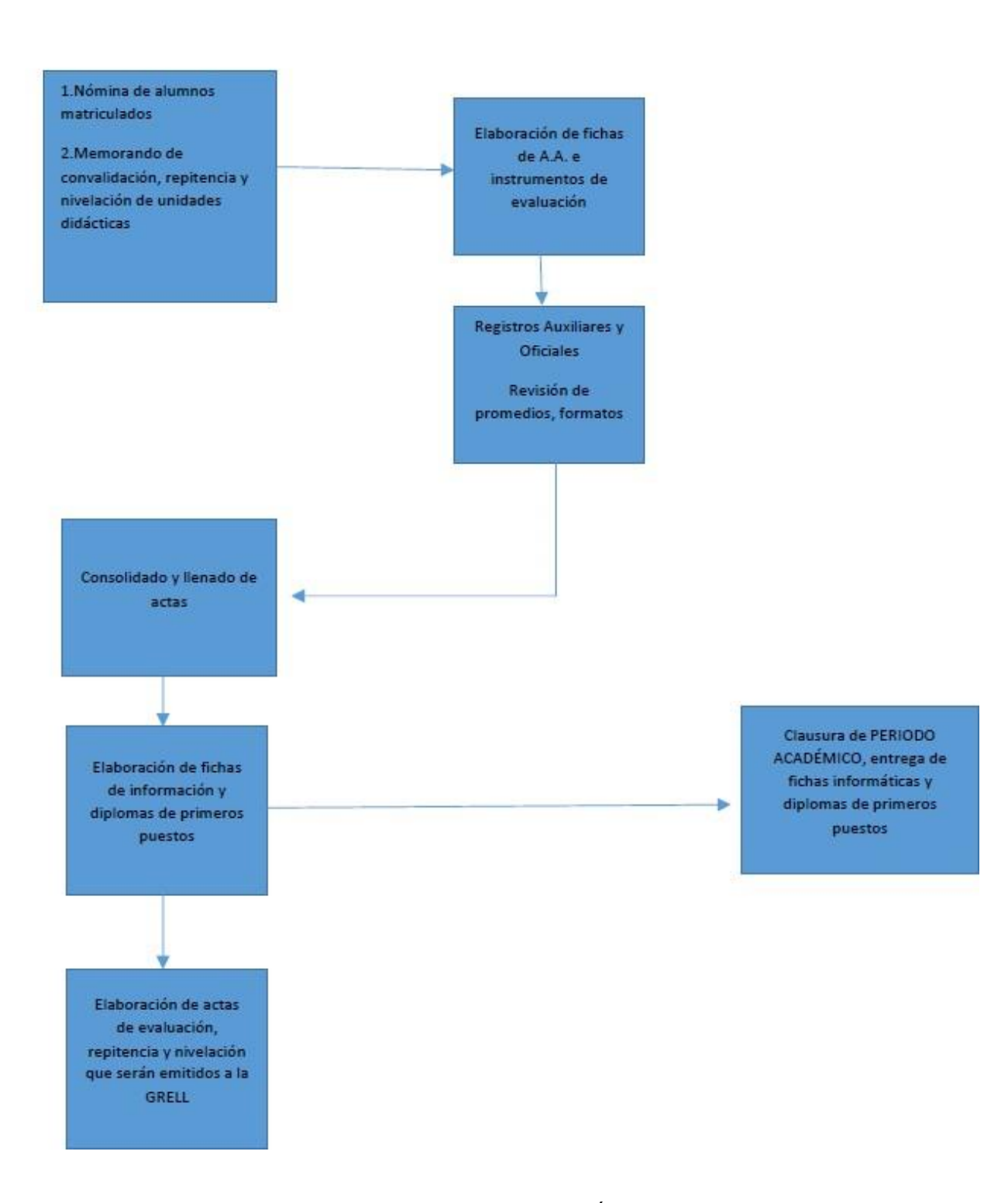

#### Fuente: MANUAL DE PROCESOS ACADÉMICOS, 2021

Figura 9: *Diagrama de procesos AS-IS*

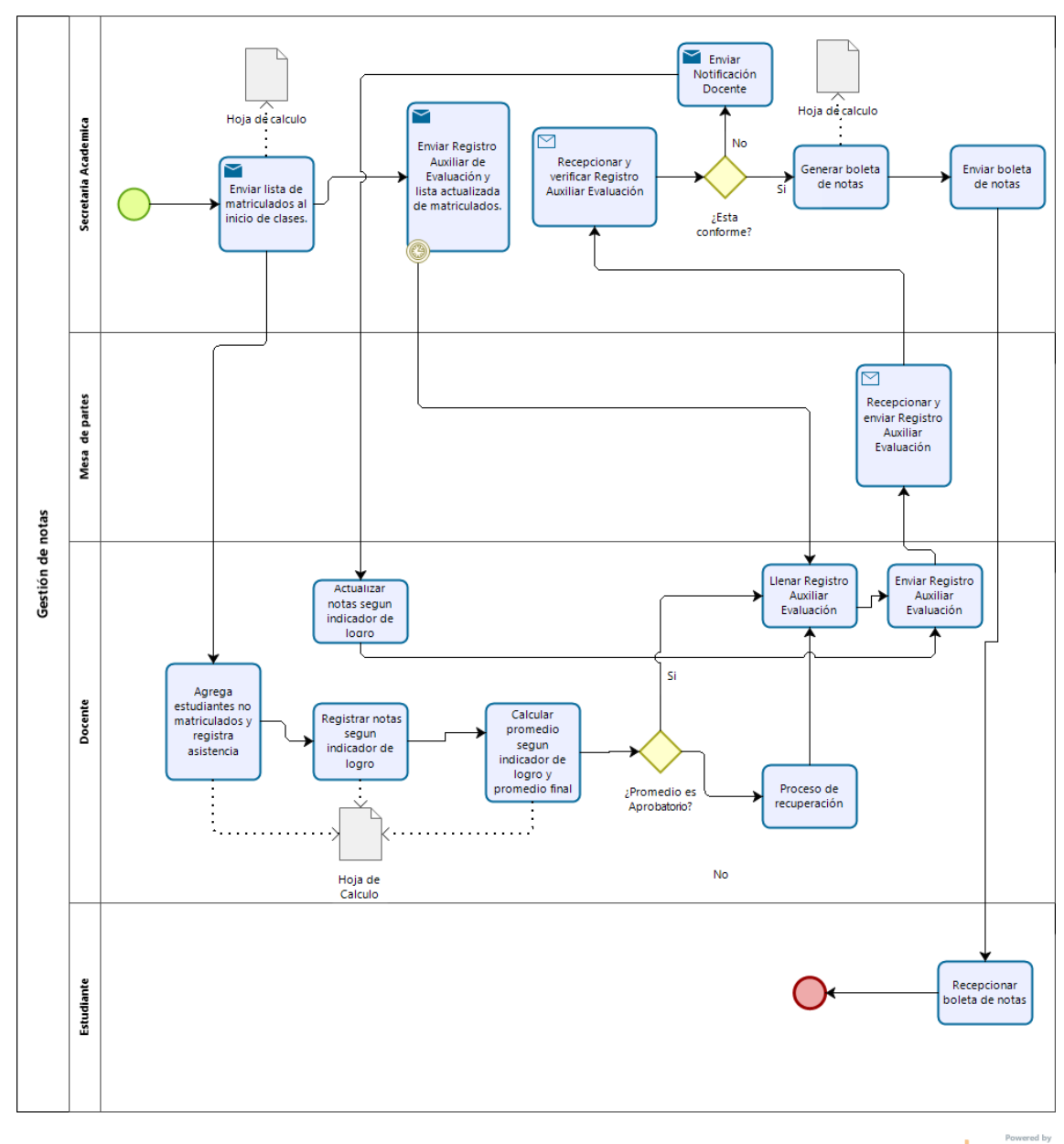

**bizagi** 

- 1. Secretaria Académica inicia el proceso enviando la lista de matriculados al inicio de clases en una hoja de cálculo.
- 2. Docente en base a la hoja de cálculo con la lista de matriculados agrega a estudiantes que no figuran en la lista y registra asistencia en cada una de las semanas de clases.
- 3. Docente registra en la hoja de cálculo las notas en cada indicador de logro.
- 4. El docente verifica si el promedio es aprobado procede a rellenar el registro auxiliar de evaluación el cual fue enviado por Secretaría académica después de 2 meses iniciado las clases.
- 5. El docente procede a enviar el registro auxiliar de evaluación a mesa de partes.
- 6. El docente verifica si el promedio es no aprobatorio realiza el proceso de recuperación.
- 7. Mesa de partes recepciona el registro auxiliar de evaluación y envía a secretaria académica
- 8. Secretaria académica recepciona y verifica el registro auxiliar de evaluación si es conforme Genera boleta de notas
- 9. Secretaría académica recepciona y verifica el registro auxiliar de evaluación si no es conforme envía notificación al docente.
- 10.El docente con la notificación de secretaria académica actualiza notas según indicador de logro para posteriormente enviar el registro auxiliar de evaluación y seguir el proceso.

# **4.3.3. Diseño de los Procesos**

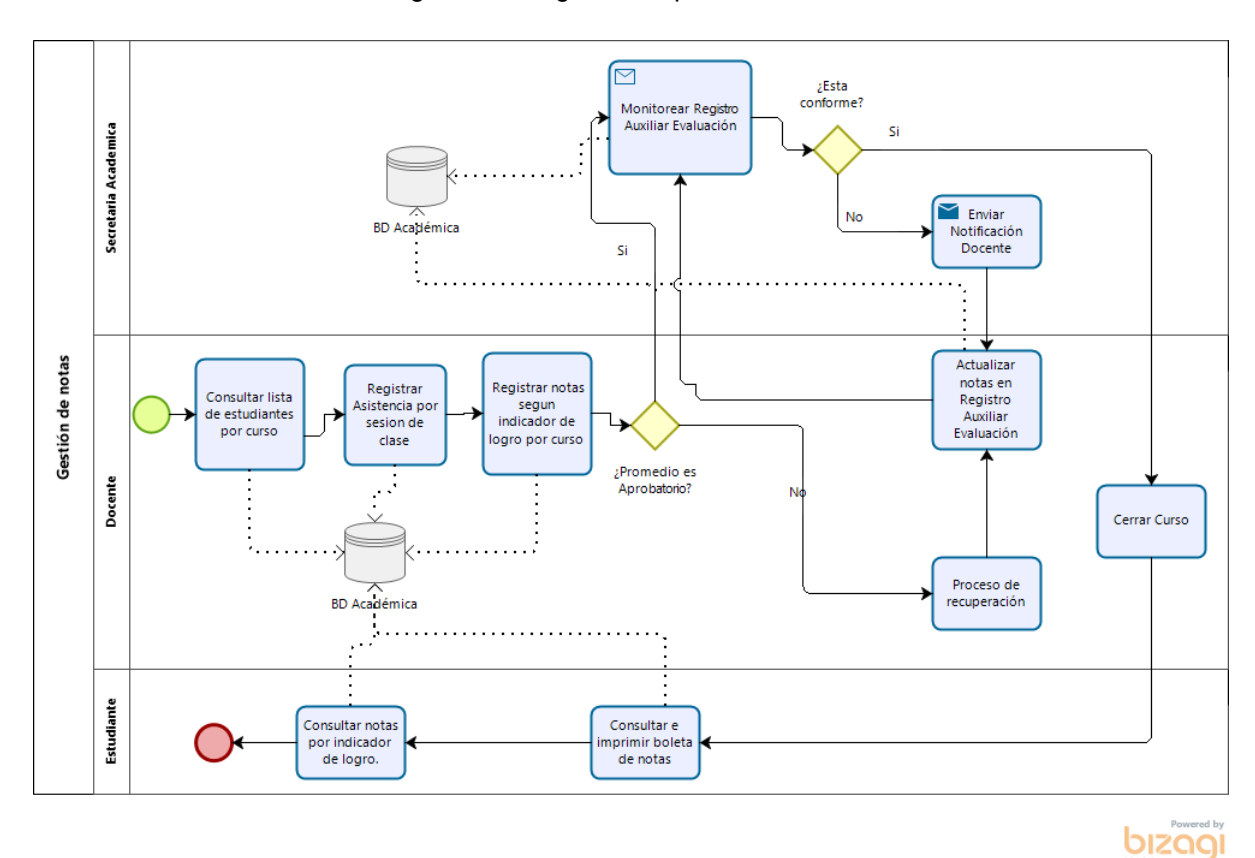

Figura 10: Diagrama de procesos TO-BE

- 1. Docente consulta la lista de estudiantes por curso desde la solución accediendo a la base de datos académica.
- 2. Docente registra la asistencia por sesión de clases accediendo a la base de datos académica.
- 3. Docente registra notas según indicador de logro por cada curso a su cargo accediendo a la base de datos académica.
- 4. El docente verifica si el promedio es aprobatorio, para que posteriormente secretaria académica realiza el monitoreo del registro auxiliar de evaluación.
- 5. Si al verificar el promedio el docente verifica que el promedio es desaprobatorio se realiza el proceso de recuperación y se procede a actualizar las notas en el registro auxiliar de evaluación.
- 6. Secretaria académica monitorea el registro auxiliar de educación si es conforme cierra el curso.
- 7. Secretaria académica monitorea el registro auxiliar de educación si no es conforme envía notificación al docente.
- 8. El docente con la notificación procede a actualizar el registro auxiliar de educación.

# **4.3.4. Prototipar**

#### **Interfaces del Docente**

La interfaz de autenticación del docente valida credenciales mediante usuario y contraseña, de estar conforme se da privilegio de acceso.

# **IN IESTPFM - GN**  $\times$  +  $\sigma$  $\rightarrow$  **C** © localhost/IESTPFM-GN-V3/template/index.php  $\leftarrow$ • 12 ☆  $\Box$  $\bullet$ **INICIAR SESION** PFM

#### Figura 11: *Interfaz Autenticar docente*

La interfaz de opciones de gestión de notas del docente que permite el acceso a las funcionalidades.

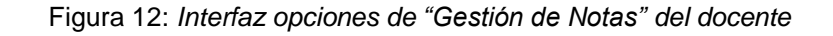

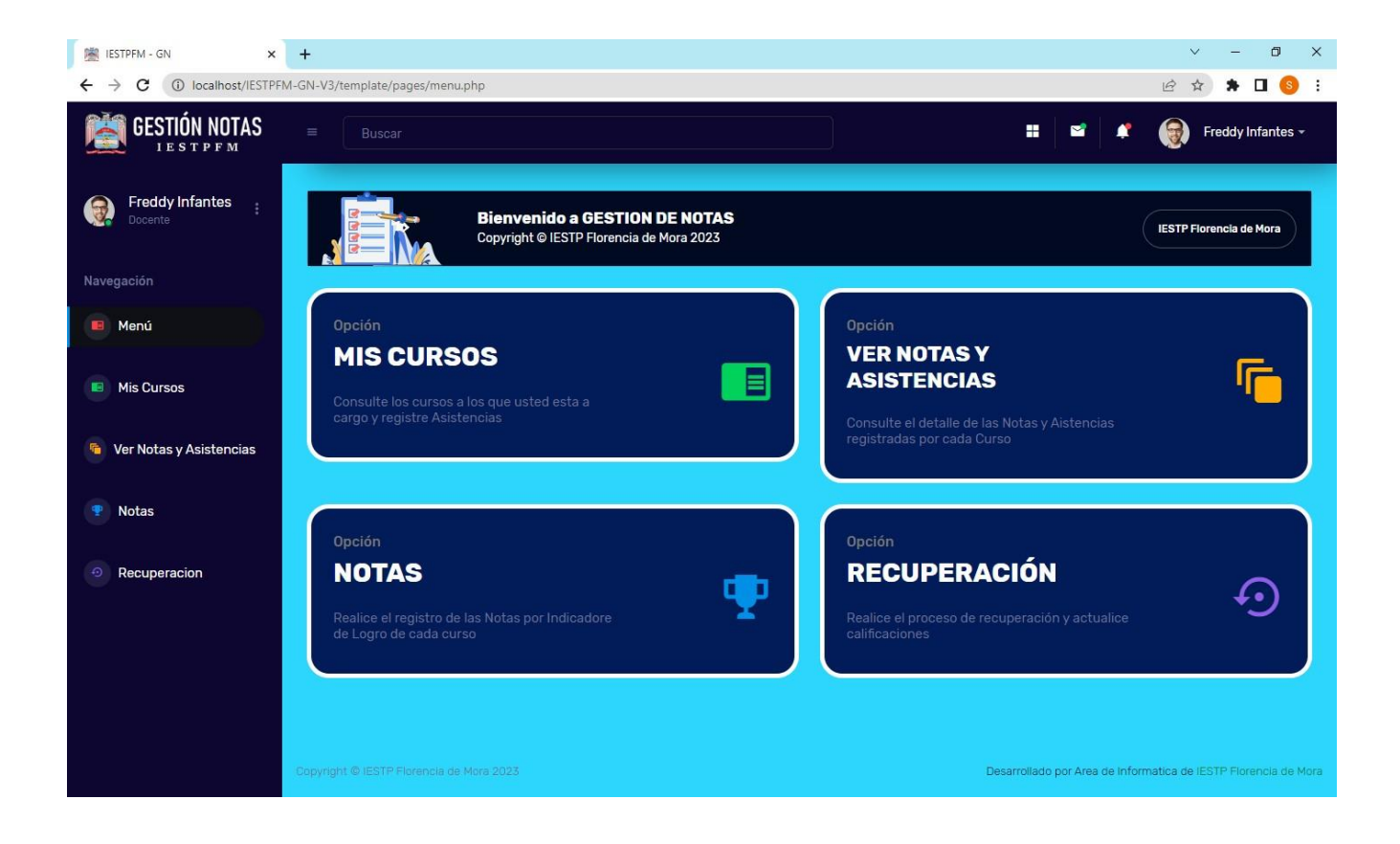

La interfaz va a mostrar la lista de los cursos por periodo del docente.

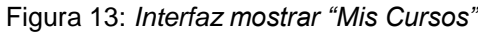

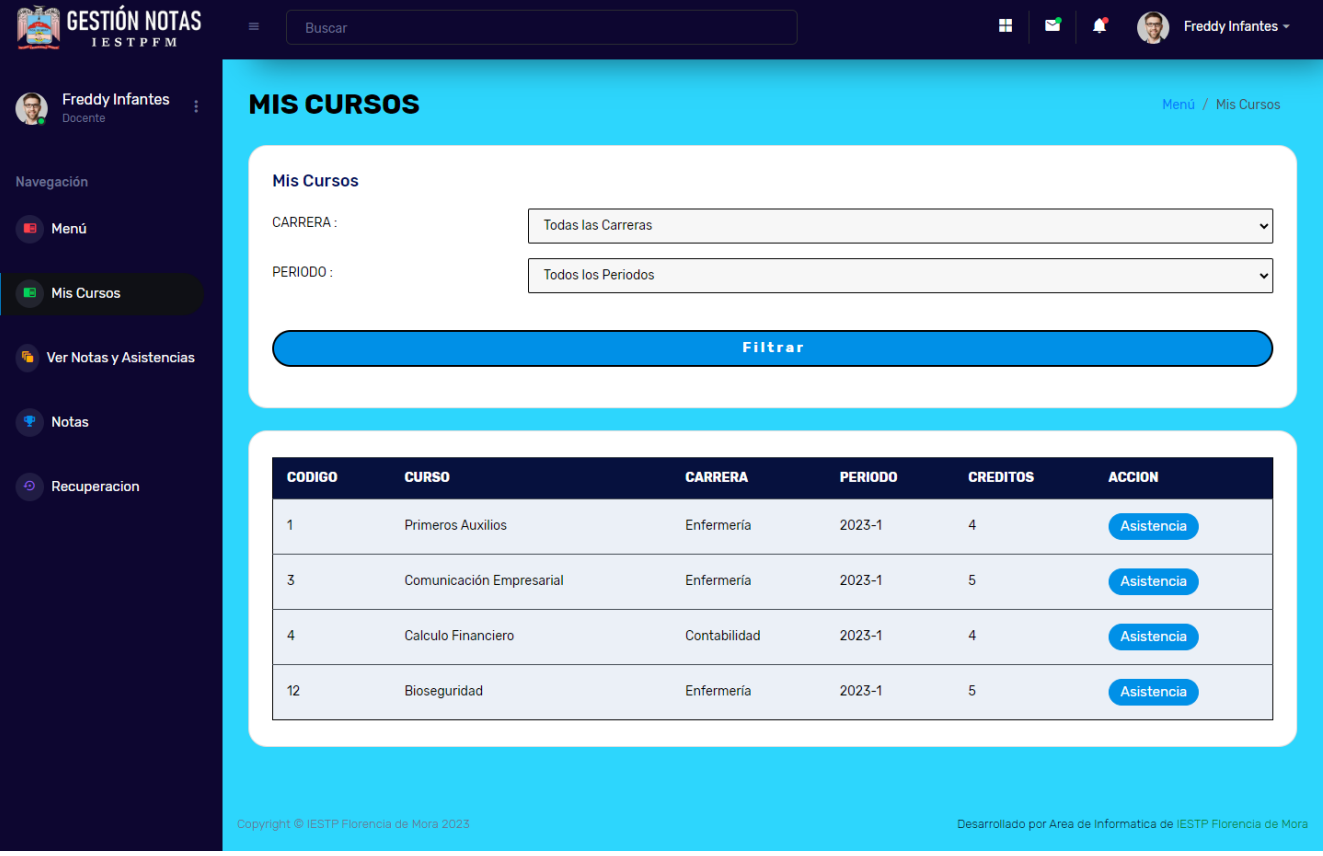

En la interfaz creación de sesiones, permite crear una o varias sesiones de clase por semana para luego registrar asistencia de los alumnos.

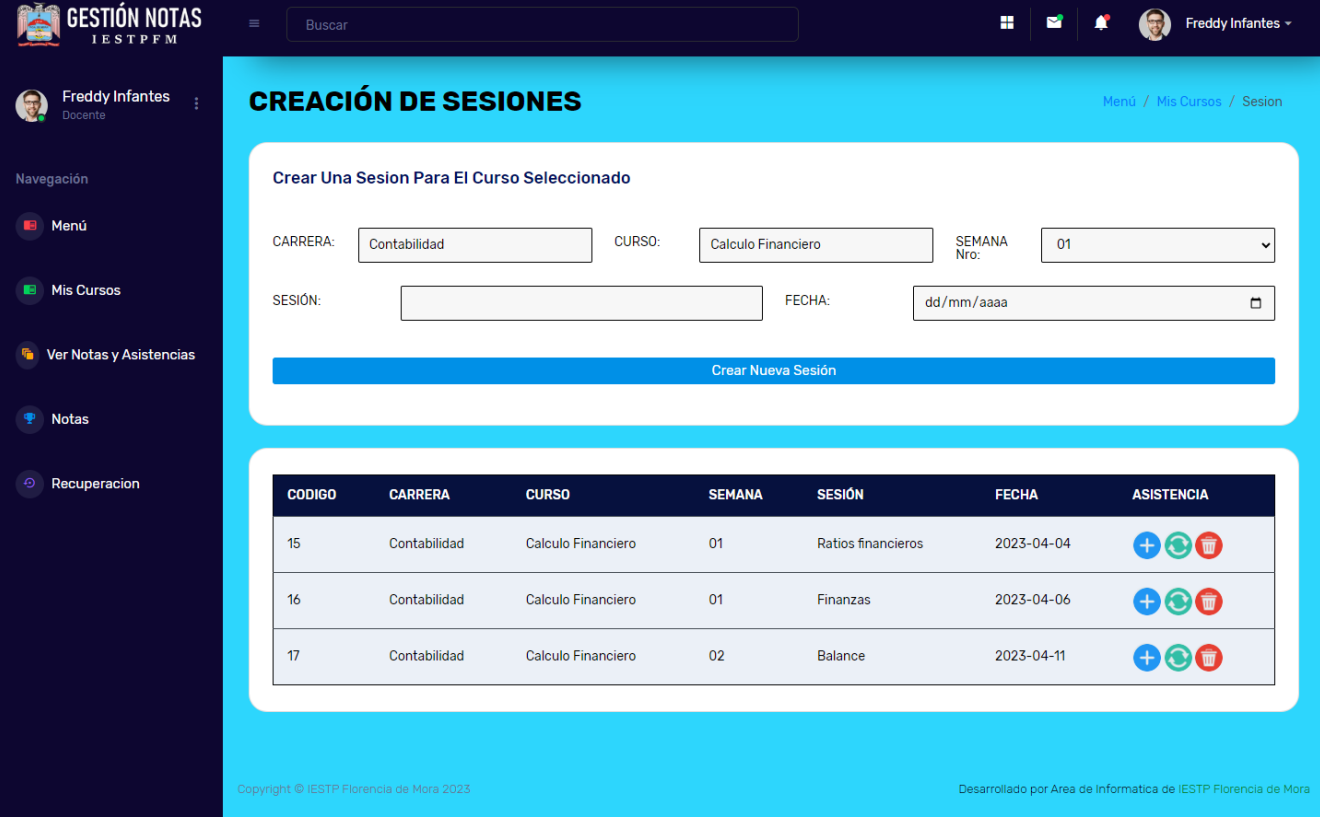

Figura 14: *Interfaz Crear "Sesiones de clases"*

En la interfaz Registro de asistencia de estudiantes, se selecciona en la lista desplegable las opciones de asistencia, tardanza y faltante.

Figura 15: *Interfaz "Registro de asistencia" de estudiantes*

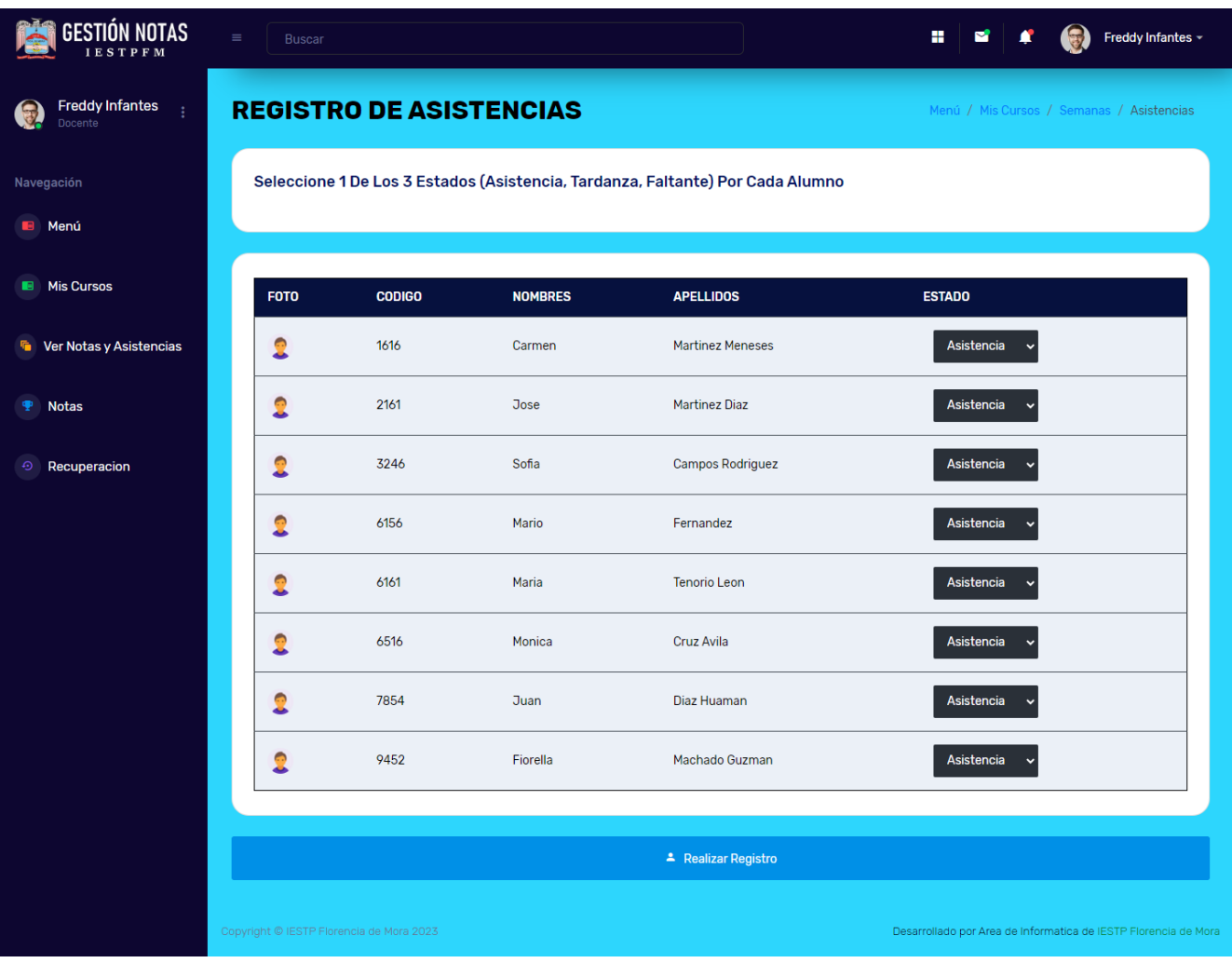

En la interfaz "Notas" se lista los cursos a seleccionar con la finalidad de registrar notas.

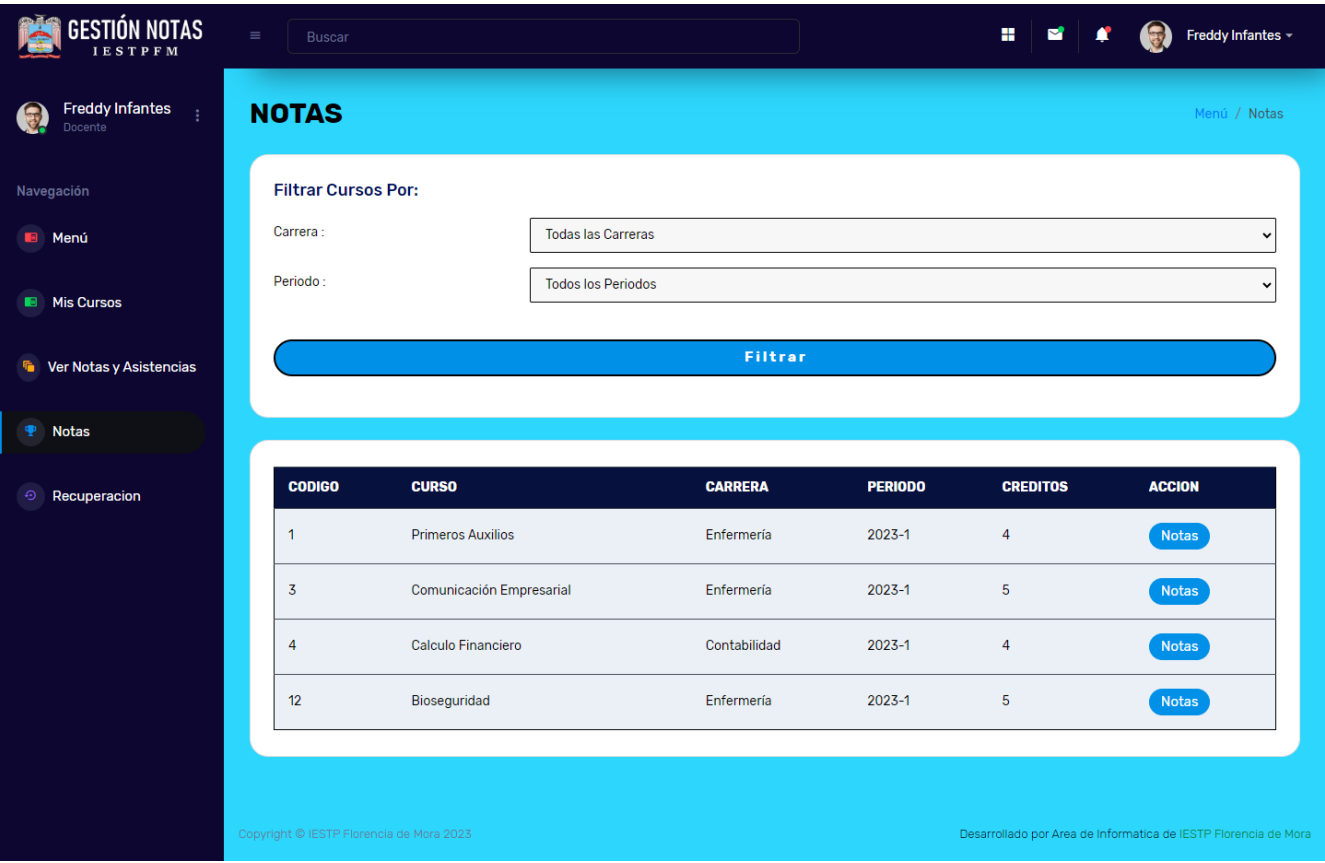

# Figura 16: *Interfaz "Notas" de curso*

En la interfaz "Notas / Seleccione Alumno" según el curso se procede a registrar notas según indicador de logro.

Figura 17: *Interfaz Notas / Seleccione Alumno*

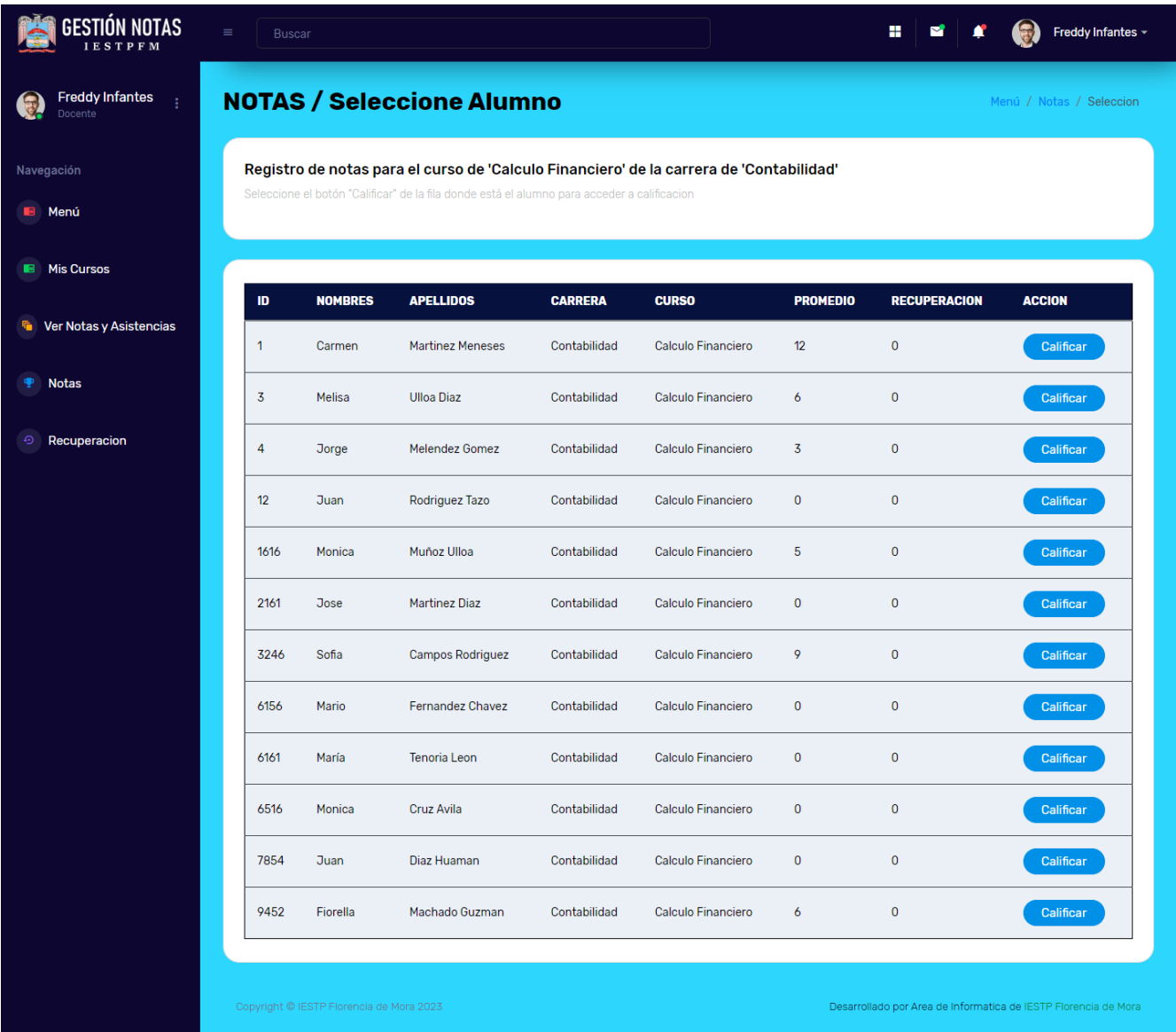

 $\mathcal{L}(\mathcal{L})$  and  $\mathcal{L}(\mathcal{L})$  and  $\mathcal{L}(\mathcal{L})$ 

En la interfaz notas según indicador del curso se registrar la nota de cada estudiante.

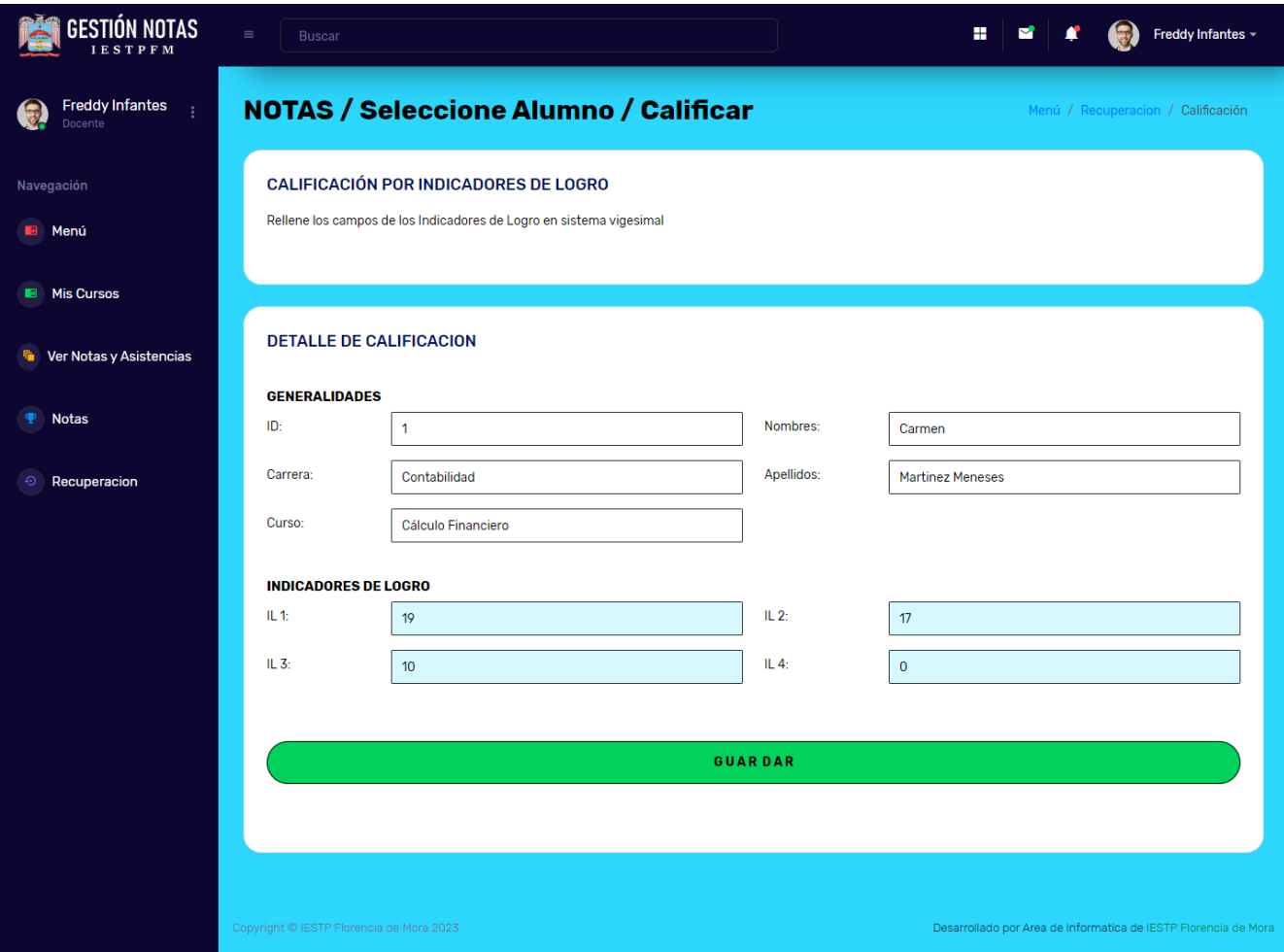

Figura 18: *Interfaz "Notas según indicador" por alumno*

En la interfaz notas según indicador del curso al hacer clic en el botón Guardar se muestra Registro exitoso.

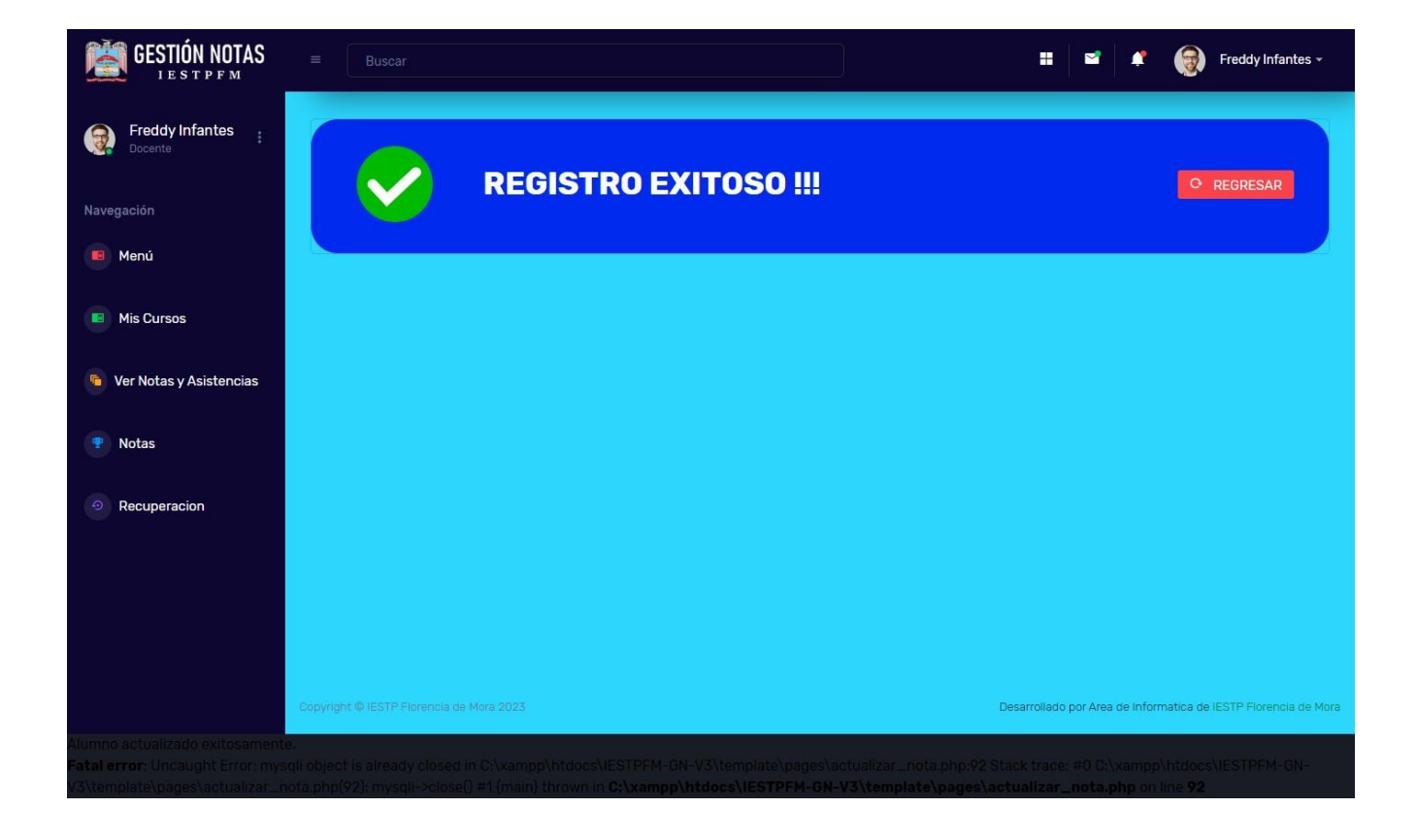

Figura 19: *Interfaz "Notas según indicador" por alumno – Registro Exitoso*

En la interfaz de proceso recuperación por curso se registran las notas por carrera y periodo.

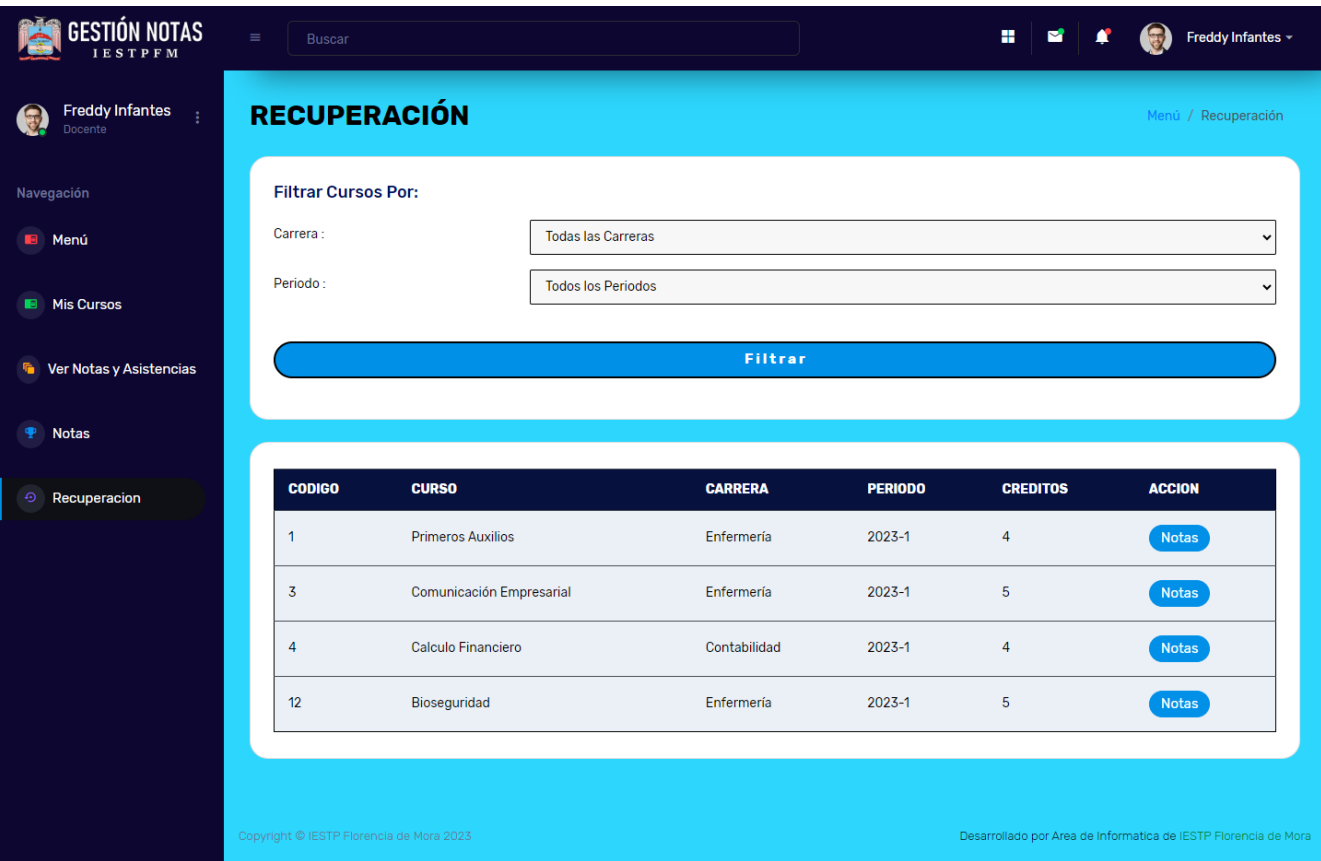

Figura 20: *Interfaz de proceso de Recuperación*

En la interfaz recuperación – Seleccione el alumno, se lista los estudiantes para proceder a registrar la nota haciendo clic en calificar.

Figura 21: *Interfaz de Recuperación – Seleccione alumno*

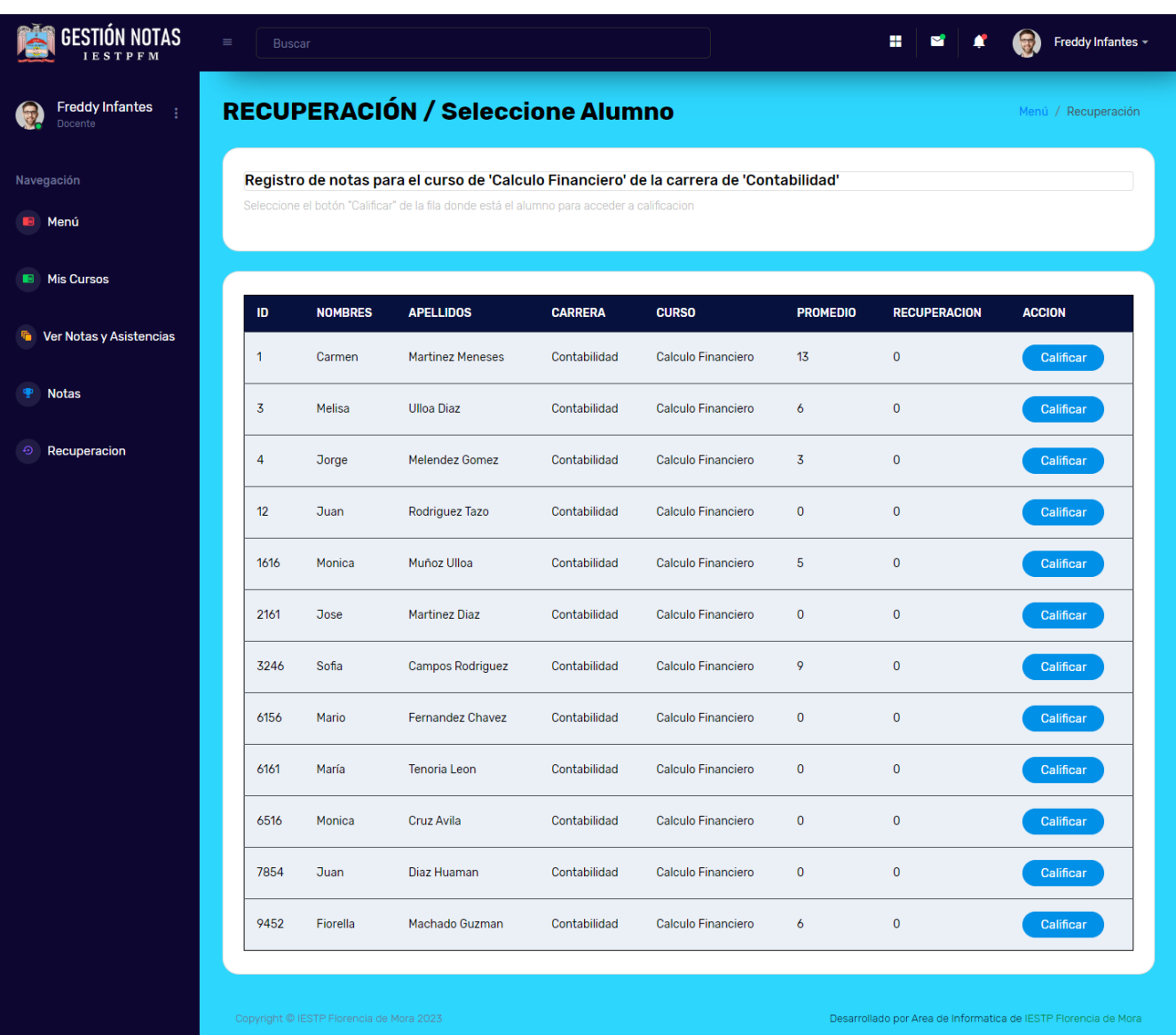

En la interfaz de "Notas de Recuperación – Seleccione alumno – Calificar" Sólo se registra la nota de recuperación, el cual sustituye a la menor nota de los 4 indicadores.

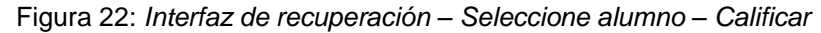

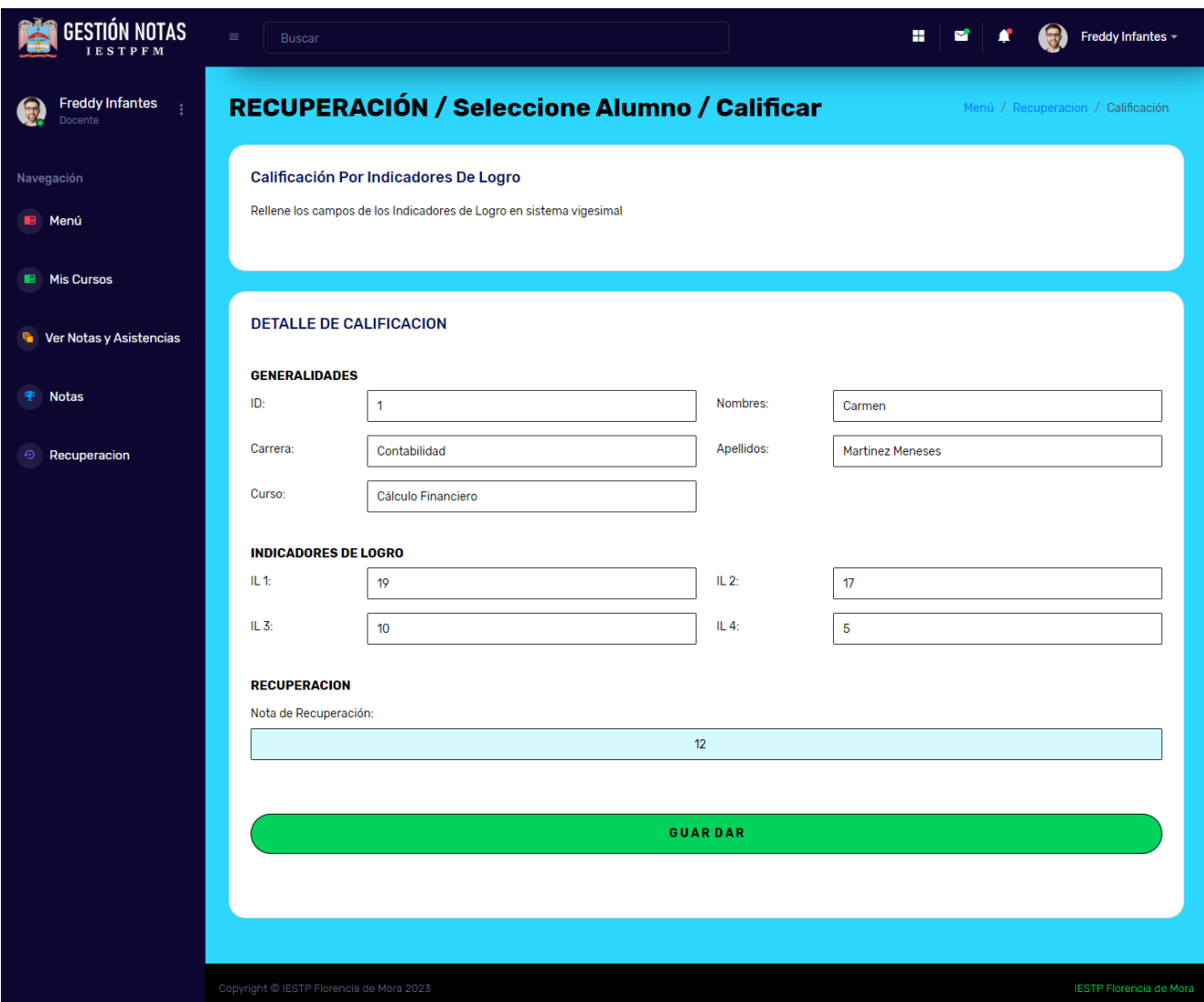

En la interfaz de notas de recuperación – Seleccione alumno – Calificar una vez promediado la nota de recuperación, se muestran las notas por curso de los estudiantes.

Figura 23: *Interfaz de recuperación – Seleccione alumno - Listado*

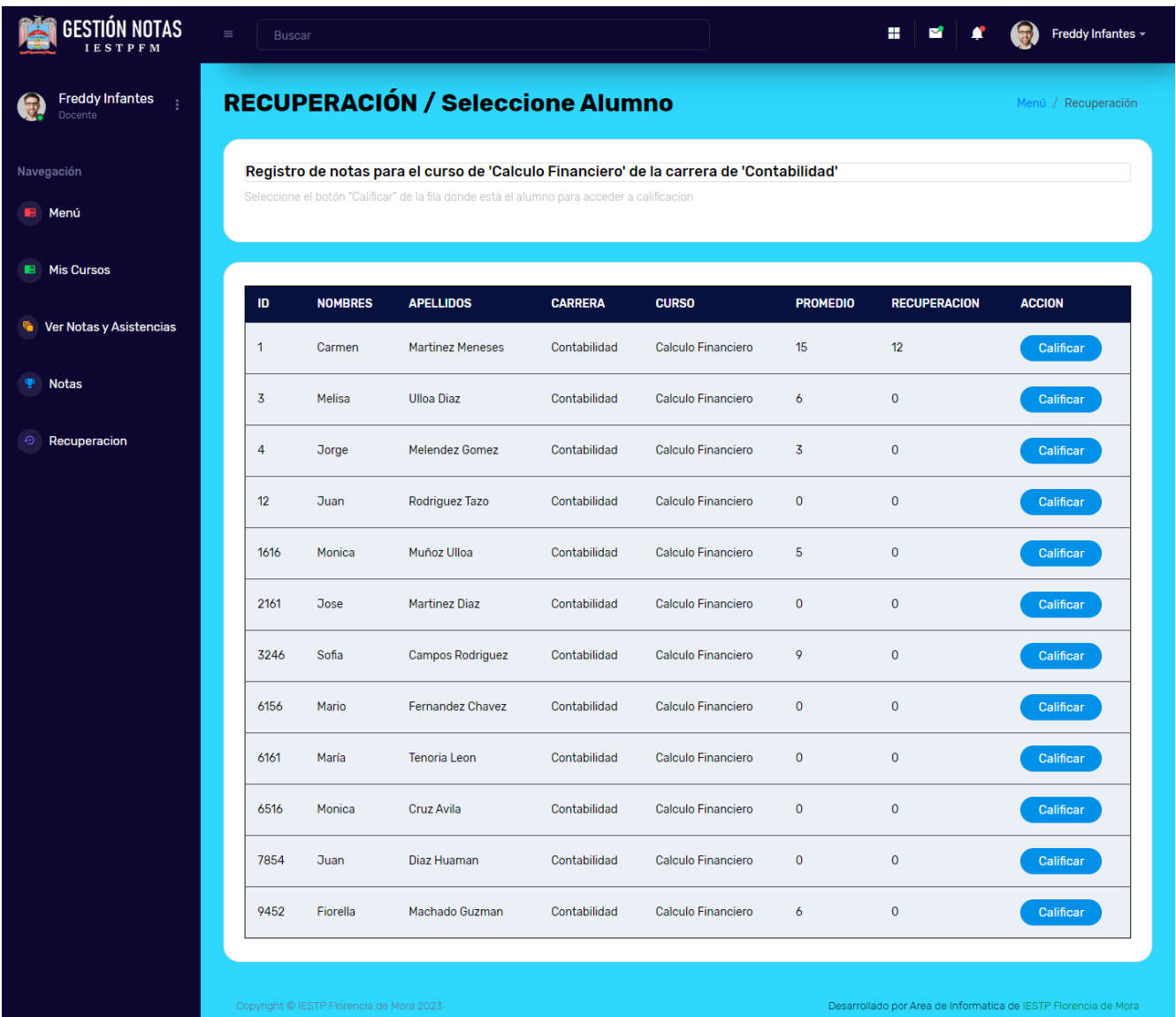

En la interfaz "Ver Notas y Asistencias", se visualiza el reporte de notas y asistencia de cursos por Carrera de un determinado periodo.

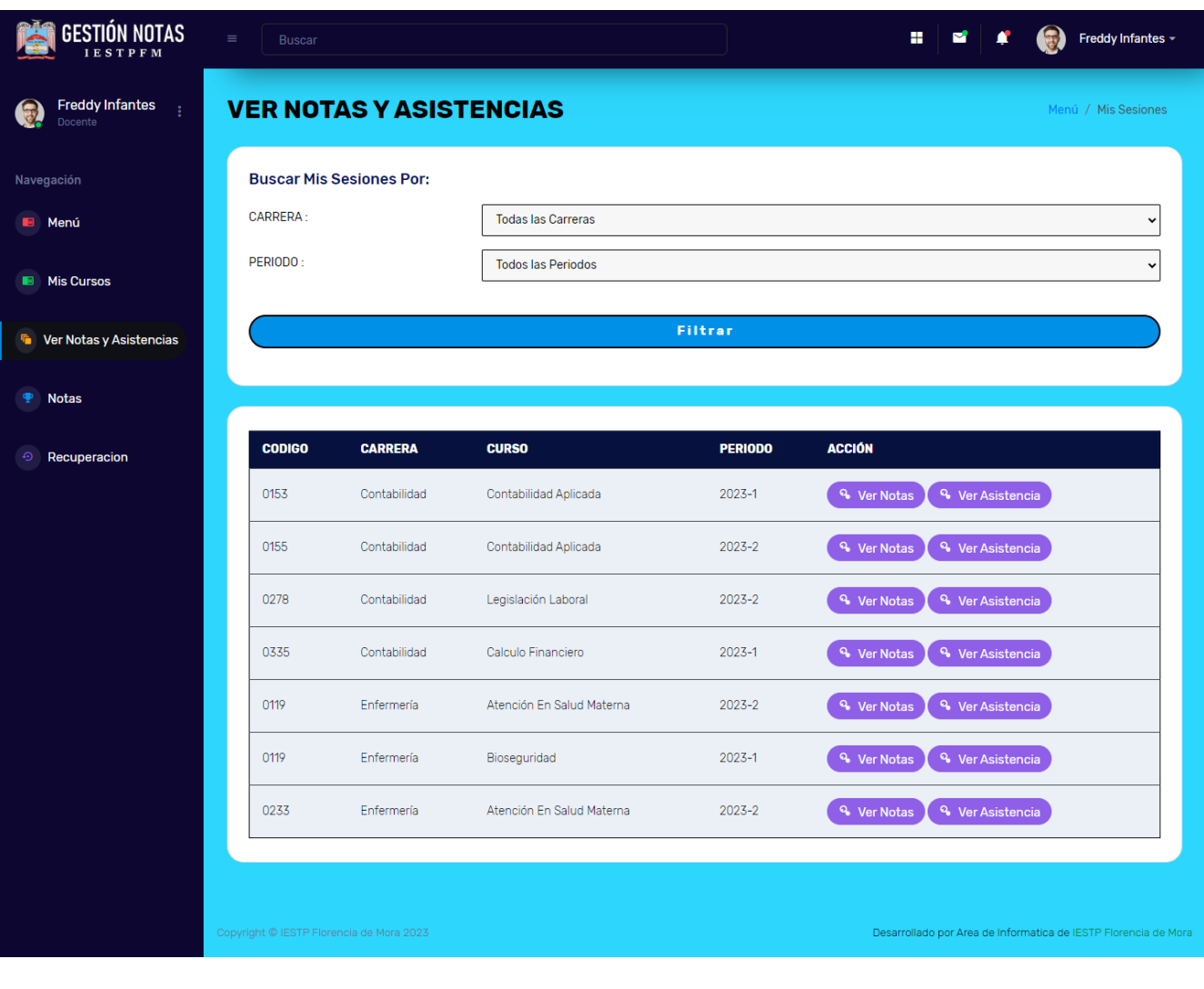

Figura 24: *Interfaz de Ver Notas y Asistencias*

En la interfaz Reporte de Notas, se visualiza el reporte de alumnos con sus respectivas notas de un curso determinado en un periodo.

Figura 25: *Interfaz de Reporte de Notas*

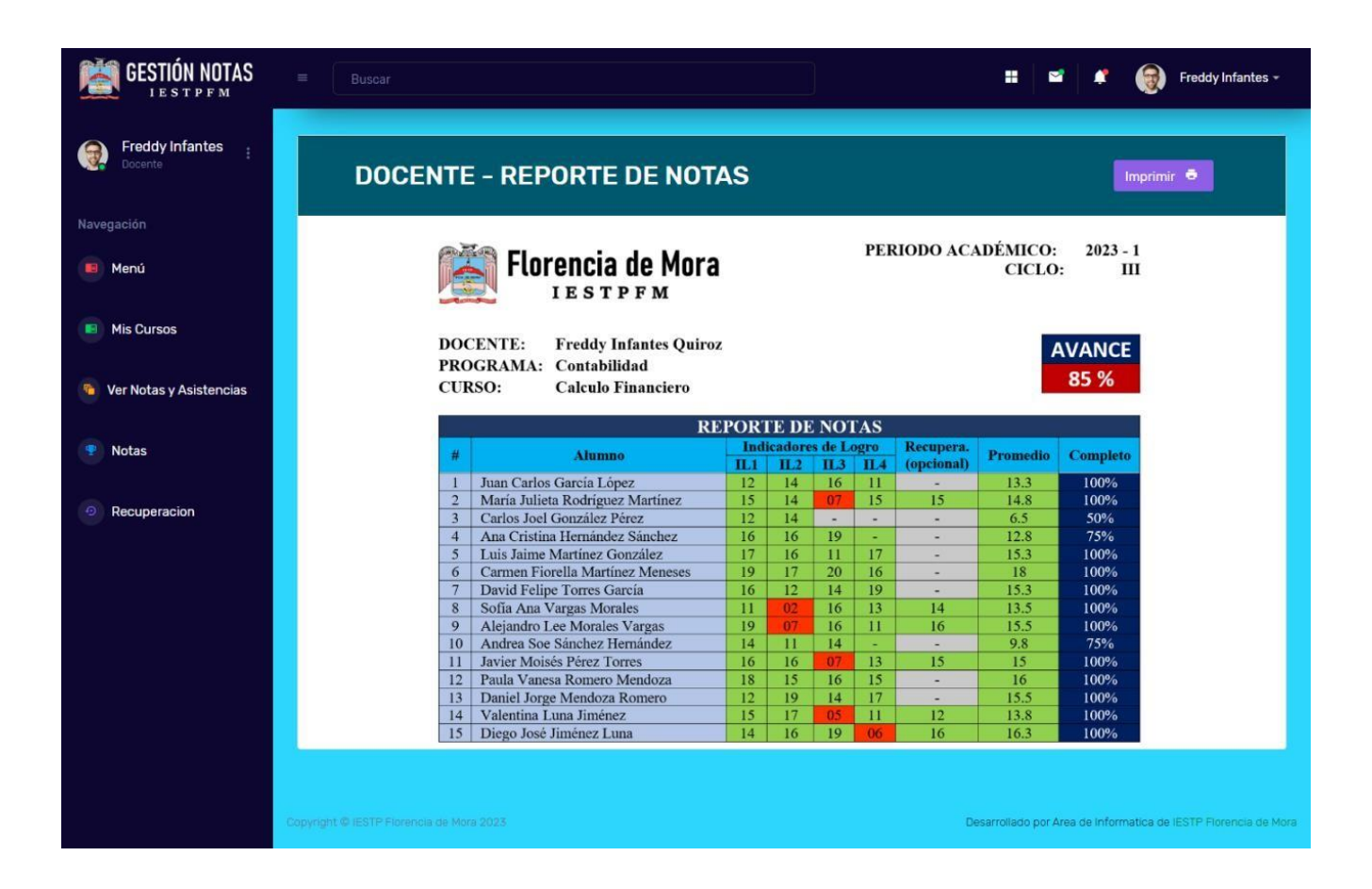

En la interfaz Reporte de Asistencias, se visualiza el reporte de alumnos con sus respectivas asistencias de un curso determinado en un periodo.

Figura 26: *Interfaz de Reporte de Asistencias*

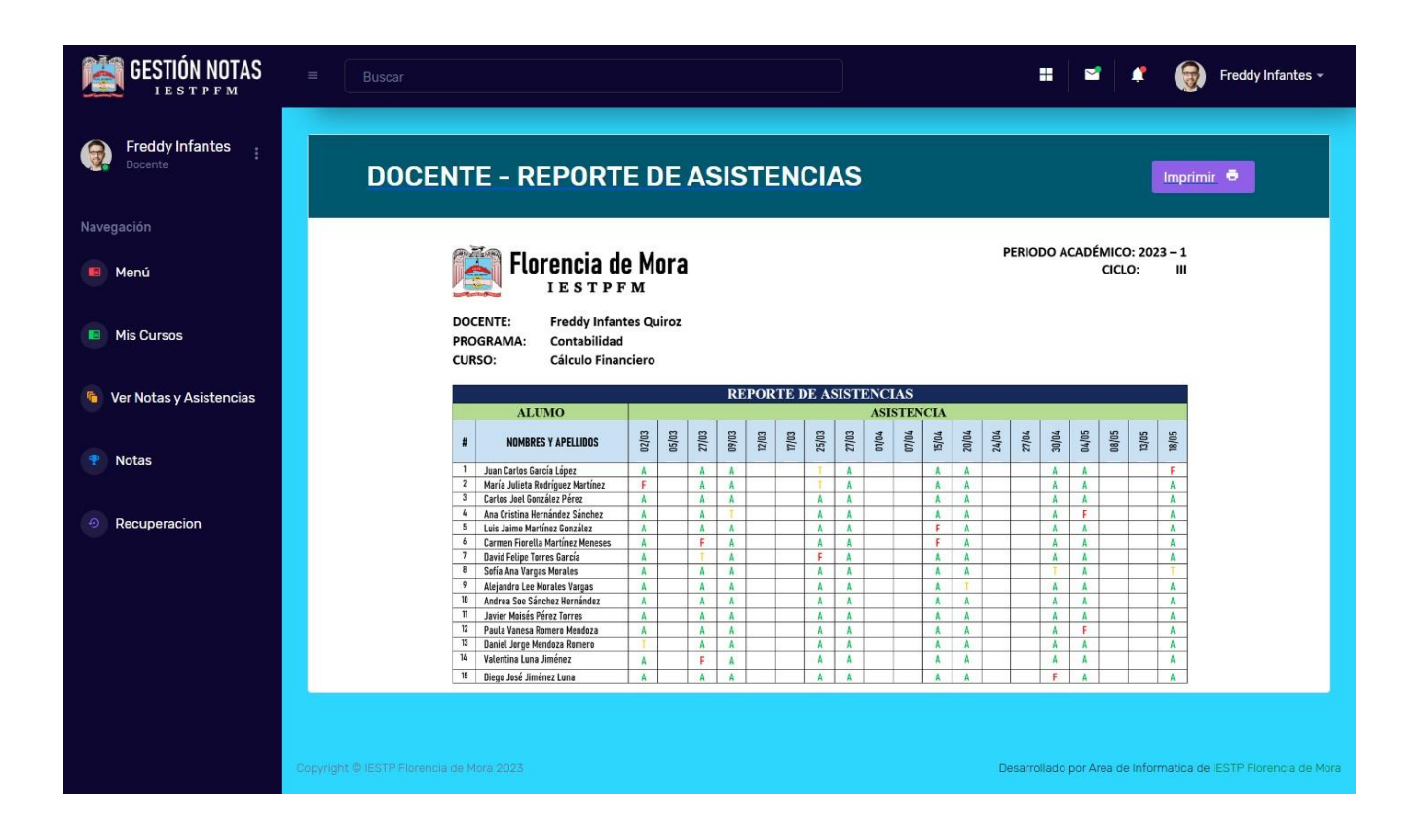

# **Interfaces del Estudiante**

La interfaz de autenticación del estudiante valida credenciales mediante usuario y contraseña, de estar conforme se da privilegio de acceso.

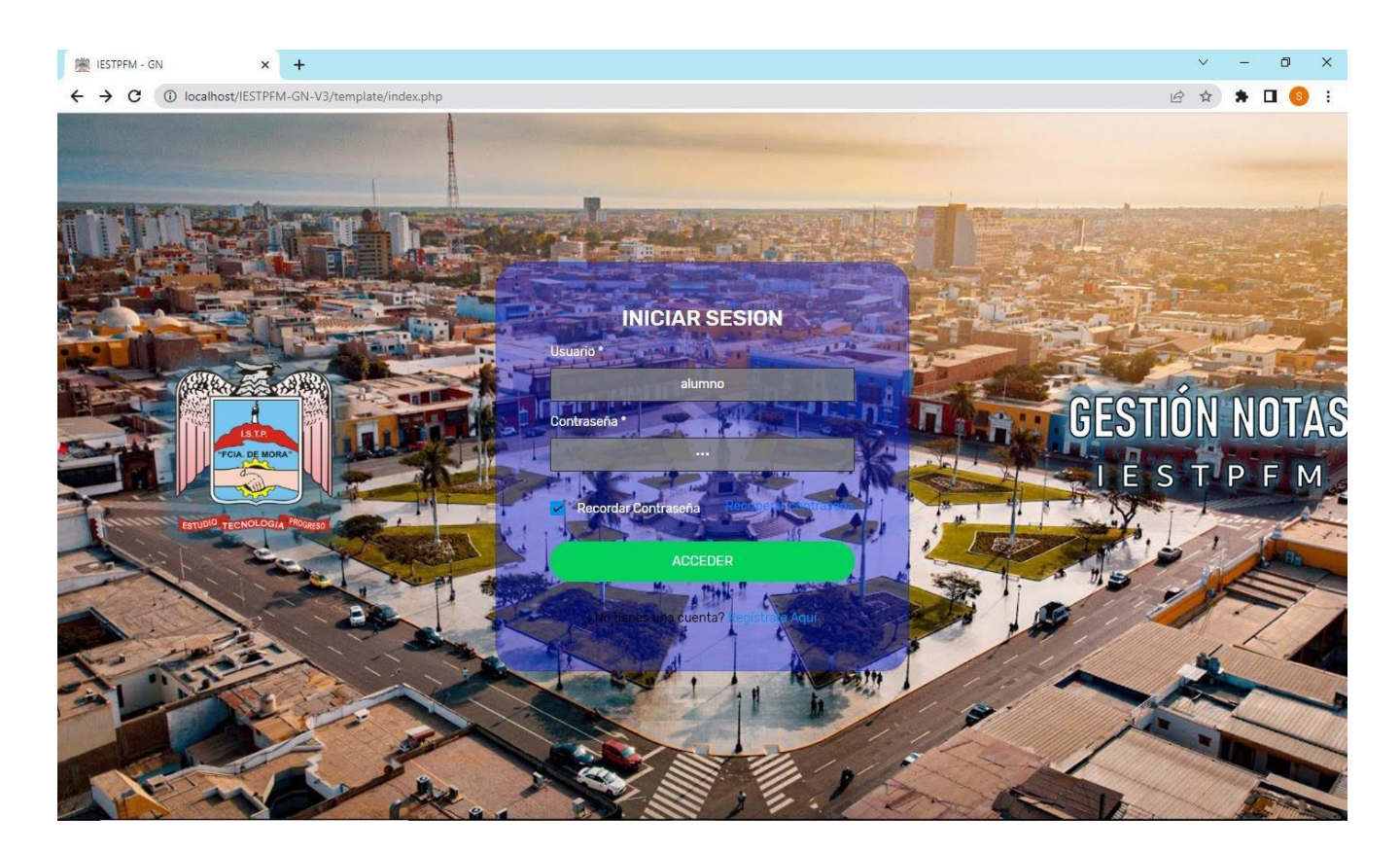

Figura 27: *Interfaz de autenticar estudiante*

La interfaz opciones de gestión de notas del estudiante permite el acceso a las funcionalidades.

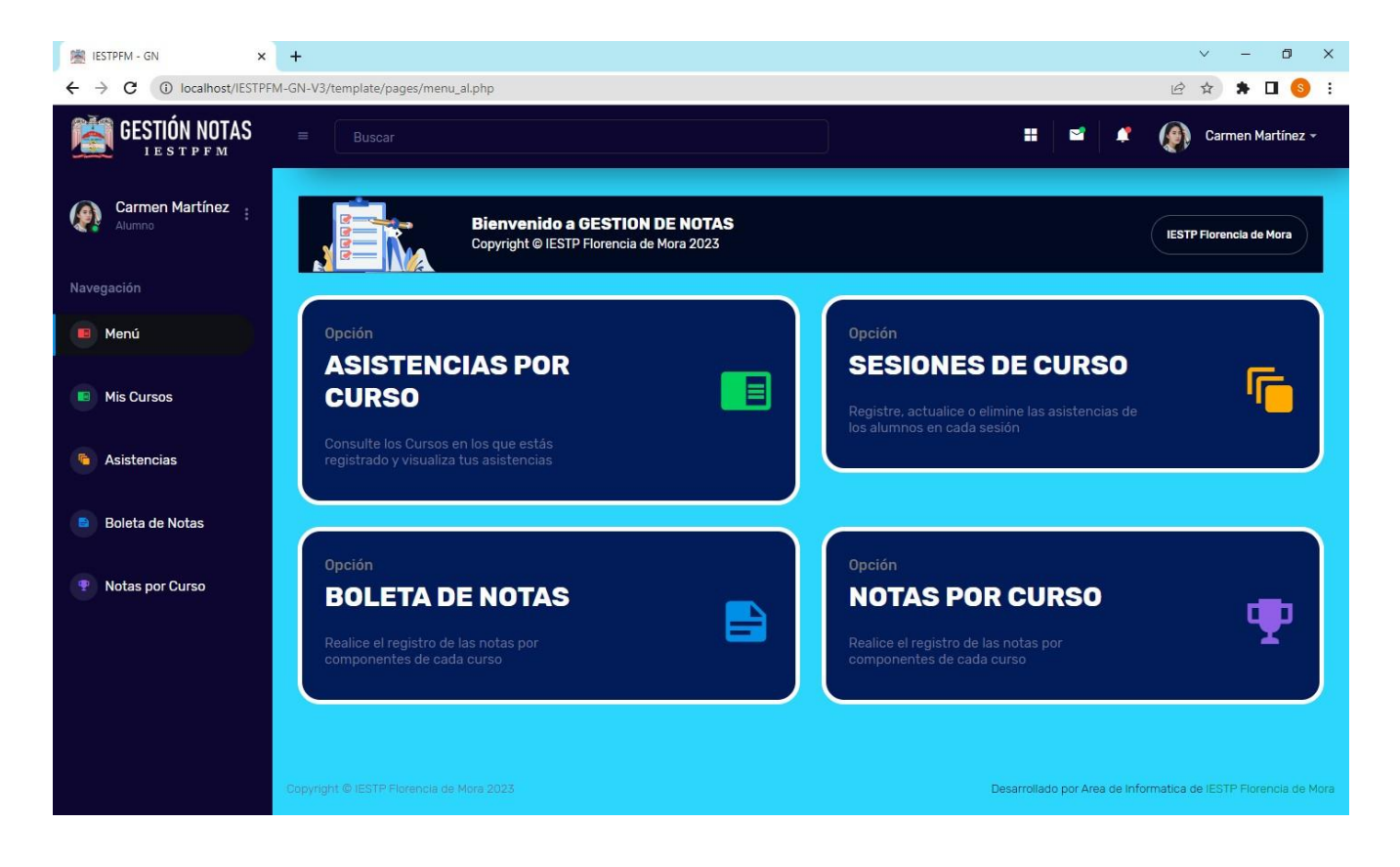

Figura 28: *Interfaz de opciones de gestión de notas del estudiante*

La interfaz Mis Cursos, lista los cursos del estudiante de un periodo determinado.

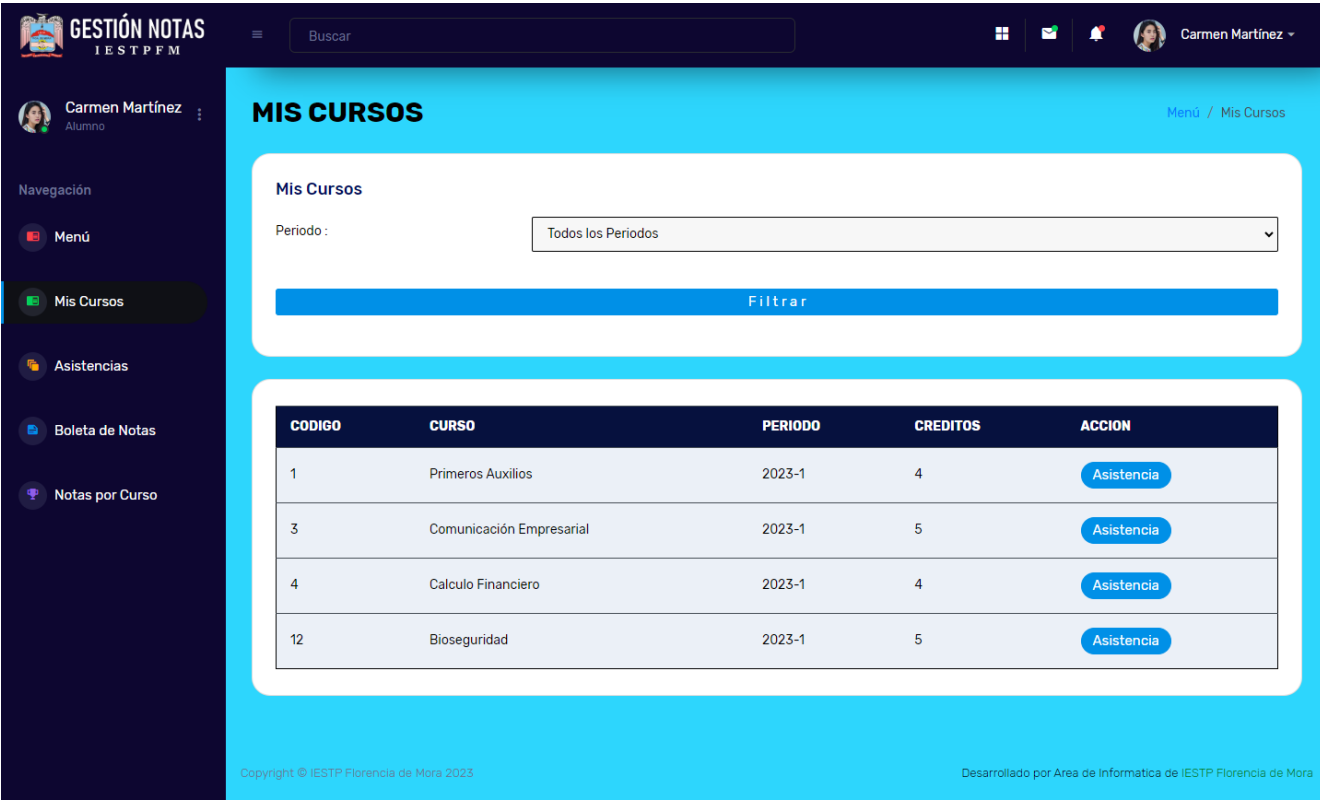

# Figura 29: *Interfaz de "Mis Cursos" del estudiante*

La interfaz de Reporte de Asistencia muestra el registro por semana.

# Figura 30: *Interfaz de "Reporte de Asistencia" de clases por semana*

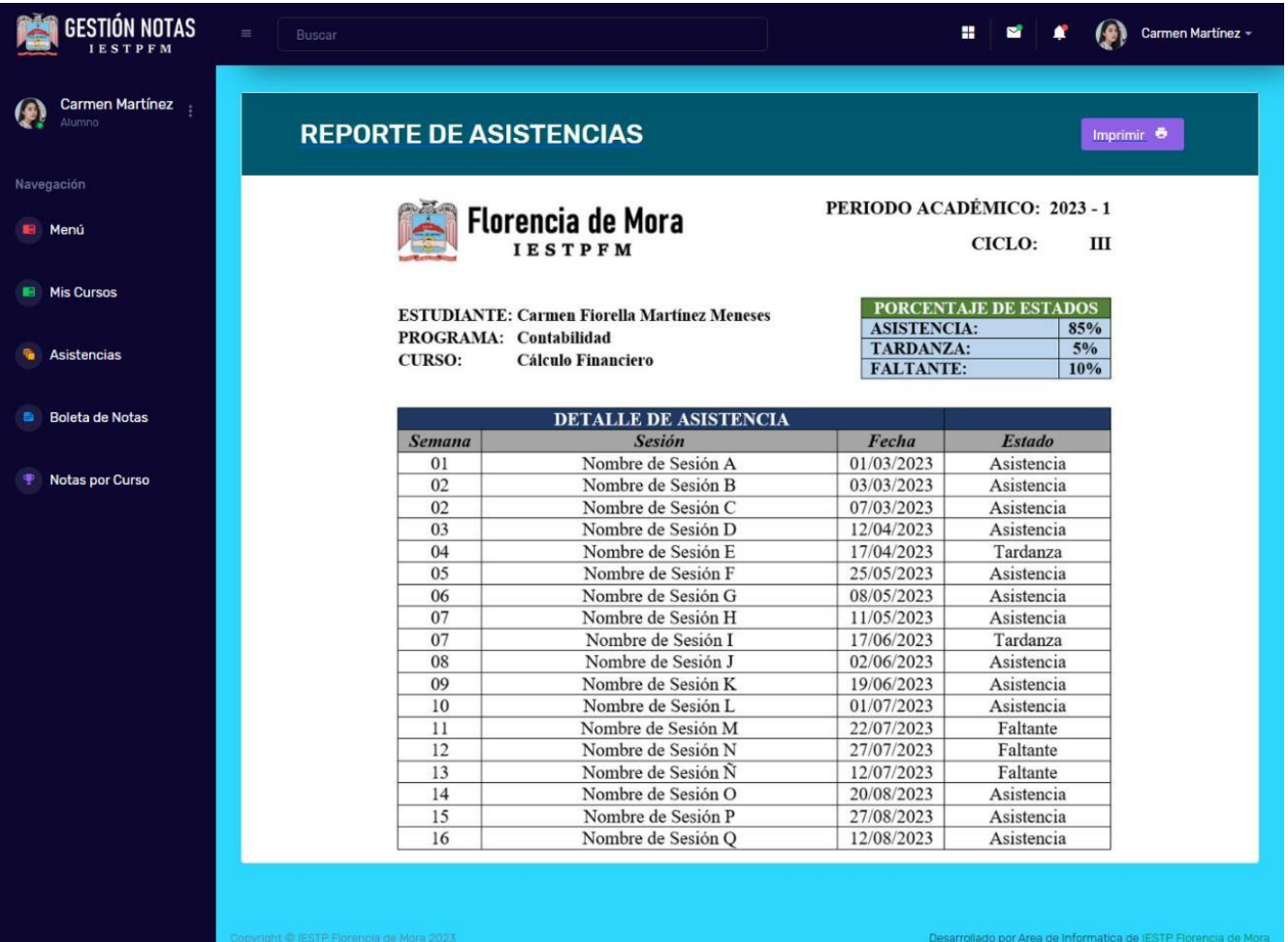

La interfaz "Boleta de Notas", muestra los cursos del estudiante con sus notas y respectivo promedio ponderado del último periodo.

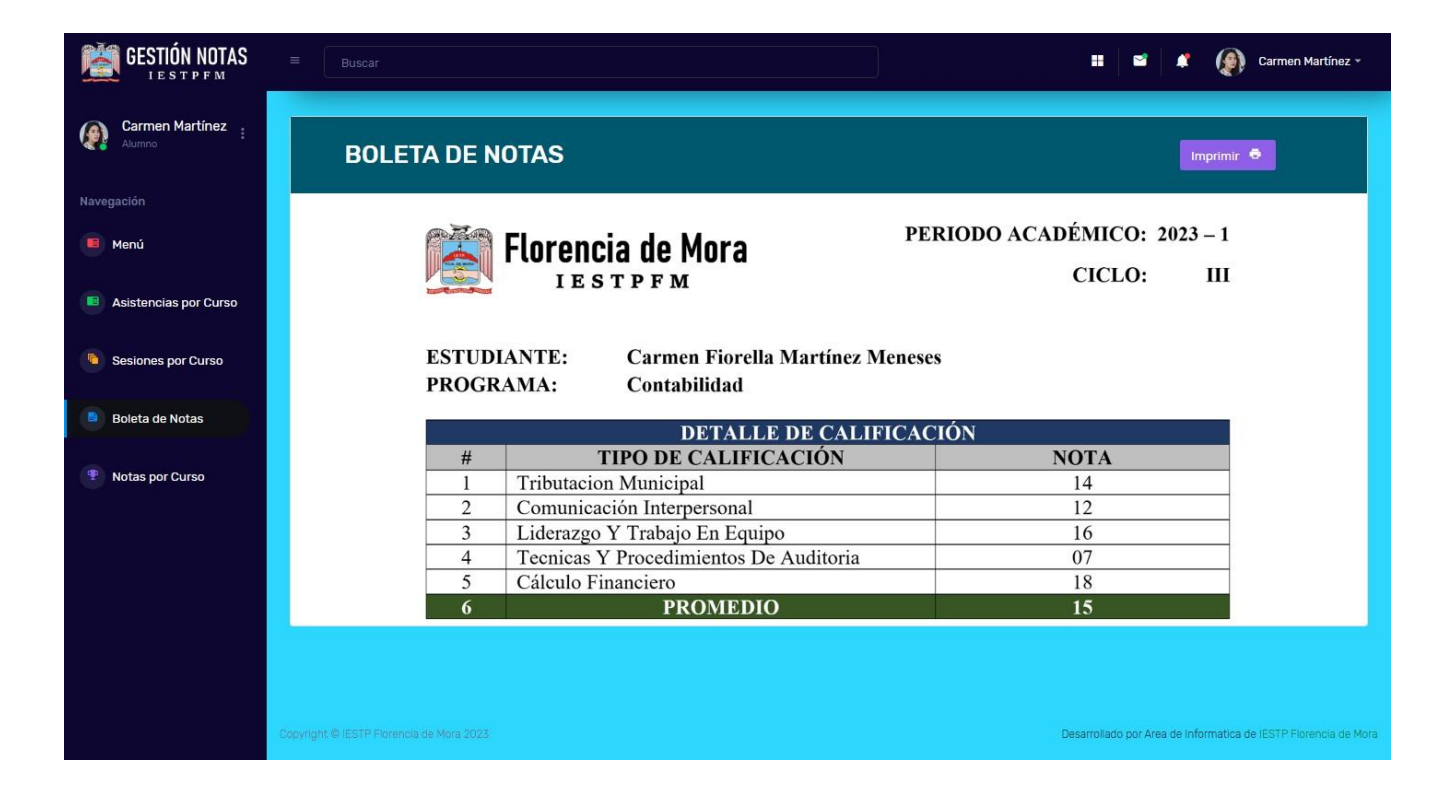

Figura 31: *Interfaz de "Boleta de notas" de un estudiante*

La interfaz de "Detalle de notas por curso", lista los cursos para visualizar las notas según indicador de logro.

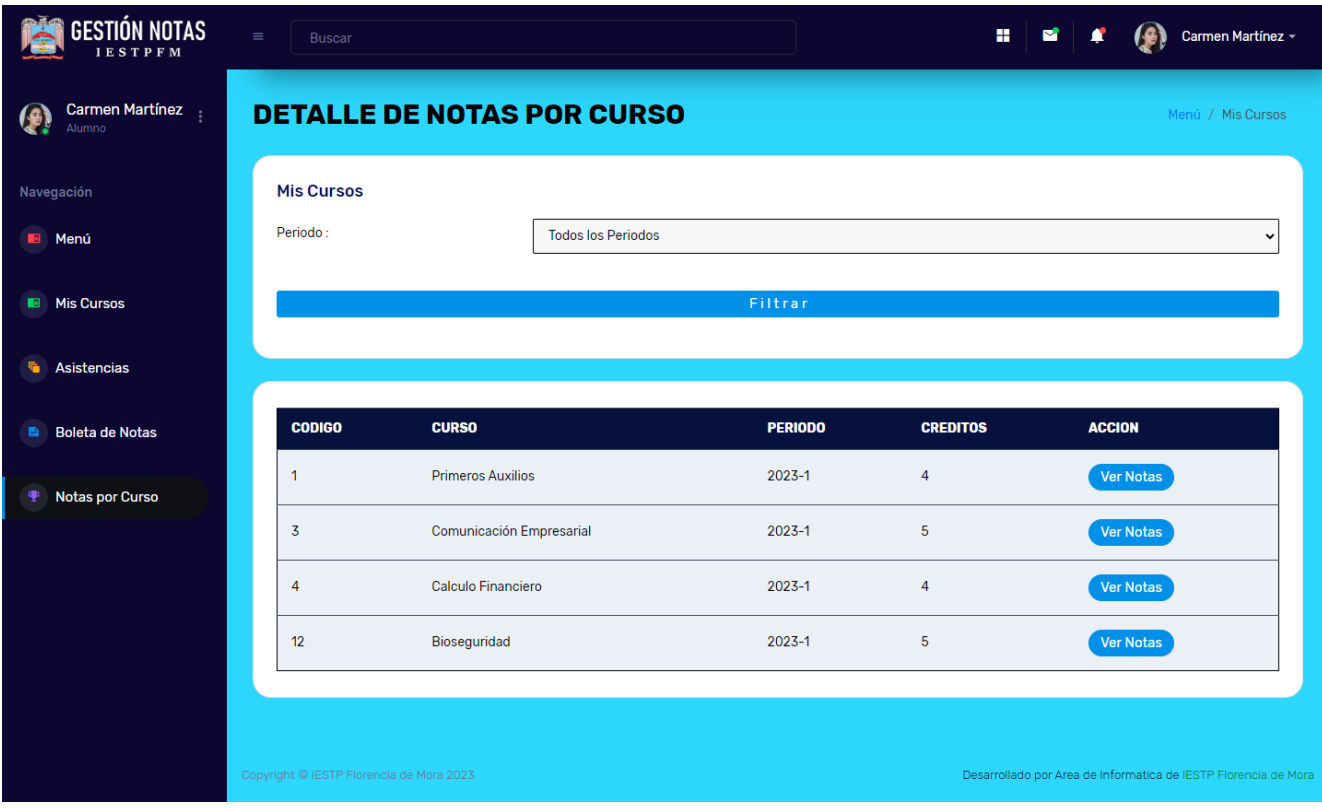

Figura 32: *Interfaz de "Detalle de Notas por Curso"*

La interfaz "Notas por indicador de logro", muestra las notas por indicadores de logro de un curso.

Figura 33: *Interfaz de Notas por indicador de logro*

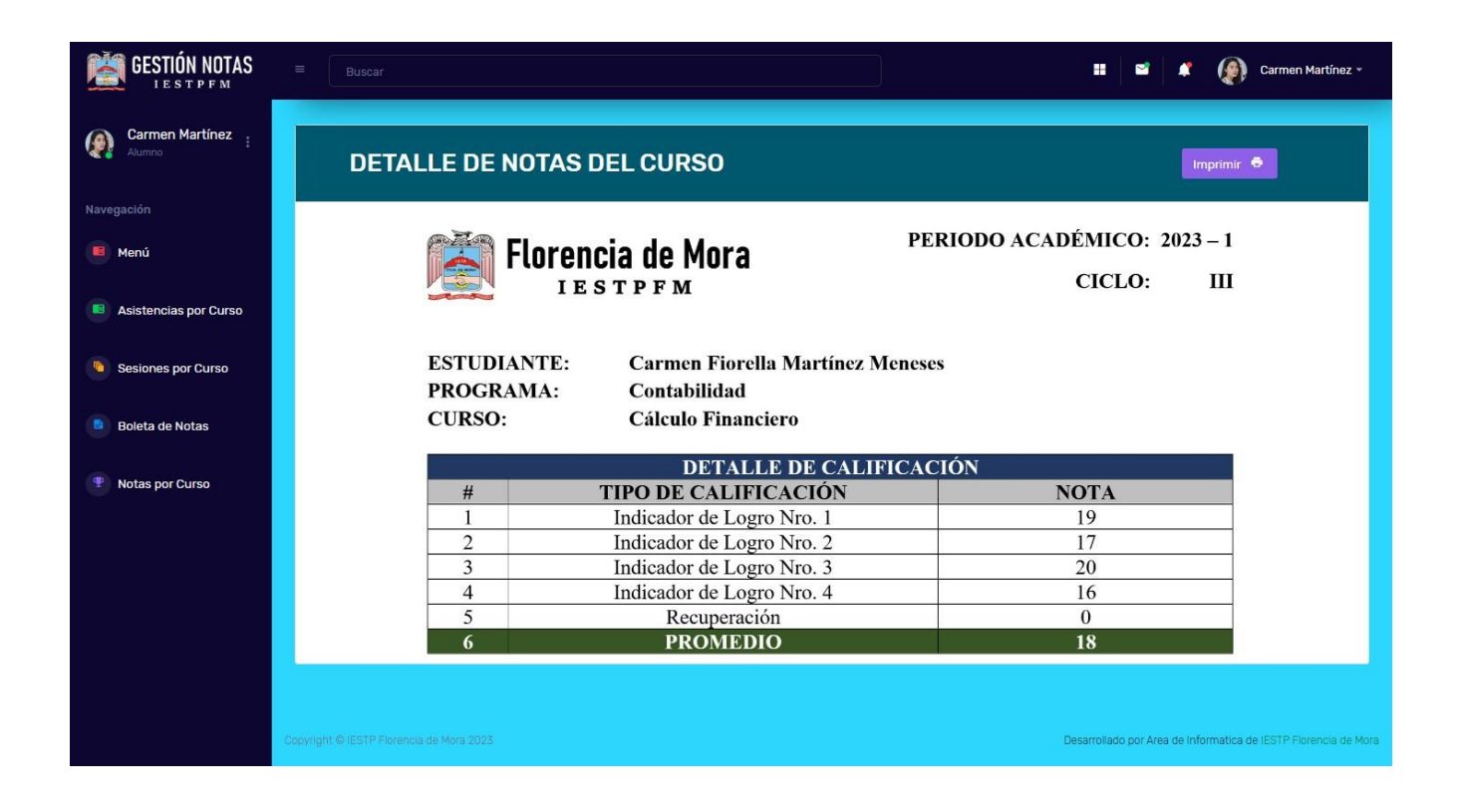

# **Interfaces de Secretaría General**

La interfaz de autenticación del secretario valida credenciales mediante usuario y contraseña, de estar conforme se da privilegio de acceso.

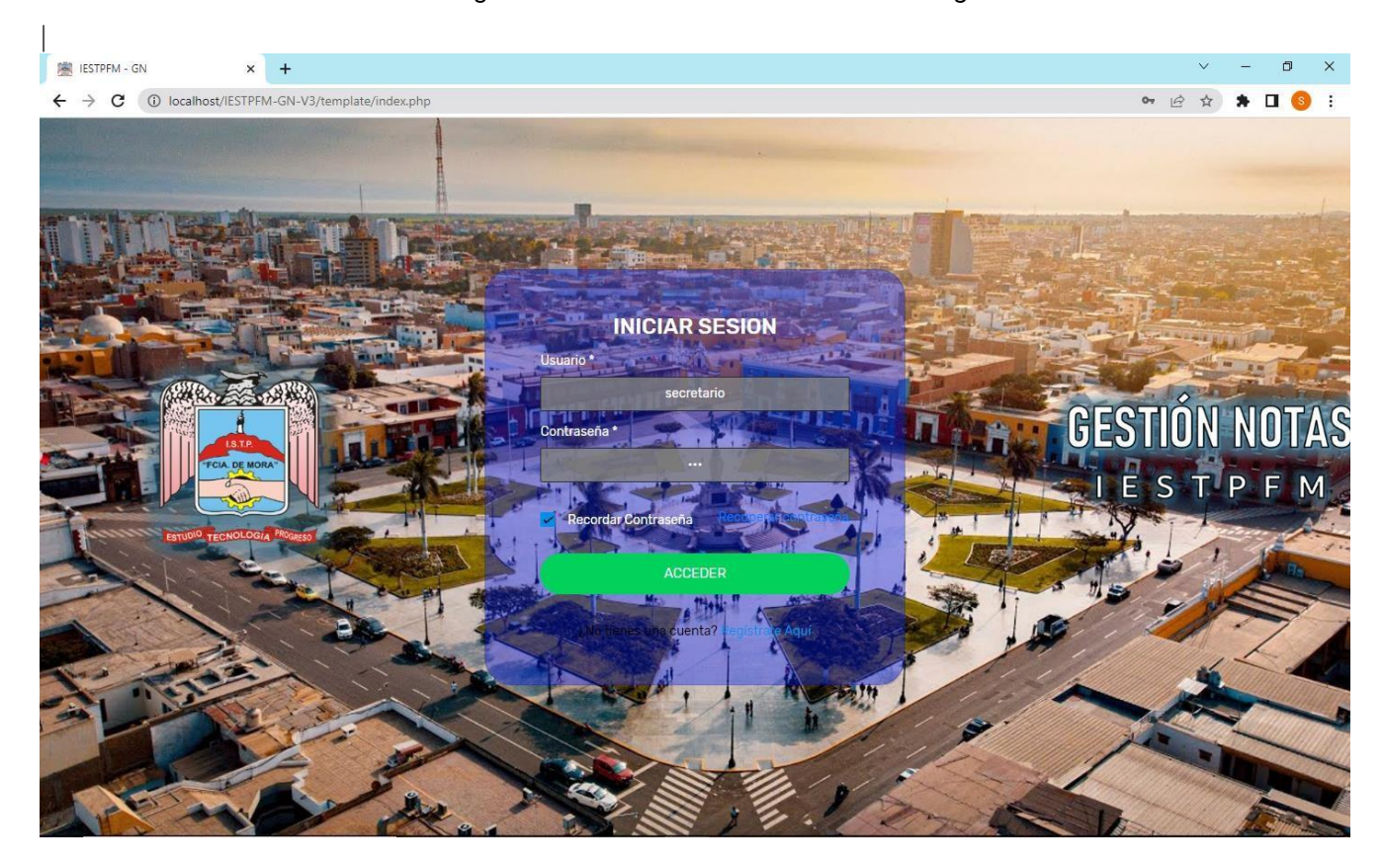

Figura 34: *Interfaz de autenticar secretaria general*

La interfaz opciones de gestión de notas muestra el acceso a las funcionalidades.

Figura 35: *Interfaz de opciones de gestión de notas de secretaria general*

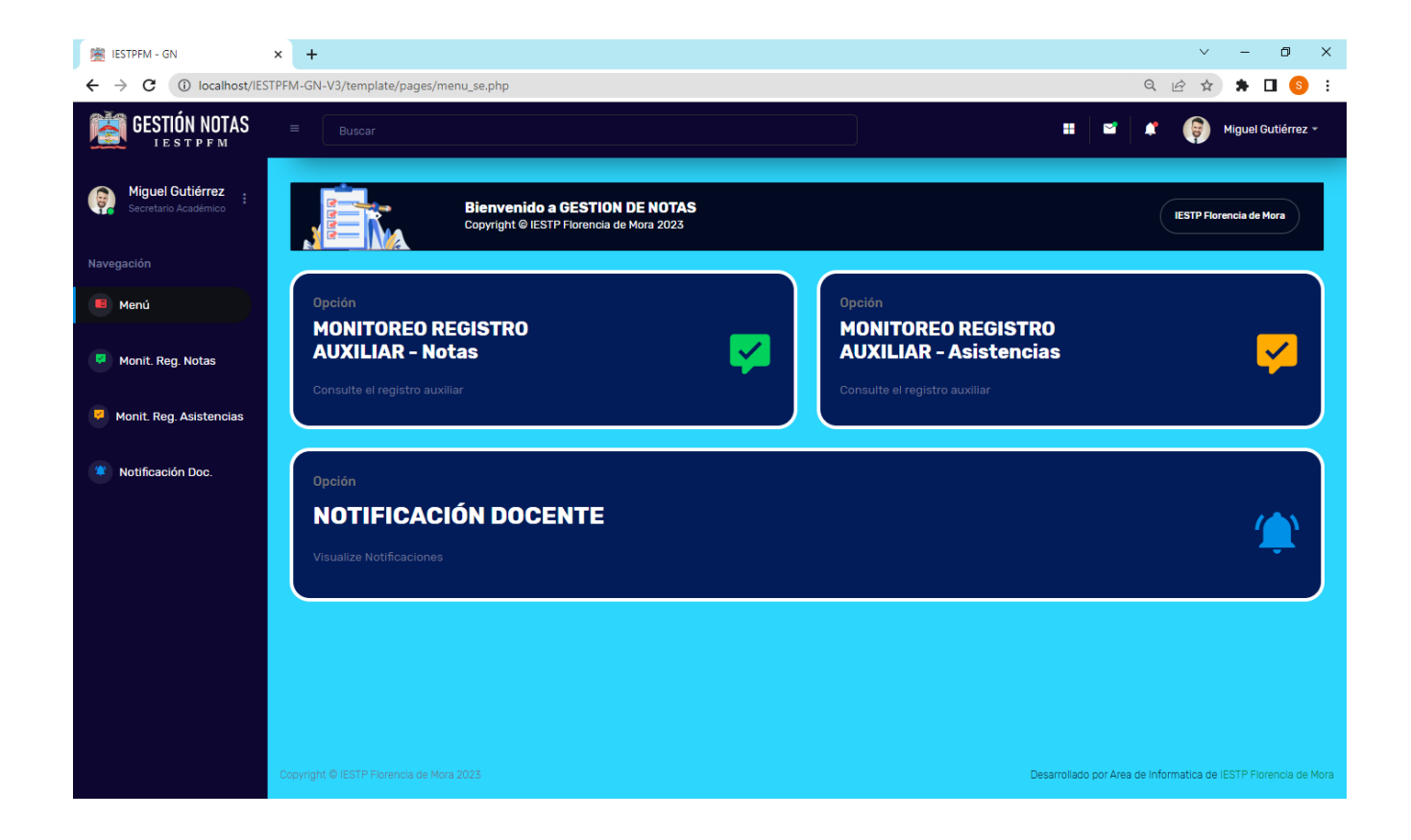

La interfaz monitoreo del registro auxiliar de notas permite seleccionar la carrera, periodo, ciclo con la finalidad de mostrar los cursos a monitorear.

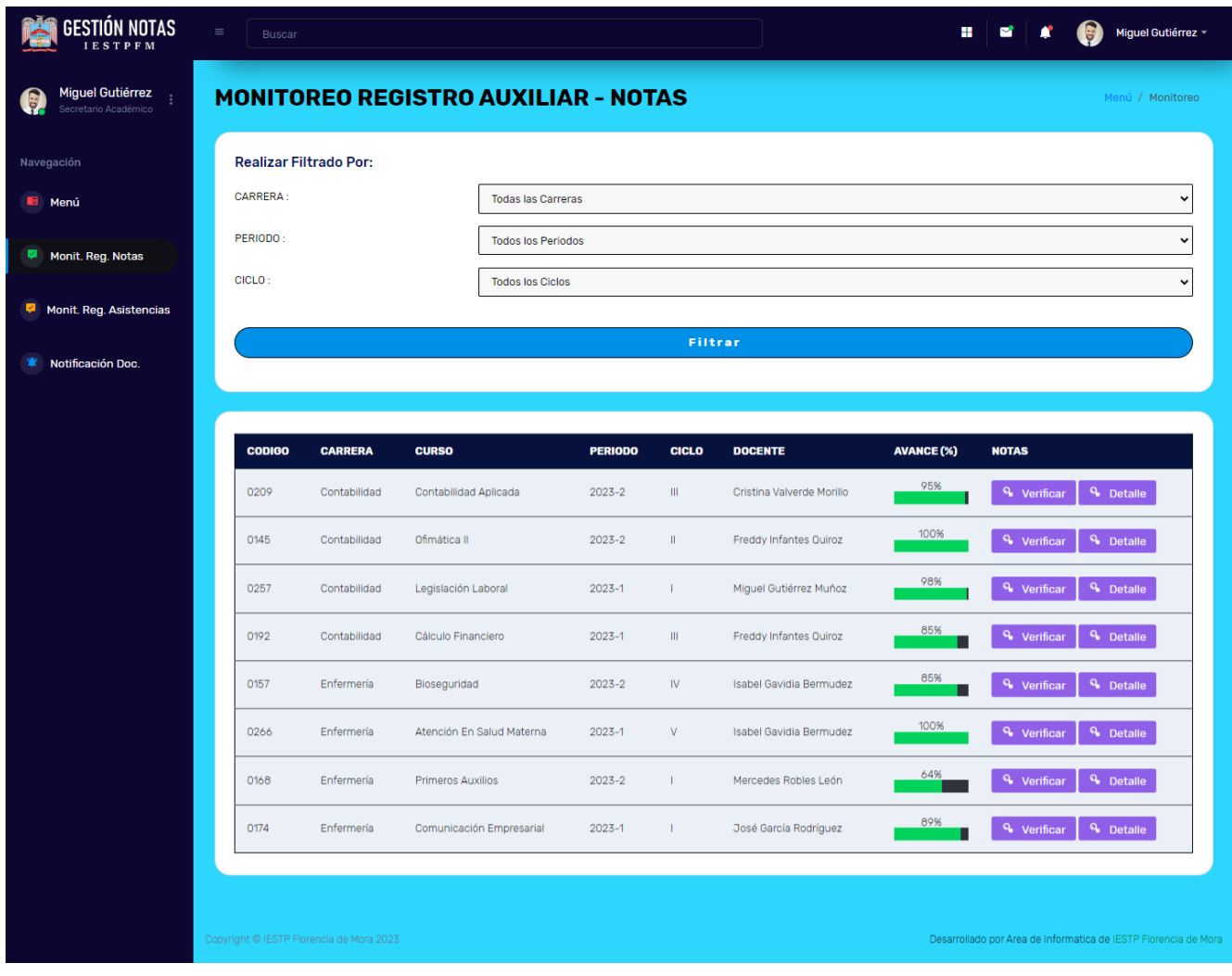

Figura 36: *Interfaz de Monitoreo de Registro Auxiliar de Notas*

La interfaz verificar avance de Registro auxiliar de notas permite hacer el seguimiento de avance de los cursos de una carrera, periodo y ciclo. El % de avance es de los 4 indicadores de logro(notas).

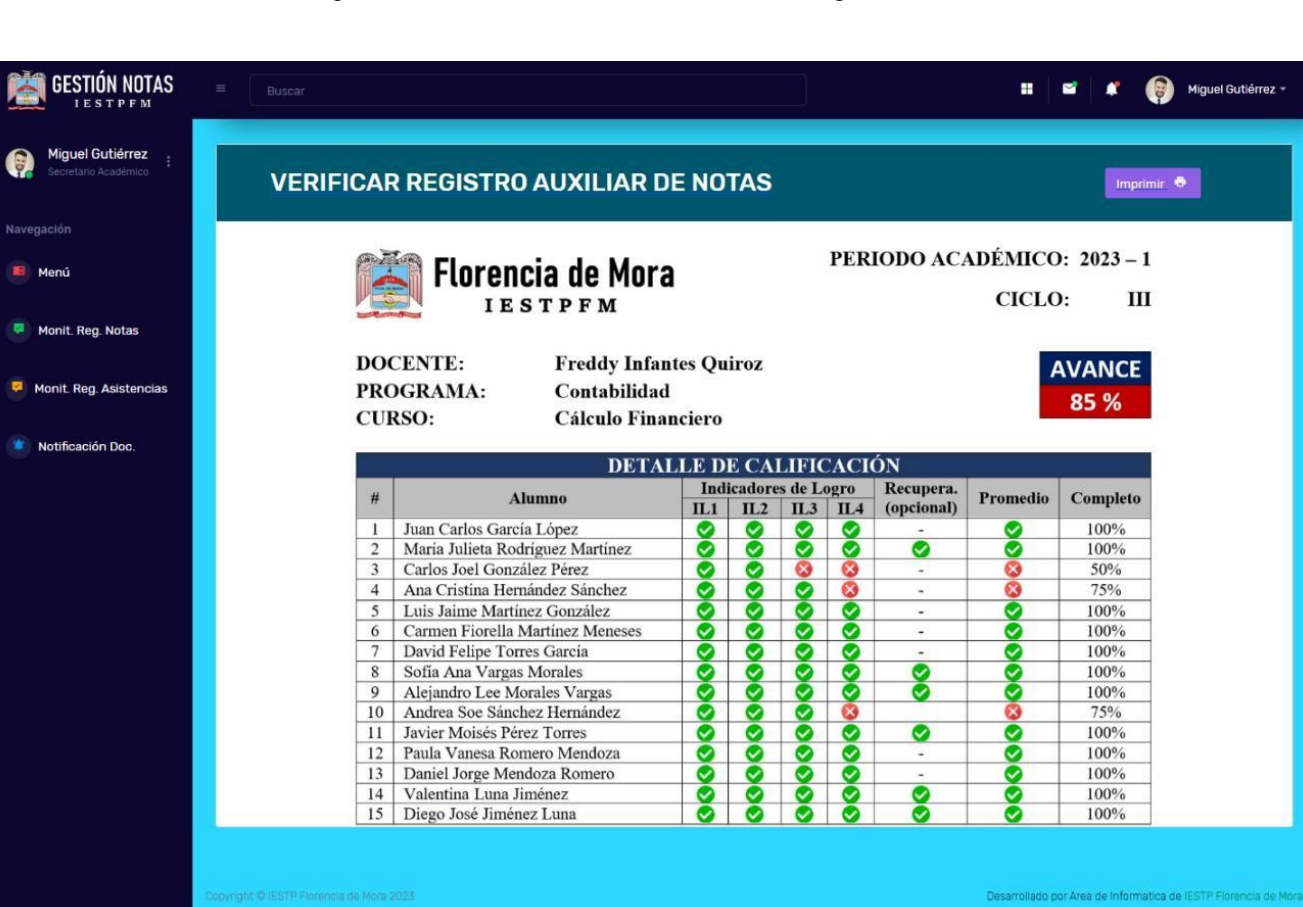

Figura 37: *Interfaz de verificar avance de Registro Auxiliar de notas*

La interfaz verificar detalle de notas, permite visualizar las notas por indicador de logro de los alumnos, según curso de una carrera, periodo y ciclo.

El % de avance es de los 4 indicadores de logro(notas).

**GESTIÓN NOTAS**  $\mathbf{H}$   $\mathbf{H}$ Miguel Gutiérrez \*  $\pmb{\epsilon}$ Miquel Gutiérrez **VERIFICAR DETALLE DE NOTAS** PERIODO ACADÉMICO:  $2023 - 1$ **Florencia de Mora** E Ment **CICLO:** Ш **IESTPFM** Monit. Reg. Notas **Freddy Infantes Quiroz DOCENTE: AVANCE** PROGRAMA: Contabilidad Monit, Reg. Asistencias 85 % **CURSO: Calculo Financiero** Notificación Doc **REPORTE DE NOTAS**  $\frac{1nc}{1L.1}$ Alumno Promedio Complete  $\overline{\mathbf{H}A}$ (opcional)  $\overline{H}$  $\overline{H}$  3 Juan Carlos García López  $\frac{1}{2}$  $16$  $\frac{11}{15}$  $\frac{13.3}{14.8}$ 100%  $\frac{12}{15}$  $14$ María Julieta Rodríguez Martínez  $\overline{14}$ 100% 50%<br>75%  $\overline{3}$ Carlos Joel González Pérez  $\overline{12}$  $\overline{14}$  $6.5$ Ana Cristina Hernández Sánchez  $\frac{16}{17}$  $19$  $\frac{12.8}{15.3}$  $\overline{4}$ 16 Luis Jaime Martínez González  $\overline{17}$ 100%  $\overline{5}$  $11$ 16 Carmen Fiorella Martínez Meneses  $\frac{1}{19}$  $\frac{1}{16}$ 100%  $\overline{6}$ 20  $\frac{15.3}{13.5}$ David Felipe Torres García<br>Sofía Ana Vargas Morales<br>Alejandro Lee Morales Vargas  $14$  $\overline{7}$  $16$  $12$  $19$ 100% 100%  $\overline{11}$  $16$  $\overline{14}$  $\overline{8}$  $13$  $\frac{1}{19}$ 100%  $\overline{16}$  $\overline{16}$  $\overline{11}$ 10 Andrea Soe Sánchez Hernández  $14$  $\overline{11}$  $14$  $9.8$ 75% Javier Moisés Pérez Torres  $\frac{16}{18}$  $\overline{13}$  $15$  $100%$  $11$ 16  $15$  $\frac{18}{15}$ Paula Vanesa Romero Mendoza  $16$ 100%  $12$  $15$  $16$  $\begin{array}{c|cc}\n 12 & 19 \\
\hline\n 15 & 17 \\
\hline\n 14 & 16\n \end{array}$ 13 Daniel Jorge Mendoza Romero  $15.5$ 100%  $14$  $\overline{14}$ Valentina Luna Jiménez  $11\,$ 12  $13.8$ 100%  $\frac{1}{19}$ 15 Diego José Jiménez Luna 16  $16.3$ 100% .<br>Desarrollado por Area de Informatica de IESTP Flo

Figura 38: *Interfaz de verificar detalle de notas*

La interfaz Monitoreo Registro auxiliar de asistencias permite hacer el seguimiento de asistencia de los estudiantes en sus cursos de una carrera, periodo y ciclo.

Figura 39: *Interfaz de Monitoreo Registro auxiliar de asistencias*

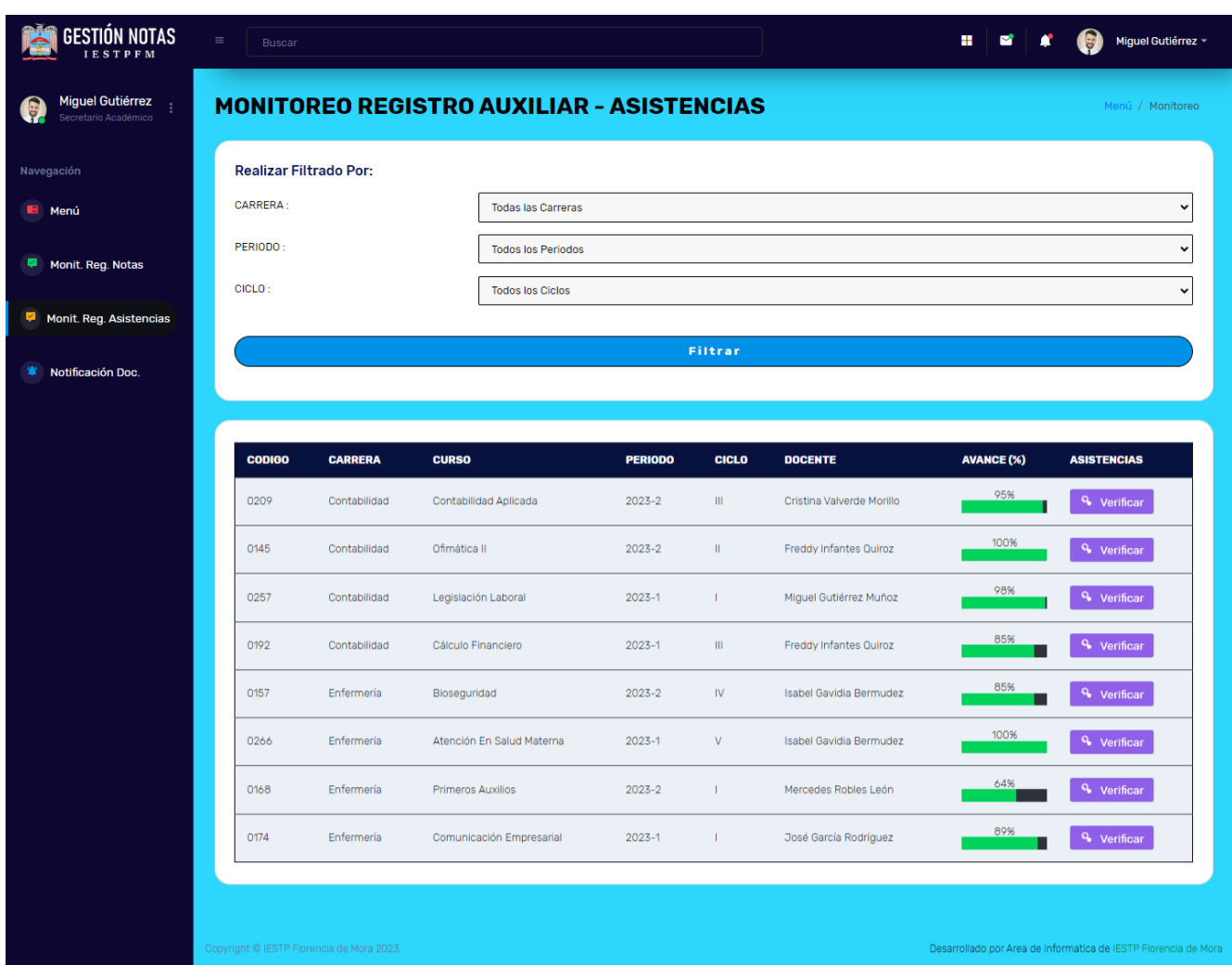
La interfaz verificar registro auxiliar de asistencias permite visualizar el reporte de asistencia de los estudiantes en un curso de una carrera, periodo y ciclo.

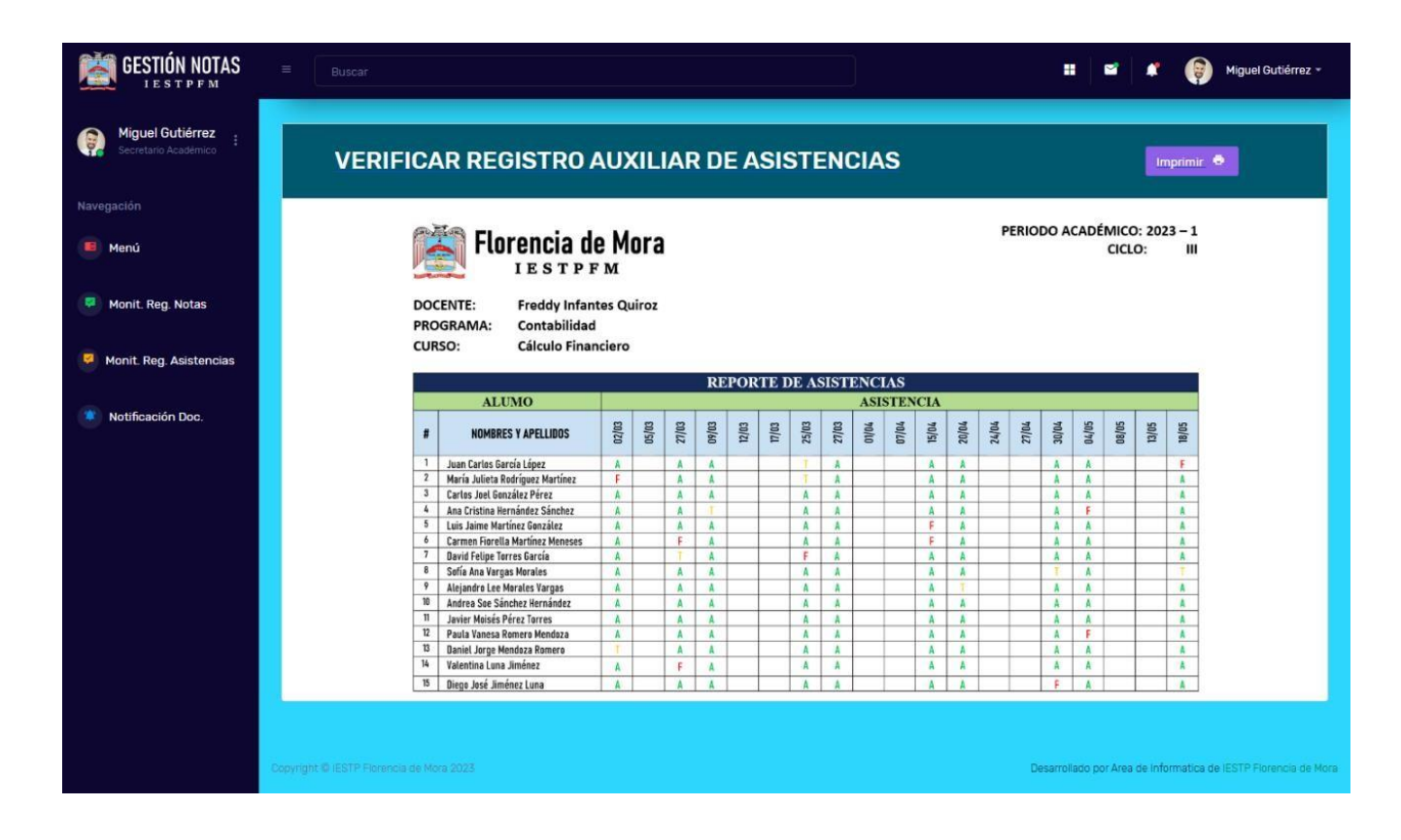

Figura 40: *Interfaz verificar registro auxiliar de asistencias*

#### Diagrama E-R

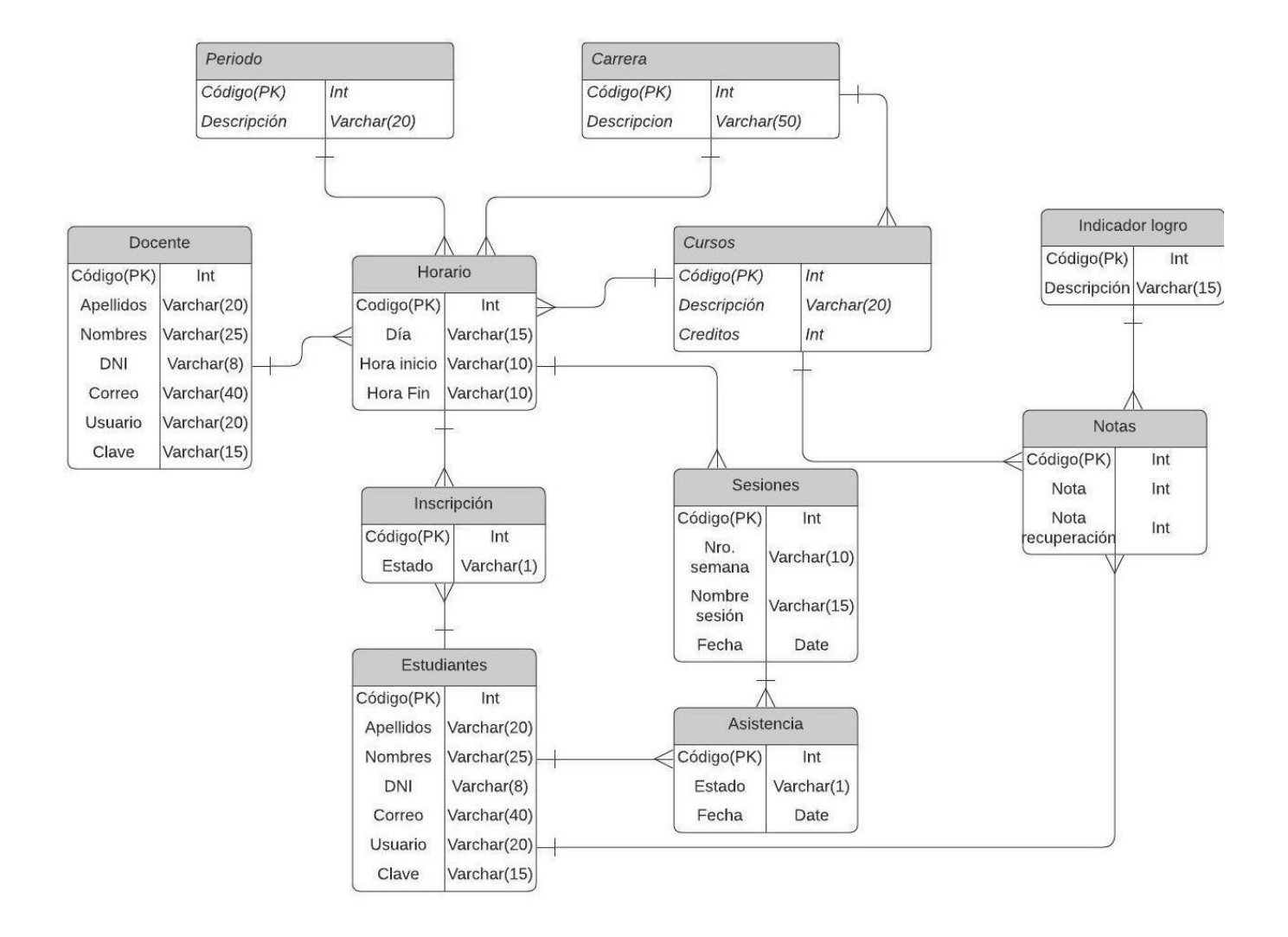

#### Figura 41: *Diagrama E-R del proceso de gestión de notas*

### **4.3.5. Validar**

Para tal propósito se utilizó la escala de LIKERT lo cual permite medir actitudes y conocer el grado de conformidad del encuestado con respecto a la evaluación del proceso de gestión de notas.

### **Nivel de satisfacción docente antes**

Las encuestas se realizaron a 5 docentes de la carrera profesional de enfermería.

- **1.** ¿Considera que la solución actual satisface los requerimientos del proceso de gestión de notas de sus cursos?
- **2.** ¿Considera que el registro de asistencia en Excel es ágil?
- **3.** ¿Considera que la consulta de notas por indicador de logro en Excel es intuitiva?
- **4.** ¿Considera que la consulta de boleta de notas en Excel es rápida?
- **5.** ¿Considera que las funcionalidades en Excel permiten hacer un mejor seguimiento académico de los estudiantes?

Se midió mediante una encuesta el nivel de satisfacción de docentes basado en el proceso actual de notas de sus cursos, a continuación, se muestra los resultados.

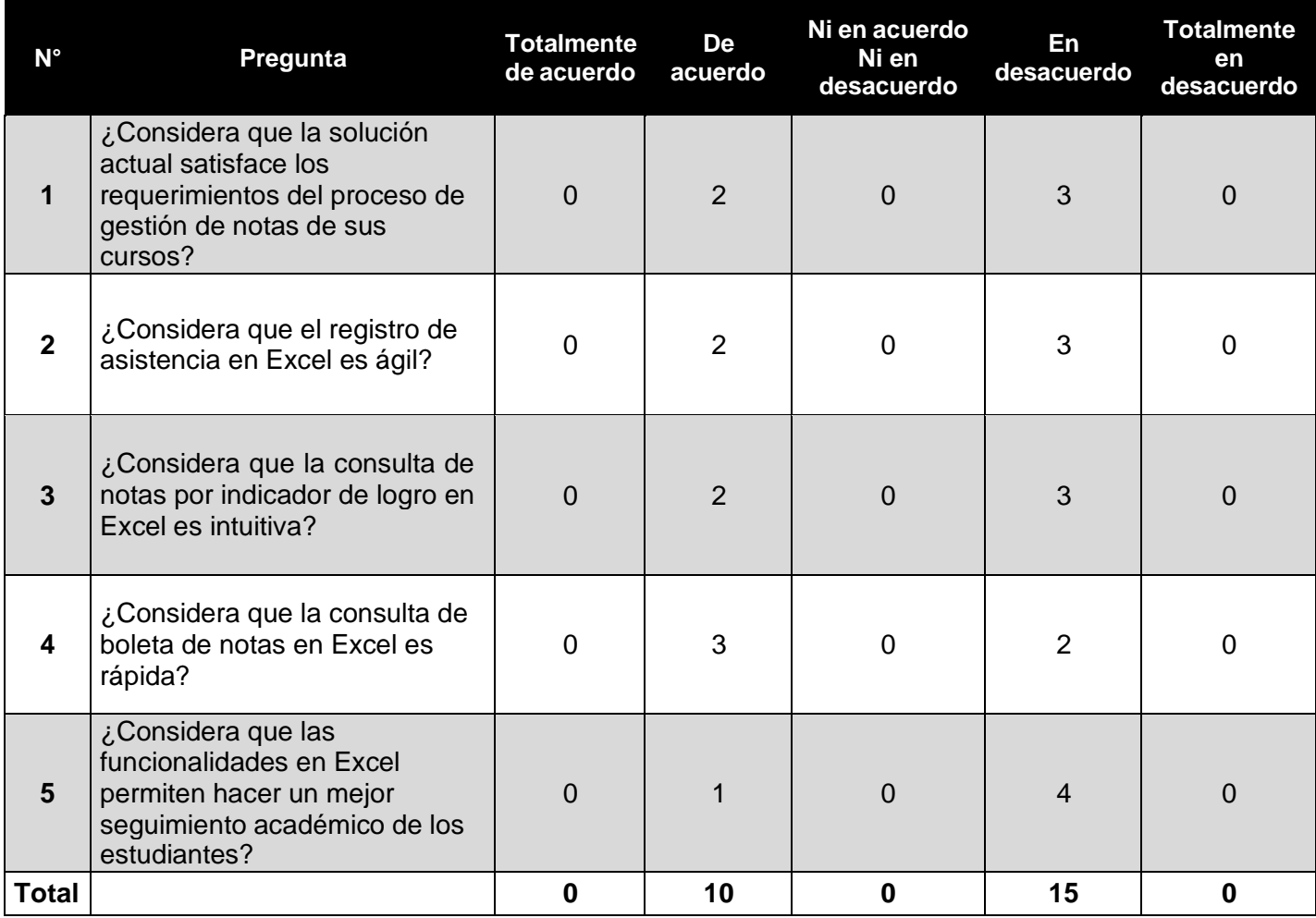

### **Nivel de satisfacción docente después**

- **1.** ¿Considera que la solución propuesta satisface los requerimientos del proceso de gestión de notas de sus cursos?
- **2.** ¿Considera que la funcionalidad de registro de asistencia es ágil?
- **3.** ¿Considera que la funcionalidad consulta de notas por indicador de logro es intuitiva?
- **4.** ¿Considera que la funcionalidad consulta de boleta de notas es intuitiva?

# **5.** ¿Considera que las funcionalidades permiten hacer un mejor seguimiento académico de los estudiantes?

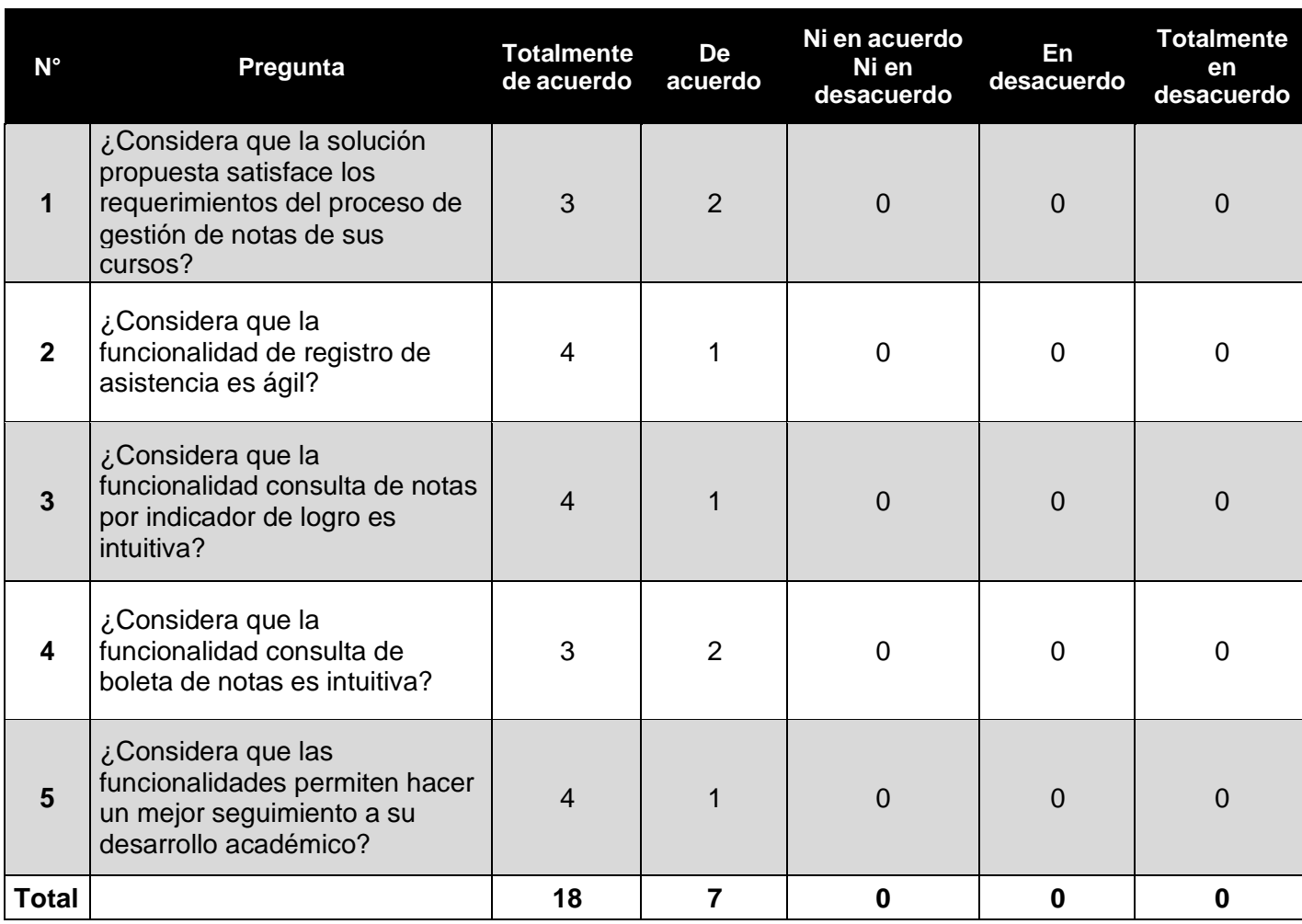

### **5. DISCUSIÓN DE RESULTADOS**

**VI: Marco de trabajo basado en Design Sprint y método de cinco diamantes.**

### **5.1 Agilidad**

La agilidad se basa en el análisis estadístico de cada experto. El grafico incluirá el promedio de criterios del experto en las fases.

Para validar el marco del trabajo se utiliza el método Delphi que usa de la información de la experiencia de expertos.

La fase del juicio de expertos se visualiza en la figura 42.

Figura 42**:** *Fases de Juicio de Expertos*

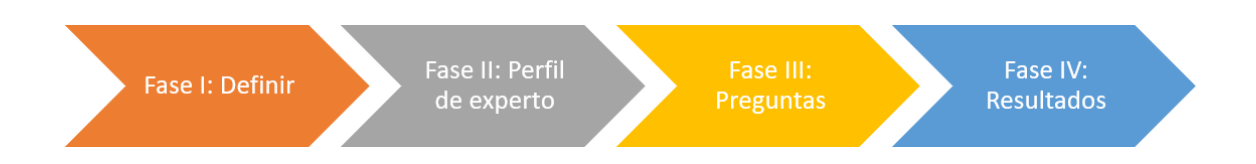

**Fase I:** Propósito es validar el marco de trabajo del proceso de gestión de notas en 05 expertos.

**Fase II:** Propósito es determinar el perfil del experto, se considera: años de experiencia, grado académico y conocimientos.

Tabla 1: Consideraciones en selección de expertos

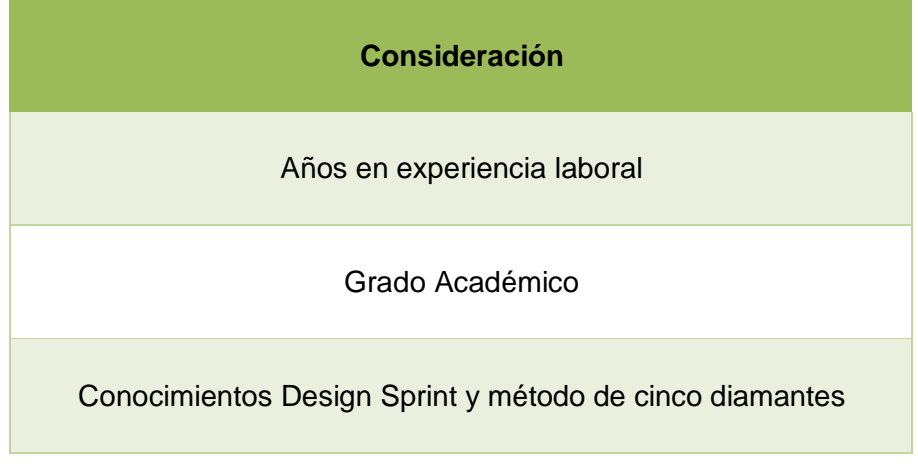

Se observa los años de experiencia en rangos en la Tabla 2.

Tabla 2: Años de experiencia de expertos

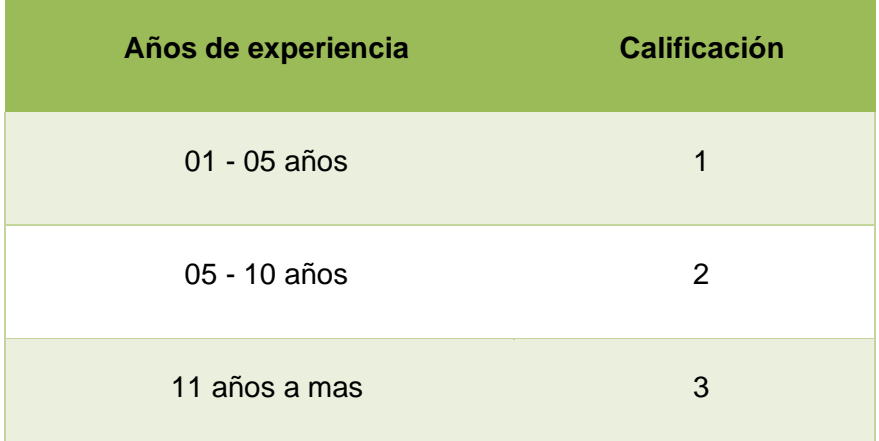

Los grados académicos se observan en la Tabla 3.

| Grado académico  | <b>Calificación</b> |
|------------------|---------------------|
| <b>Bachiller</b> | 1                   |
| Maestro          | 2                   |

Tabla 3: Grado académico de expertos

Conocimientos de Design Sprint y método de cinco diamantes se muestran en la Tabla 4.

Doctor 3

Tabla 4: Conocimiento de Design Sprint y método de cinco diamantes

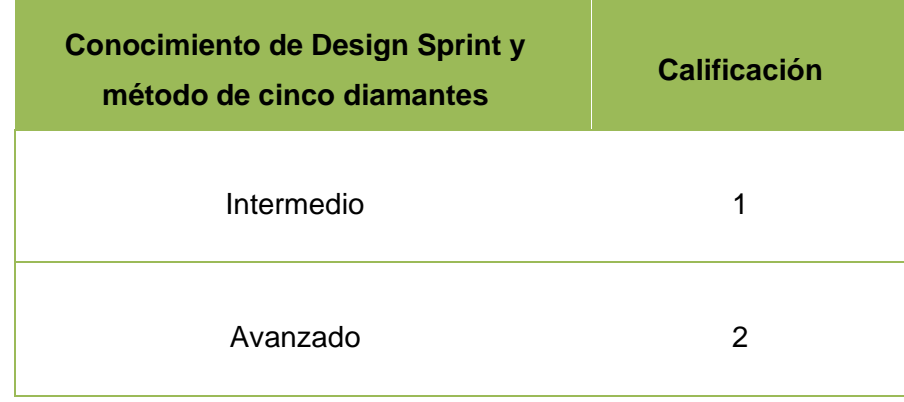

Calificaciones obtenidas de expertos se observan en Tabla 5.

| <b>Expertos</b>                                  |            | Años de<br>experiencia | <b>Conocimiento</b><br>de Design<br><b>Sprint y cinco</b><br>diamantes | <b>Grado</b><br><b>Académico</b> |
|--------------------------------------------------|------------|------------------------|------------------------------------------------------------------------|----------------------------------|
| Ingeniero de<br>Computación y<br><b>Sistemas</b> | Experto 01 | 3                      | $\overline{2}$                                                         | $\overline{2}$                   |
| Ingeniero informático                            | Experto 02 | 3                      | $\overline{2}$                                                         | $\overline{2}$                   |
| Ingeniero de<br>Computación y<br><b>Sistemas</b> | Experto 03 | 3                      | 1                                                                      | $\overline{2}$                   |
| Ingeniero de<br>Computación y<br><b>Sistemas</b> | Experto 04 | $\overline{2}$         | 1                                                                      | 1                                |
| Ingeniero de<br>Computación y<br><b>Sistemas</b> | Experto 05 | $\overline{2}$         | $\overline{2}$                                                         | $\overline{2}$                   |

Tabla 5: Calificaciones de expertos

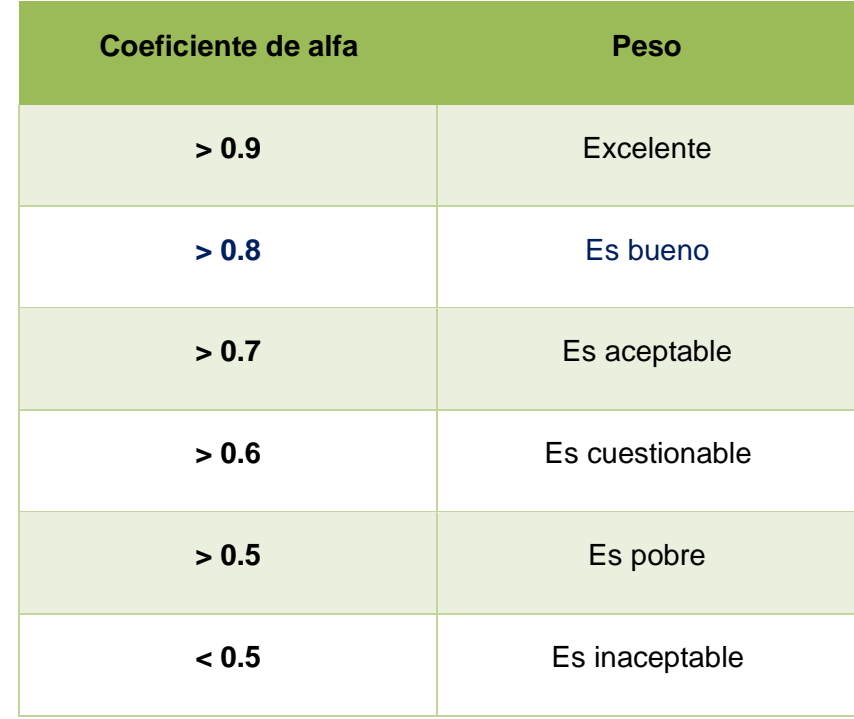

# Tabla 6: Coeficiente de alfa

Análisis de la fiabilidad de expertos con el software estadístico PSPP.

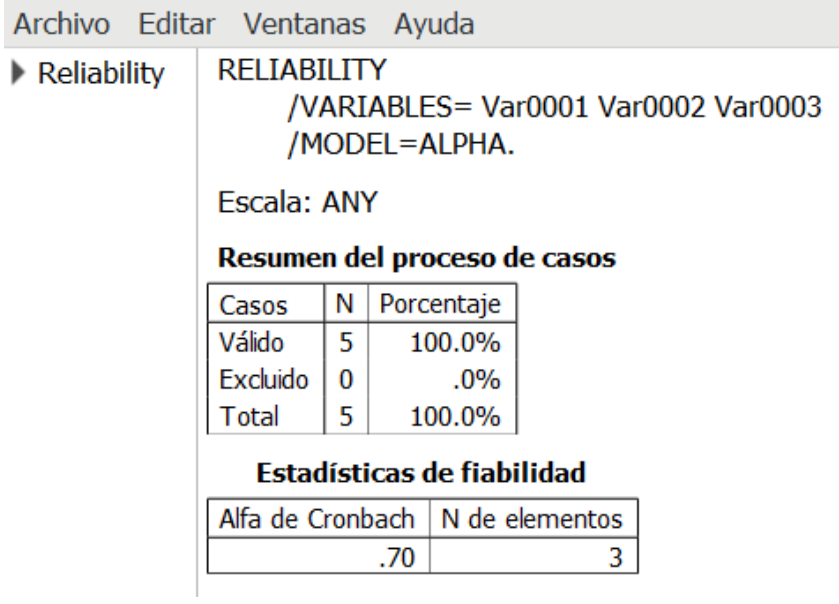

El coeficiente de alfa de Cronbach es 0.7, el valor indica nivel de aceptación y confiabilidad adecuado porque se encuentra en rangos de coeficientes superiores.

### **Fase III:** Elaborar cuestionario

Se opto por preguntas cerradas de opción múltiple de valores entre 1 y 5.

Las respuestas tienen la escala:

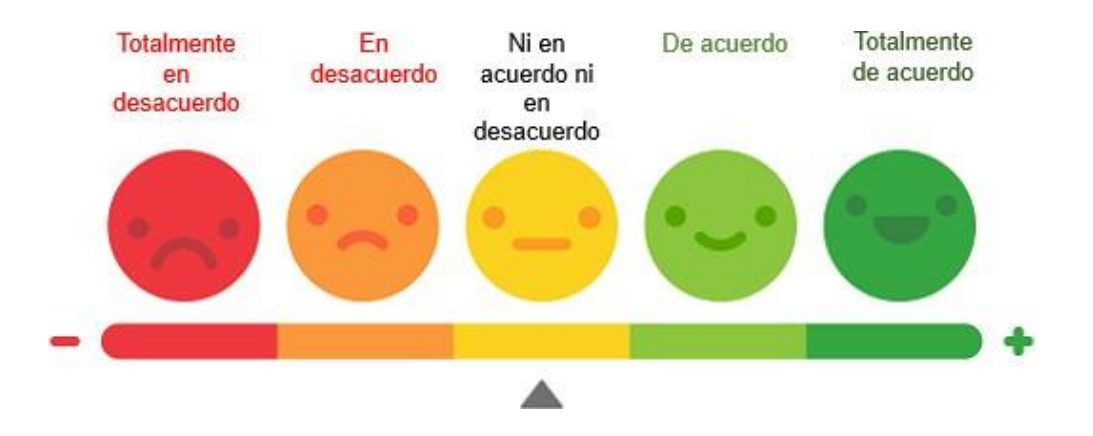

A continuación, se muestra las preguntas y resultados de las fases del marco de trabajo.

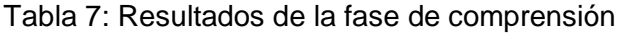

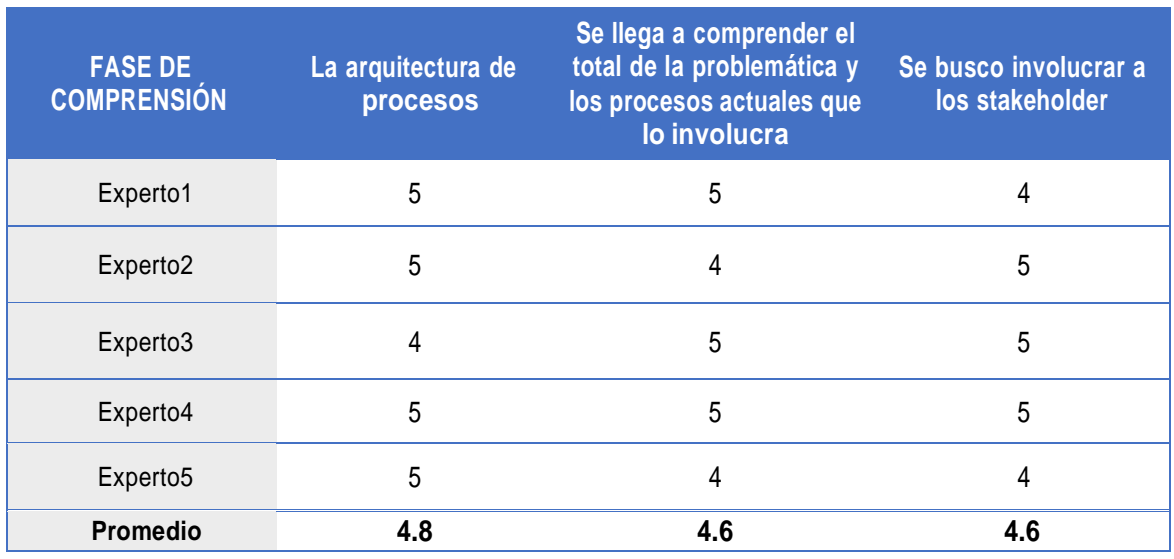

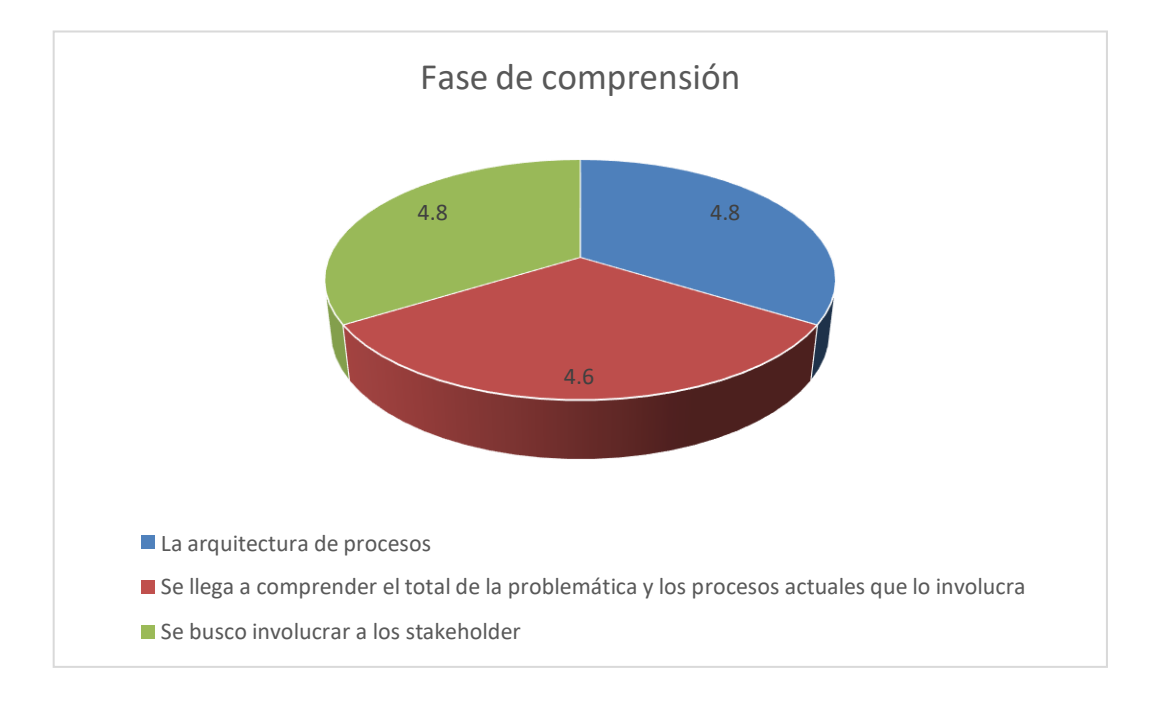

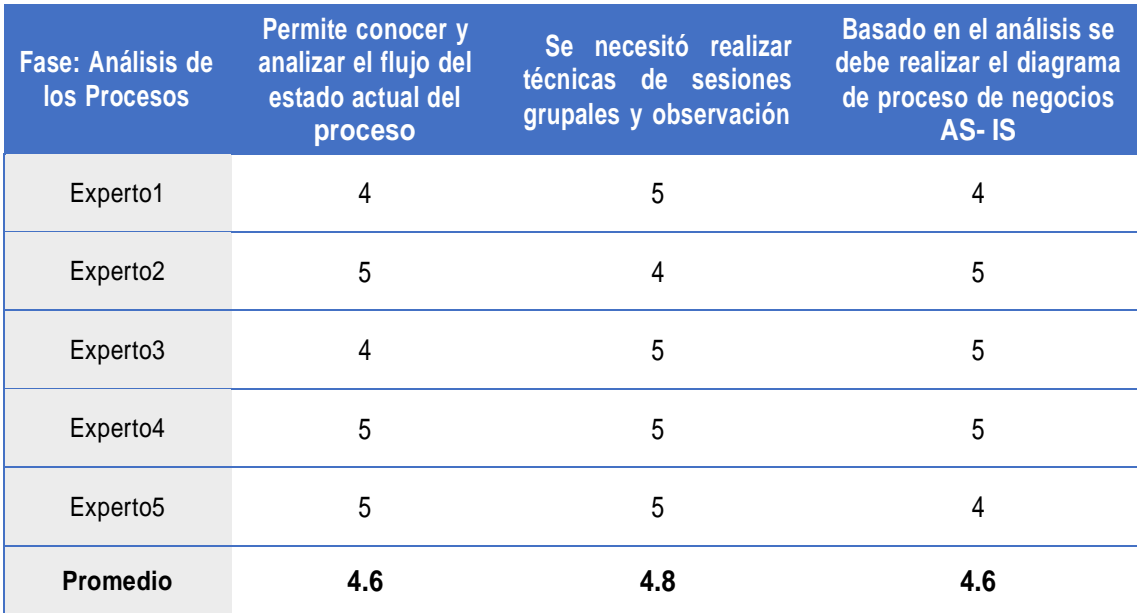

### Tabla 8: Resultados de la fase de análisis de los procesos

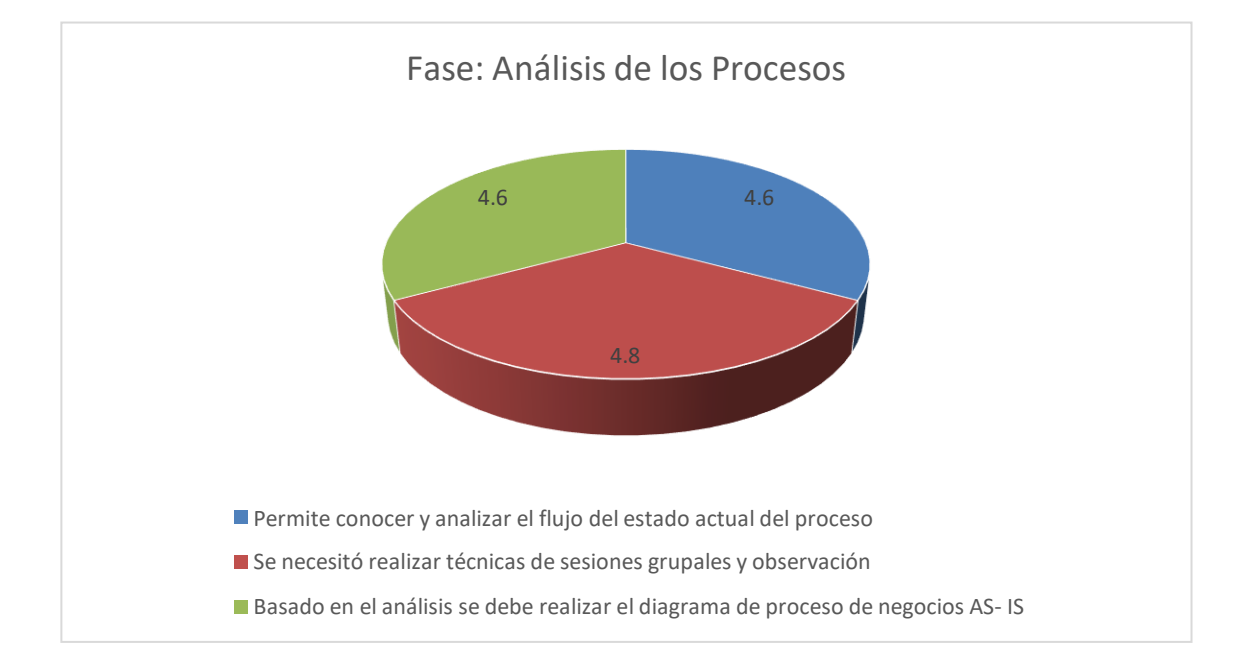

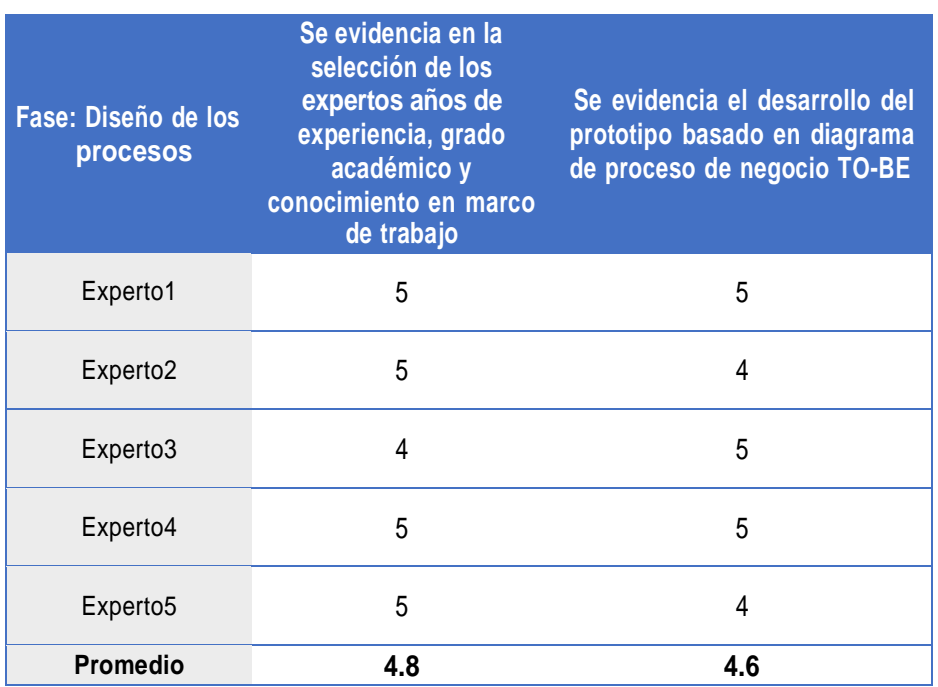

### Tabla 9: Resultados de la fase de diseño de los procesos

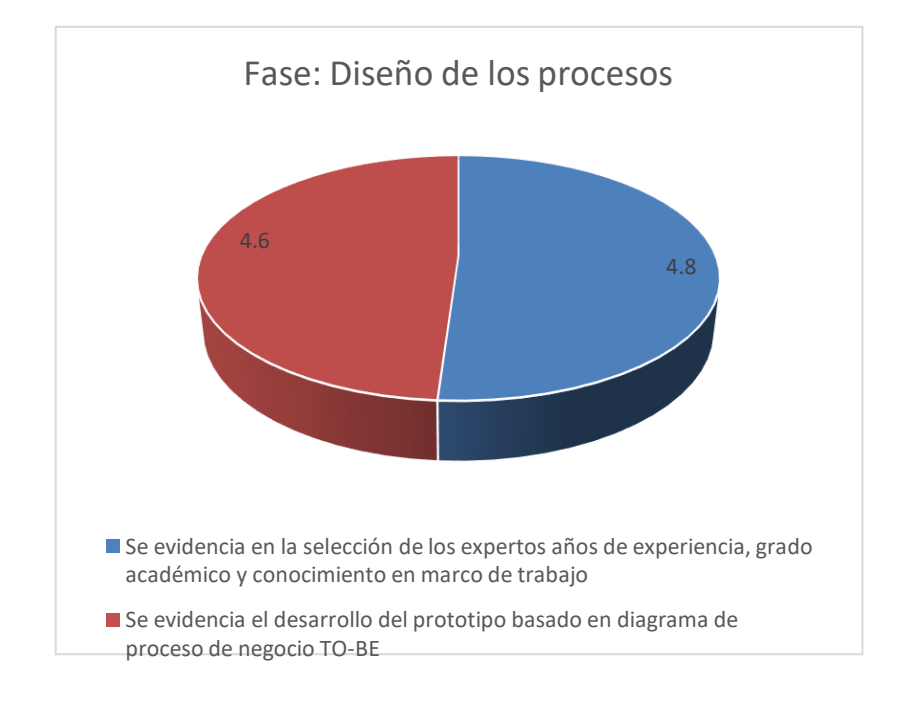

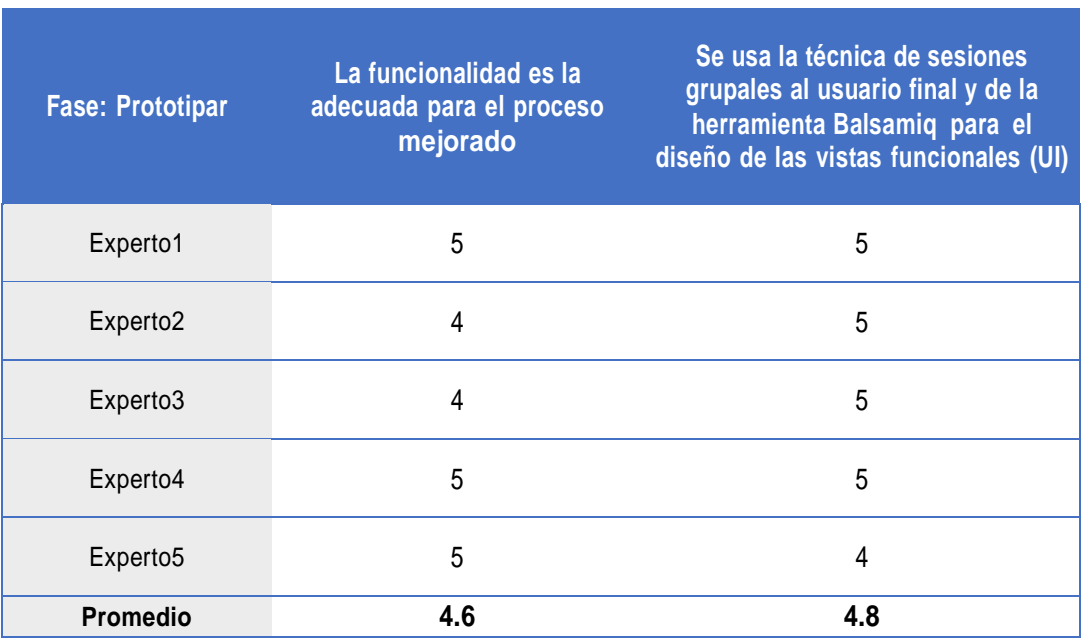

# Tabla 10: Resultados de la fase de prototipar

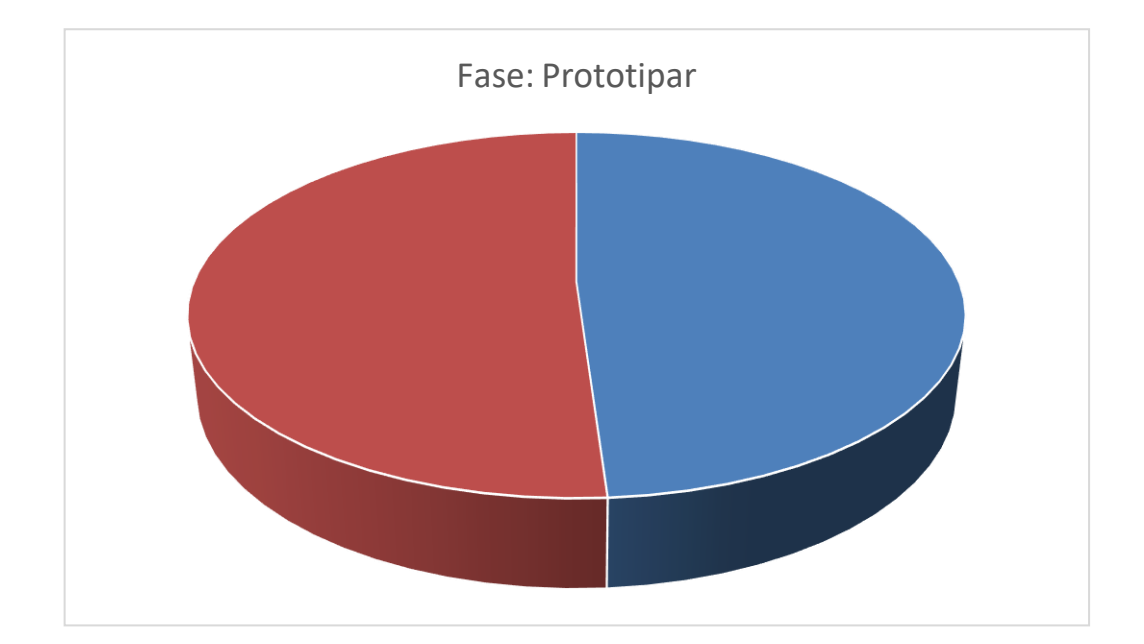

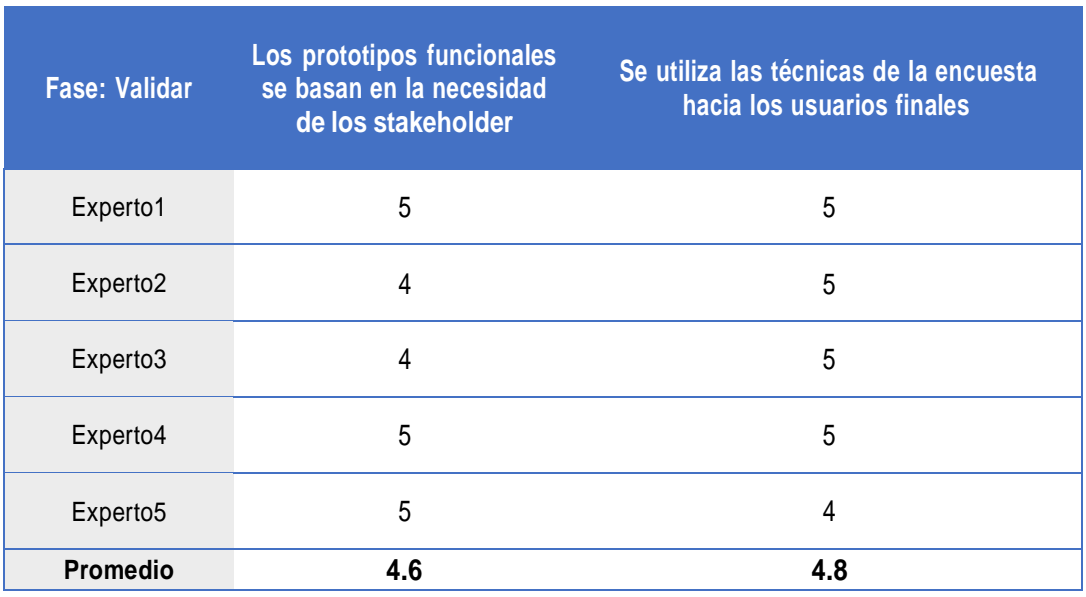

### Tabla 11: Resultados de la fase de validar

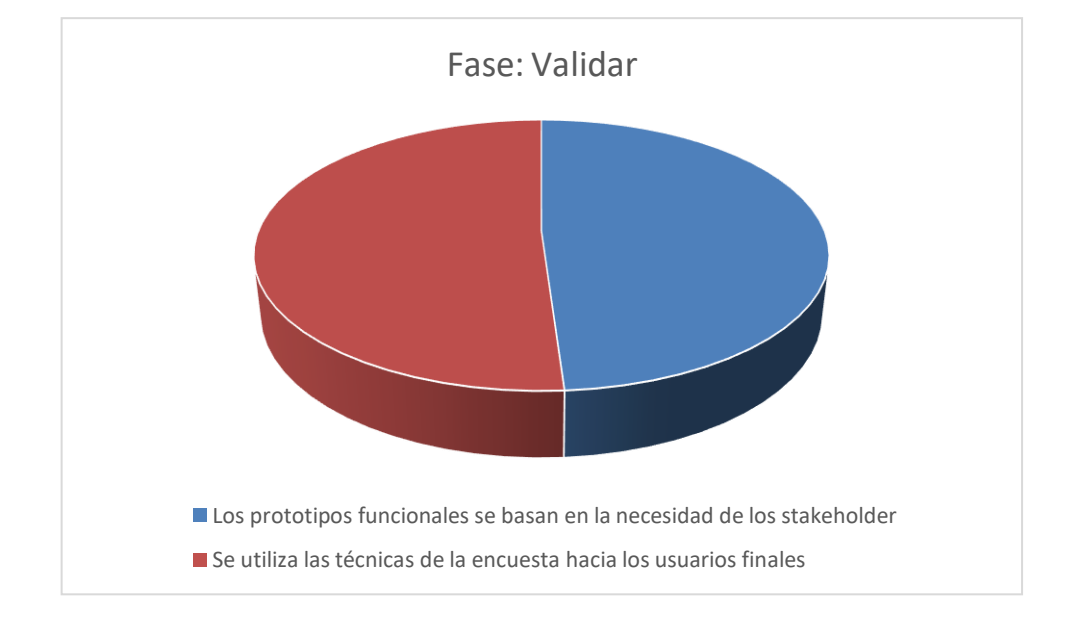

### **Fase IV: Resultados**

En fase de actuar se obtuvo en base a cuestionarios a expertos con escala de Likert rango del 1 a 5, los siguientes resultados:

- Fase de Comprensión un promedio de 4.7
- Fase de Análisis de los Procesos un promedio de 4.7
- Fase de Diseño de los procesos un promedio de 4.7
- Fase Prototipar un promedio de 4.7
- Fase Validar un promedio de 4.7

Como los resultados anteriores se evidencia que en un rango del 1 al 5 se obtiene promedios iguales a 4.7, concluyendo que son aceptables.

### **VD: Automatizar el proceso de gestión de notas**

### **5.2 Nivel de satisfacción docente**

### **Antes**

Se midió mediante una encuesta el nivel de satisfacción de docentes basado en el proceso actual de notas de los cursos, a continuación, se muestra los resultados.

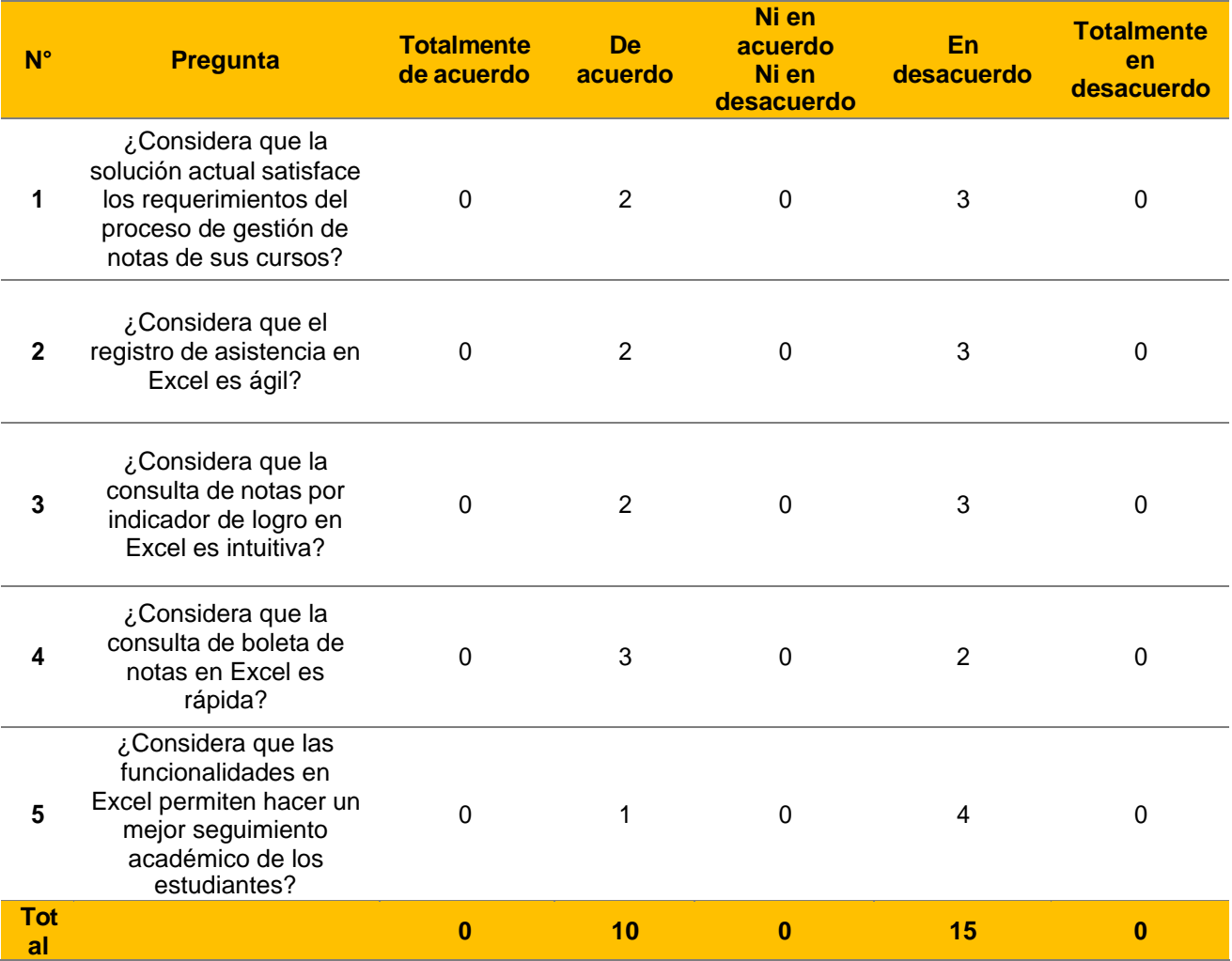

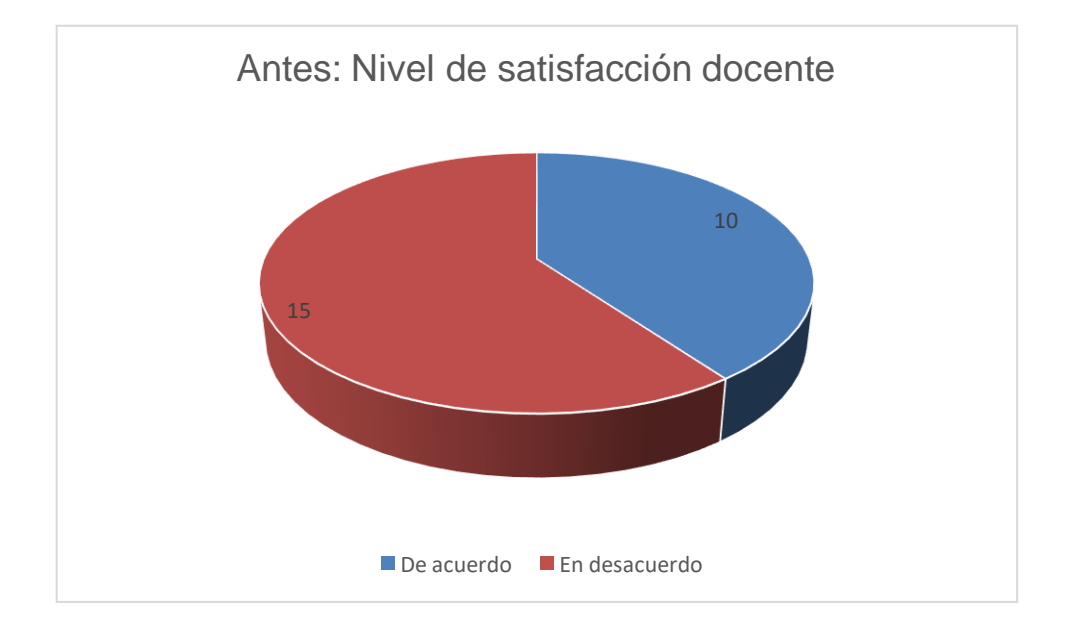

# **Después**

Se midió mediante una encuesta el nivel de satisfacción de docentes basado en el prototipo propuesto del proceso de notas de los cursos, a continuación, se muestra los resultados.

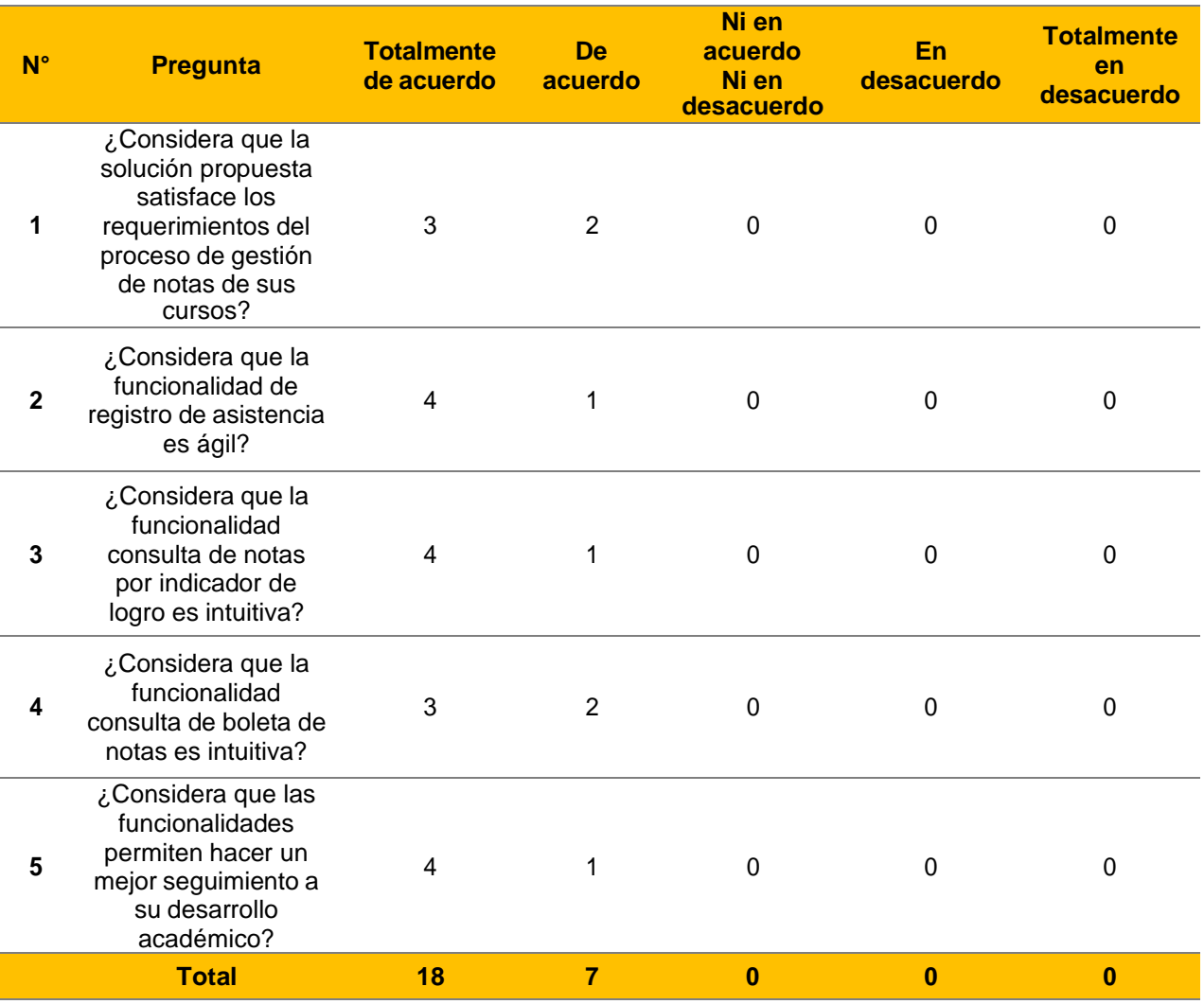

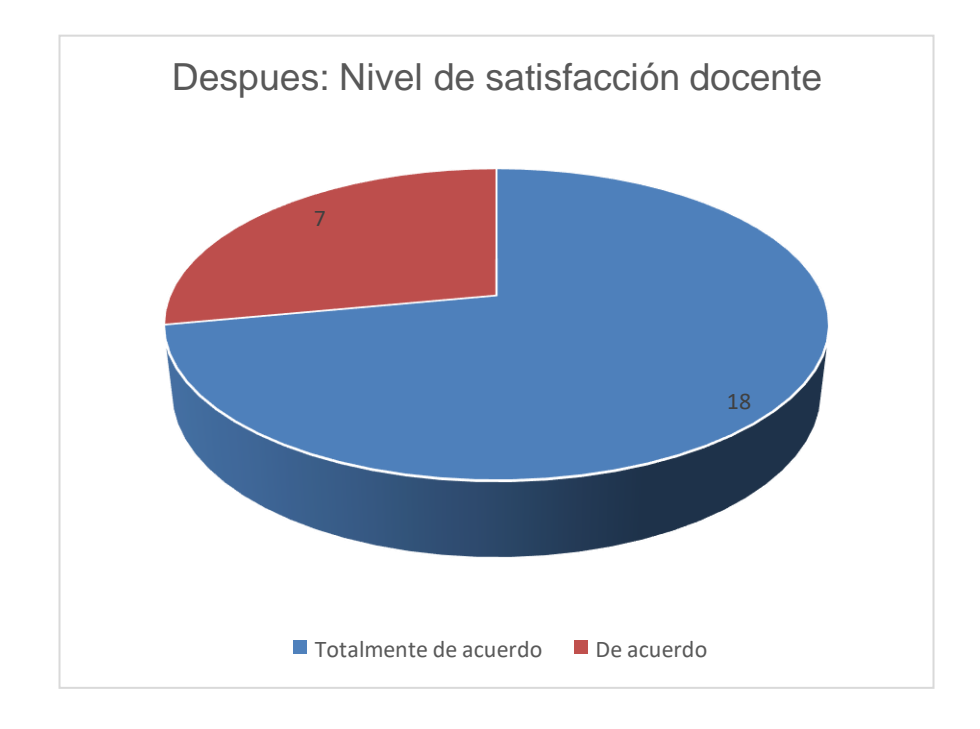

## **Contrastación de hipótesis**

La hipótesis es contrastada mediante el análisis del indicador nivel de satisfacción de los docentes

Ho: No existe diferencia en el nivel de satisfacción Ha: Si existe diferencia en el nivel de satisfacción

Si p-valor < 0.05, rechazar la hipótesis Ho Si p-valor >= 0.05, aceptar la hipótesis Ho **¿Considera que la solución propuesta satisface los requerimientos del proceso de gestión de notas de sus cursos?**

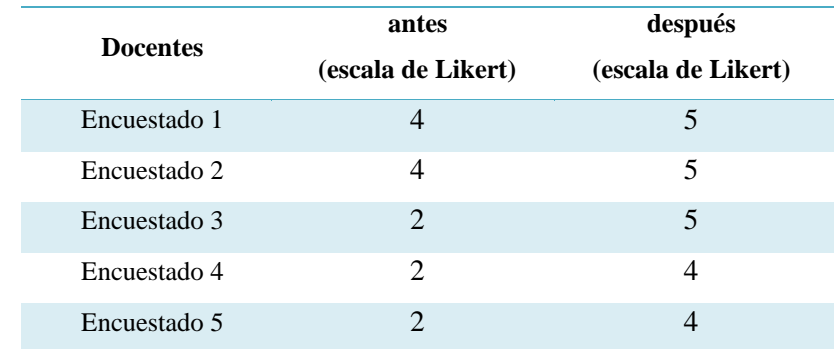

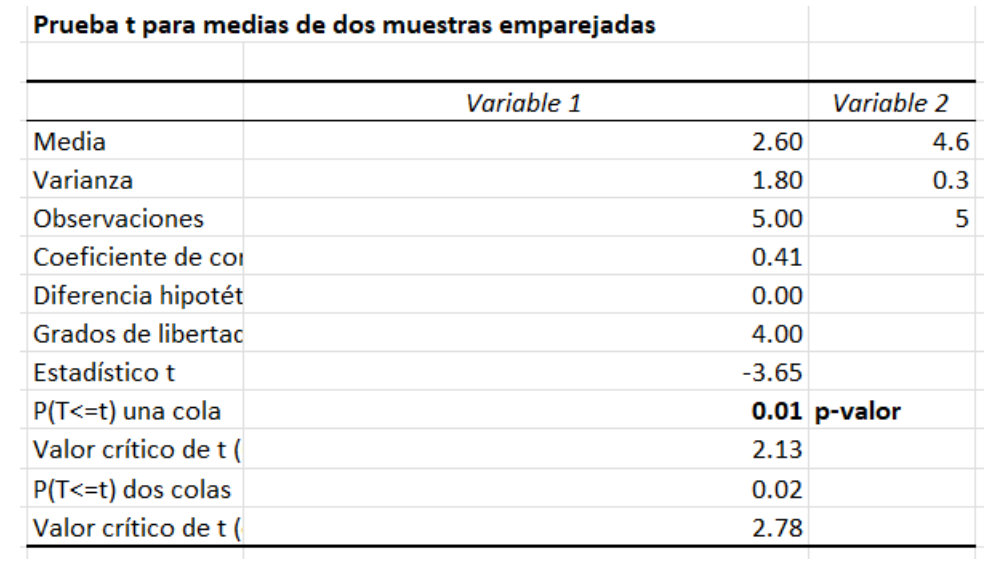

Conclusión:

Como p-valor < 0.05, se rechaza la hipótesis Ho y se acepta H1, es decir Si existe diferencia en el nivel de satisfacción.

### **6. CONCLUSIONES**

- Se realizó el análisis de Design Sprint y método de cinco mediante revisión bibliográfica obteniendo un cuadro comparativo.
- Se esquematizo el marco de trabajo basado Design Sprint y método de cinco diamantes de acuerdo a las necesidades del instituto obteniendo 05 fases las cuales son comprensión, análisis de los procesos, diseño de los procesos, prototipar y validar.
- Se desarrollaron las fases del marco de trabajo para automatizar el proceso de gestión de notas del Instituto Florencia de Mora año 2021 obteniendo en la fase de análisis el diagrama de procesos AS-IS, en la fase de diseño el diagrama de procesos TO-BE, en la fase de prototipar 29 interfaces web, en la fase de validar basado en una encuesta likert a docentes un nivel de satisfacción del 72% en totalmente de acuerdo y 28% en de acuerdo.
- Se realizo la contrastación de la hipótesis, en el número de fases en posprueba se obtuvo el valor de 5 fases en la agilidad del marco de desarrollo aplicado al proceso automatizado basado en estadística descriptiva se obtuvo una media de 4.7 según escala de Likert.

# **7. RECOMENDACIONES**

- Buscar que las partes interesadas tengo en consideración las necesidades del negocio.
- Se debe conocer y analizar bien el proceso de Negocio, para un buen modelado y diseño de prototipos.
- Diseñar el marco de trabajo considerando aportes de partes interesadas.
- Validar el prototipo funcional con las partes interesadas.

### **8. REFERENCIAS BIBLIOGRÁFICAS**

- Becerra Arevalo, O. A., & Castillo Quispe, M. W. (2019). *Repositorio Tesis UPAO.* Obtenido de Repositorio Tesis UPAO: https://hdl.handle.net/20.500.12759/5980
- Bueno Diaz, J. M., & Hurtado Tomasto, M. (2020). *Repositorio Tesis UPAO.* Obtenido de Repositorio Tesis UPAO: https://hdl.handle.net/20.500.12759/7032
- Clune , S., & Lockrey , S. (2014). Developing environmental sustainability strategies, the double diamond method of LCA and design thinking: a case study from aged care. 2. 85:67–8. doi:https://doi.org/10.1016/j.jclepro.2014.02.003
- Grisold, T. G. (2021). The Five Diamond Method for Explorative Business Process Management. Business & Information Systems Engineering 2021, 1–18. doi:https://doi.org/10.1007/S125
- Jacinto Sandoval, D. E. (2019). *Repositorio Tesis UPAO.* Obtenido de Repositorio Tesis UPAO: https://hdl.handle.net/20.500.12759/6287
- Jake Knapp, J. Z. (2016). *Sprint: How to Solve Big Problems and Test New Ideas in Just Five Days.* Penguin Random House.

Nelis, J. J. (2014). *Business process management.* Nueva York: Routledge. Schenone, D. S. (2011). *Introducción a Business Process Management (bpm).*

Yungán, J. I. (2016). Modelo de implementación de las tecnologías bpm Business Process Management-Gestión de procesos de negocio, en la educación superior. *Revista Observatorio Economía Latinoamericana*, 1-6.